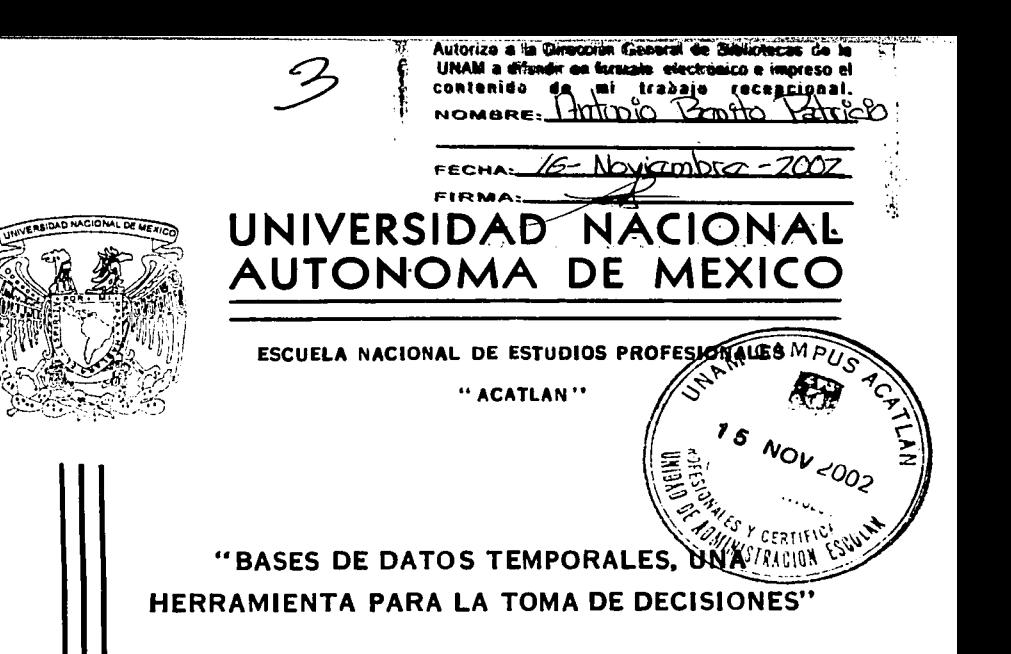

# TESIS QUE PARA OBTENER EL TITULO DE LICENCIADO EN MATEMATICAS APLICADAS Y **COMPUTACION PRESENTA:**

ANTONIO BENITO PATRICIO

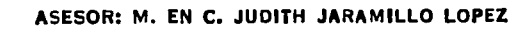

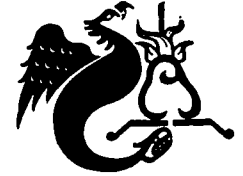

**NOVIEMBRE 2002** 

TESIS CON FALLA DE ORIGFN

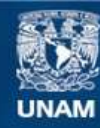

Universidad Nacional Autónoma de México

**UNAM – Dirección General de Bibliotecas Tesis Digitales Restricciones de uso**

# **DERECHOS RESERVADOS © PROHIBIDA SU REPRODUCCIÓN TOTAL O PARCIAL**

Todo el material contenido en esta tesis esta protegido por la Ley Federal del Derecho de Autor (LFDA) de los Estados Unidos Mexicanos (México).

**Biblioteca Central** 

Dirección General de Bibliotecas de la UNAM

El uso de imágenes, fragmentos de videos, y demás material que sea objeto de protección de los derechos de autor, será exclusivamente para fines educativos e informativos y deberá citar la fuente donde la obtuvo mencionando el autor o autores. Cualquier uso distinto como el lucro, reproducción, edición o modificación, será perseguido y sancionado por el respectivo titular de los Derechos de Autor.

# PAGINACION DISCONTINUA

#### Bases de datos temporales, una herramienta para la toma de decisiones

# Agradecimiento

Antes de mencionar a las personas que son y han sido una parte muy especial a lo largo de mi vida; quiero decirle a la persona más importante para mi, que eso que tanto deseaba y en lo que puso tanto empeño para lograrlo y sobre todo amor, se ha vuelto realidad. Aunque ya no estés conrinigo para celebrarlo quiero que sepas que sin ti no lo hubiera logrado. Esta meta de mi vida esta dedicada especialmente a tí y te encuentres donde te encuentres se que estarás disfrutando de ésto tanto o más que yo. Muchas gracias lna por haber cambiado el rumbo de mi vida.

Le agradezco a mis padres Chivis, Juanita y Toño por todo lo que han hecho para que haya llegado hasta este momento, en la fonna en la que han contribuido con consejos, regaños y sobre todo el amor que pusieron para que sea la persona que soy.

A mis hennanos Alicia, Carlos, Femando, Giovanna, René que son una parte muy importante de mi vida, con quienes he pasado buenos y malos momentos les agradezco porque en el momento que los he necesitado han estado ahí. Sólo puedo decirles gracias y que los quiero mucho.

Les doy las gracias a mis amigos que me han apoyado en diferentes etapas de mi vida, que han sido parte importante a lo largo de la misma y sobre todo que me quieren con mis virtudes y defectos. En especial a Roberto Colin y su familia, quienes estuvieron conmigo en una etapa dificil de mi vida. A lodos los demás no se ofendan pero seria muy largo mencionar el porqué son todos y cada uno de ustedes importantes en mi vida: Adriana Quintana, Fabiola Alcántara, Fabiola Fcrrer, Gabriela Ortega, Marilú Mata, Adolfo Pablo, Damián Vázquez, Emilio Quiroz, Héctor Martínez, Jonathan Gutiérrez, Juan Pablo Correa, Uriel Lira y Victor Vega.

A mi asesora Judith Jaramillo le agradezco el tiempo que le dedicó de principio u fin al presente trabajo y en especial por la amistad que me ha brindado.

A mis profesores les agradezco el tiempo que dedicaron en mi educación académica en especial a: Alfonso Verdín y Jorge García. porque ellos fueron un paso más allá del simple hecho de ser mis profesores, me enseilaron la importancia de valores que ellos como personas poseen y para mi son un ejemplo a seguir.

A mis compañeros del Centro Cómputo que colaboraron en la elaboración del presente trabajo en especial a: Anabcl Moreno, Ángeles Cabrera, Lupita Fcmández y Femando Manzanares gracias a todos por la ayuda que me han brindado.

A la Universidad le agradezco el haber permitido que fuera uno de sus hijos, por la educación que me proporcionó y por dejar equipo de cómputo bajo mi custodia, que permitió la elaboración de las pruebas necesarias para la dcmostnción de la hipótesis de esta tesis.

 $\mathbb{N}_{\mathbb{Z}_m}$ 

TESIS CON FALLA DE ORIGEN Bases de datos temporales, una herramienta para la toma de decisiones.

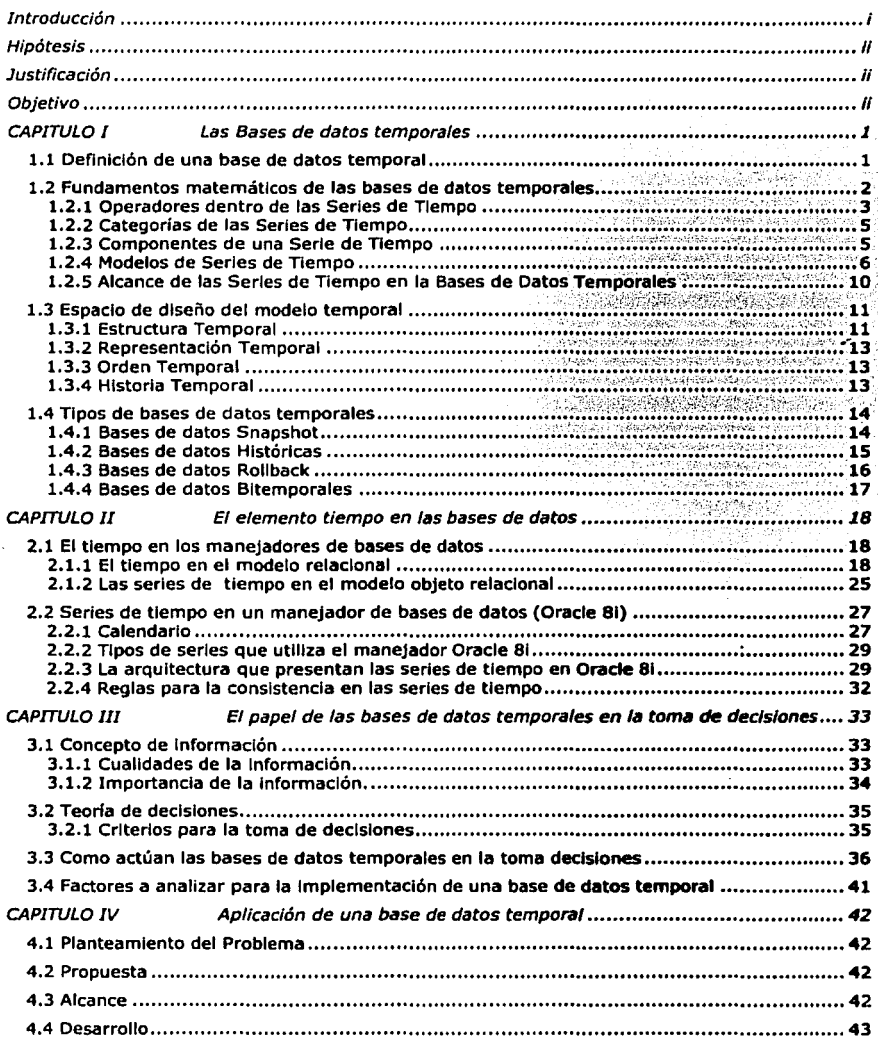

 $\sum_{j\in\mathcal{I}}$ 

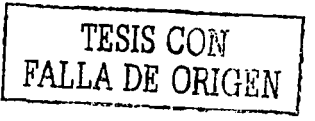

#### Bases de datos temporales, una herramienta para la toma de decisiones

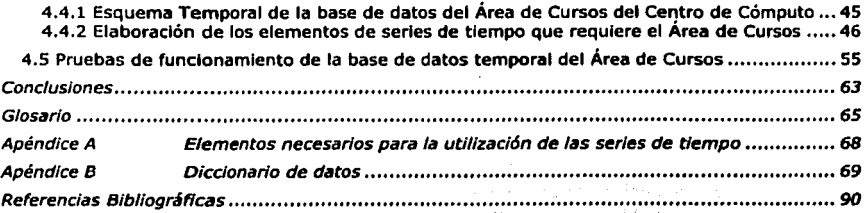

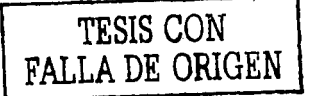

*i:. ;:.* 

#### Bases de datos temporales, una herramienta para la toma de decisiones

## Introdyccjón

El hombre desde sus inicios se ha visto en la necesidad de almacenar información, con la finalidad de dar a conocer sus avances y conocimientos a generaciones posteriores. Ejemplo de ésto lo podemos ver con las pinturas rupestres, en las que el hombre primitivo daba cuenta de sus actividades y al mismo tiempo enseilaba la formo en la que sé efectuaban actividades como la cacerla de algunos animales, o los egipcios que almacenaban su conocimiento en pergaminos.

También se sabe que la pérdida de información genera atrasos, como ejemplo citaremos a la Biblioteca de Alejandria en la que se perdieron siglos de avances, debido a que en este lugar se encontraba una gran parte del conocimiento de ese entonces. En la era moderna la información se ha ido almacenando en diversos medios como: papeles en archiveros, cintas magnéticas, disquetes y a últimas fechas en discos compactos, pero toda esta información se encuentra dispersa y en algunos casos repetida, generando inconsistencia y pérdida de la misma. En la búsqueda de mejores métodos de almacenamiento se llegó a la creación de las bases de datos, que han revolucionado el proceso de almacenamiento de la infonnación, ya que permiten una ripida localización de la información y consistencia en los datos.

A lo largo del presente trabajo se mostrará el valor que pueden llegar a tener las bases de datos temporales (que de aquí en adelante denominaremos BDT) debido a que el empleo de las mismas hace posible almacenar la información con una propiedad muy impot1antc: *el tiempo.* Al utilizar este tipo de bases de datos se obtiene como resultado un manejo más eficaz de la información.

*Se* explicará a fondo lo que son las BDT, los diferentes tipos que cxislen de éstas, asi como los elementos de los que se encuentran conformadas, se explicarán los factores que hay que tomar en cuenta al momento de efectuar el diseño del modelo temporal. Las BDT incorporan las bases de un elemento matemático muy importante dentro de su funcionamiento que es el de las series de tiempo, motivo que hace necesaria una explicación de lo que son las series de tiempo y la gama de posibilidades que se presentan al hacer uso de ellas.

Otro punto que se toca en este tnbajo es el referente a la toma de decisiones; se explicarán los fundamentos teóricos y se hará referencia a la importancia de la información.

Las BDT como todo, han ido evolucionando a través de los diferentes modelos de bases de datos; dado ésto se explicará la forma en la que se ven involucndas dentro del modelo relacional y en el modelo orientado a objetos, dentro de un punto de vista teórico. Así mismo se mostrará que estas bases de datos se encuentran divididas en varios tipos, explicando cada uno de ellos.

Todo lo anterior sirve como fundamento para ver como las BDT, son un mecanismo que proporciona la información que se necesita al requerir datos para ser analizados y asl ayudar al proceso de la toma de decisiones.

Se verá la forma en la que el manejador de bases de datos Oracle 8i (versión 8.1.7.0.0) incorpora la teoría de las bases de datos temporales en su arquitectura a través de las series de tiempo. Finalmente, se utilizarán los conceptos de las BDT en una aplicación que responde a una necesidad que presenta el Área de Cunos del Departamento de Servicios de Cómputo (DSC) de la ENEP Acatlán.

El trabajo busca comprobar que el manejo de las bases de datos temporales, permite conocer de una manera ordenada y precisa el comportamiento que presentan los datos conforme transcurre el tiempo, ya que en las empresas e instituciones se requiere tomar diariamente decisiones, también se busca dar a conocer las nuevas tccnologias en el área de las bases de datos.

 $\sum_{i=1}^N\frac{1}{\left|\sum_{i=1}^N\frac{1}{\left|\sum_{i=1}^N\frac{1}{\left|\sum_{i=1}^N\frac{1}{\left|\sum_{i=1}^N\frac{1}{\left|\sum_{i=1}^N\frac{1}{\left|\sum_{i=1}^N\frac{1}{\left|\sum_{i=1}^N\frac{1}{\left|\sum_{i=1}^N\frac{1}{\left|\sum_{i=1}^N\frac{1}{\left|\sum_{i=1}^N\frac{1}{\left|\sum_{i=1}^N\frac{1}{\left|\sum_{i=1}^N\frac{1}{\left|\sum_{i=1}^N\frac{$ 

TESIS CON FALLA DE ORIGEN

# **Hipótesis**

La hipótesis a comprobar a lo largo de este trabajo será:

El manejo de las bases de datos temporalcs permite conocer de una manera ordenada y precisa el comportamiento que presentan los datos conforme transcurre el tiempo. Mejorando asf el proceso que involucra la recopilación de información necesaria para la toma de decisiones.

#### Justificación

En las empresas, instituciones o en cualquier sitio en donde diariamente se tienen que tomar decisiones como: la contratación de personal, el despido del mismo, sacar al mercado un nuevo producto, retirar un producto del mercado, en fin cualquier cosa que implique la toma de una decisión requiere que se tenga la infonnación necesaria en el momento preciso, es por ello que se requiere aplicar nuevas estrategias para almacenar la información de una forma más eficiente.

#### **Objetivo**

Dar a conocer nuevas tecnologlas en el área de las bases de datos, mostrando como éstas, al trabajar de manera conjunta con las matemáticas ayuda a la toma de decisiones.

TESIS CON FALLA DE ORIGEN ı

# CAPITULO 1 Las Bases de datos temporales

El estudio de las bases de datos temporales se puede decir que dió inicio hace 20 años, pero en la última década se le ha puesto más énfasis debido a que la comunidad científica internacional entró de lleno a su estudio, como ejemplo se puede citar al *Institute of Electrical and Electronics Engineers, Inc. (IEEE)*. La importancia que se le ha dado a últimas fechas, es debido a que se han vislumbrado los beneficios que se logrnn al modelar la dimensión temporal del mundo real; ésto se verla reflejado en las aplicaciones que se empican en distintas áreas como: la cconomla. la banca, clfnicas, lineas aéreas. etc.

#### 1.1 Definición de una base de datos temporal

*"U11u base 1/e 1/u/o.\' /<'lllpora/ es aquella que soporta algunos aspee/os de tiempo* '10PH98)

La mayoría de las bases de datos que se manejan hoy en día, buscan modelar el estado del mundo real en un punto de tiempo determinado, las bases de datos temporales modelan los estados del mundo real a través del tiempo. Podemos decir que una relación temporal es aquella en la que los datos tienen asisnado un tiempo determinado durante el cual son verdaderas. Las BDT manejan un tiempo válido y un tiempo de transacción.

Lo que se ha buscado con las bases de datos temporales es definir un modelo particular temporal, así como su incorporación a un *Database Management System* (DBMS), lo cual ha causado grandes problemas, porque no es posible representar la noción del tiempo abarcando sus múltiples facetas en un modelo relacional. Ésta es una de las razones por las cuales se ha decidido que los modelos temporales relacionales soporten un modelo discreto y lineal. Cuando se trabaja con un modelo de tiempo, se debe trabajar con una secuencia finita de *chronons*, en ténninos matemáticos, es isomórlico para una secuencia finita de números naturales. La secuencia chronons puede ser pensada como la representación de una partición de la línea de tiempo real de tamaños iguales e indivisibles, por lo tanto los chronons son pensados como segmentos de tiempo. Por ejemplo fracciones de segundos o segundos, depende de las necesidades que se tengan para el procesamiento de dalos.

Definición  $1.1$ : Un instante de tiempo es un punto cualquiera que ocurre en el tiempo, ese instante tiene un valor único en la linea de tiempo, como se puede observar en la figura 1.1.

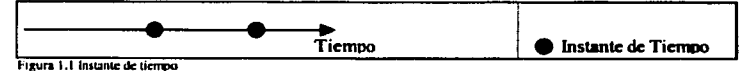

Definición 1.2: Un intervalo de tiempo es el tiempo que transcurre entre dos instantes de tiempo dados, los instantes son los que ponen la pauta al iniervalo porque le indican en que punto se da inicio y en que punto se pone fin, como se observa en la figura 1.2.

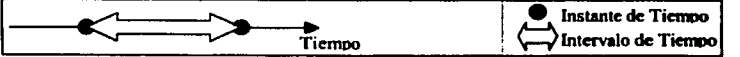

Por otro lado un intervalo de tiempo se encuentra dividido por una secuencia de chronons en donde a su vez un chronon representa todos y cada uno de los instantes que ocurren durante el mismo (véase fiaura 1.3).

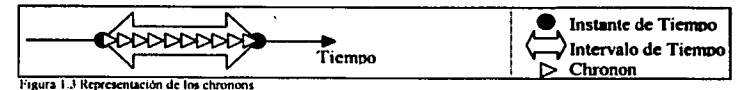

*Definición 1.3*: Una BDT es aquella en la que se torna en cuenta al tiempo como una parte fundamental, porque permite que los datos sean almacenados con un *timestamp* permitiendo ser identificados de manera única, de este modo los usuarios pueden tener un mayor control de la información que ahí se encuentra. Lo cual se logra gracias a la aplicación de la teoría de las series de tiempo.

#### 1.2 Fundamentos matemáticos de las bases de datos temporales

Un elemento fundamental para el manejo de las BDT es el tiempo, para administrar éste elemento tan importante de la mejor manera posible, se hace uso de las series de tiempo. Antes de definir lo que es una serie de tiempo de manera formal, se debe enfatizar en la importancia de las series de tiempo, porque su aplicación no se cierra únicamente a aspectos matemáticos sino que encuentra aplicaciones en diferentes áreas del conocimiento como pueden ser: Administración, Agricultura, Economía, Física por mencionar algunas, en lo que se refiere al campo de las matemáticas juegan un papel importante en: Análisis Numérico, Cálculo, Estadística, Probabilidad, Optimización, etc.

Definición 1.4: Una serie de tiempo es una colección de eventos ordenados de forma secuencial que tienen un punto de inicio t=1 y un punto final t=T. Cada uno de los eventos que se tienen los conoceremos como  $y_1$ , en la que el subindice t representa el punto en el tiempo en el que se efectuó dicho evento.

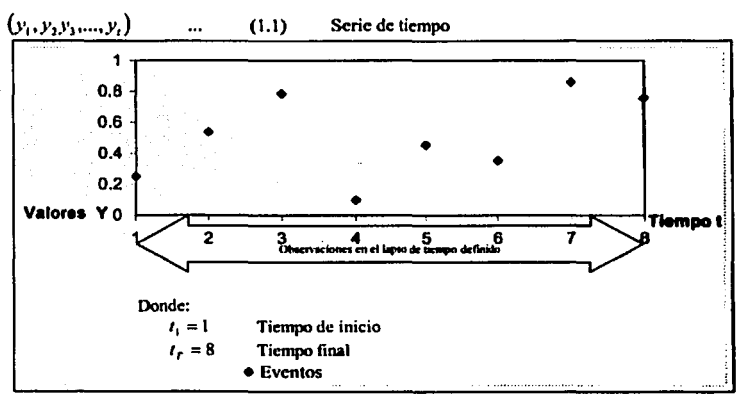

Así una serie de tiempo puede representarse como en la figura 1.4

Figura 1.4 Representación Gráfica de una Serie de Tiempo

Se debe tomar en cuenta que pueden existir eventos antes del tiempo inicial t=1, así mismo pueden existir eventos después del tiempo  $t = T$ , de tal modo que dichos eventos pueden ser representados como:

$$
(..., y_{-2}, y_{-1}, y_0)
$$
 ... (1.2) Representation matemática de los eventos antes del punto de parida.  

$$
(y_{t+1}, y_{t+2}, y_{t+3},...)
$$
 ... (1.3) Representation matemática de eventos posteriores al punto en que se termina la observación.

**TESIS CON** FALLA DE ORIGEN

 $\overline{2}$ 

Una serie es una secuencia finita que se encuentra contenida dentro de dos cotas marcadas por el punto de inicio y el punto de término, pero la serie puede ser vista como un pequeño segmento de una secuencia que posee cotas infinitas que a continuación se muestran como resultado de la combinación de las ecuaciones 1.1, 1.2  $y$  1.3.

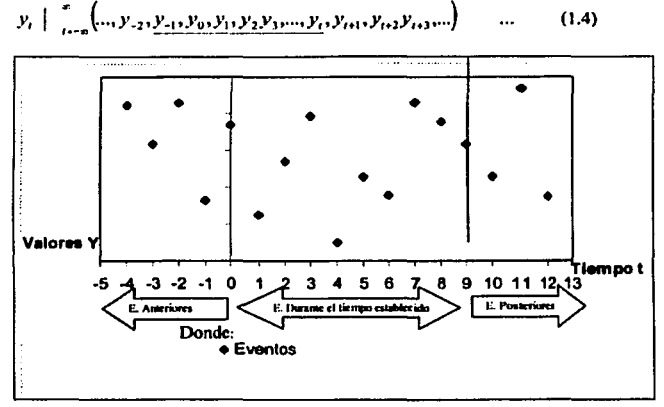

Figura 1.5 Eventos anteriores y posteriores al tiempo definido

En la figura 1.5 se puede observar la secuencia que posee un instante de tiempo en el cual se da origen al intervalo de interés, así como un instante en el cual se le pone fin a dicho intervalo, el subindice t establece la marca de tiempo en la cual sucede el evento v.

Una serie de tiempo muy importante es el proceso de ruido blanco Gaussiano denotado como:

$$
y_t = \varepsilon_t \quad \text{donde} \quad \varepsilon \mid_{t=\infty}
$$

#### 1.2.1 Operadores dentro de las Series de Tiempo

Definición 1.5: Un operador dentro de las series de tiempo es aquel elemento que transforma a una o a un grupo de éstas en nuevas series de tiempo.

Operador de Multiplicación

 $y_i = \beta x_i$ Donde  $\beta$  es un escalar.

#### Operador de Suma

 $y_i = x_i + z_i$ . En este caso se observa como se pueden sumar dos series de tiempo mediante el operador "+".

 $\label{eq:2.1} \begin{array}{c} \mathbb{R} \\ \mathbb{R} \smallsetminus \mathbb{R}^3 \\ \mathbb{R} \smallsetminus \mathbb{R}^3 \end{array}$  $\overline{\mathbf{3}}$ **TESIS COM**<br>**FALLA DE ORICER** 

Operador de Retraso

El operador de retraso (conocido en inglés como "Lag Operator") es muy útil al momento en el cual se maneian fórmulas que involucran a las series de tiempo [HAM94]. Se dice que un valor al que conoceremos como "Y" para un tiempo determinado "t" es igual al valor de x en el tiempo (t-1) representado de la siguiente forma:

$$
y_t = x_{(t-1)}\tag{1.5}
$$

Cuando se aplica el operador de retraso a una serie  $x_i|_{i=0}^{\infty}$  la operación queda de la siguiente forma:

 $Lx_i = |x_{i-1}|$  Para cuando n=1<br> $L^2x_i = |x_{i-2}|$  **Para cuando n=1** Para cuando n=2

De lo que podemos decir, que en forma general la ecuación queda como sigue:

 $L''$ *x*<sub>1</sub> =  $x_{1}$ 

Este operador de retraso es distributivo respecto a la suma, ya que primero se pueden sumar dos series y posteriormente llevar a cabo el uso del operador de retraso como se muestra a continuación:

 $(x, z)$  Se muestran dos series de tiempo

 $(x, + z)$  Se aplica el operador de Suma

 $(x_{i,j} + z_{i,j})$ Se aplica el operador de retraso

 $(Lx + Lz)$ Otra forma de representar el operador de retraso o bien de forma inverso, primero hacer uso del operador de retraso y al final efectuar la suma de las series.

 $(x_0, z_0)$ Se muestran dos series de tiempo

 $(x_{i_1},z_{i_2},)$ Se aplica el operador de retraso

 $(Lx_i, Lz_i)$ Otra forma de representar el operador de retraso

 $(l.x + Lz)$ Se aplica el operador de Suma

El operador de retraso y el operador de multiplicación son conmutativos, como se puede ver:

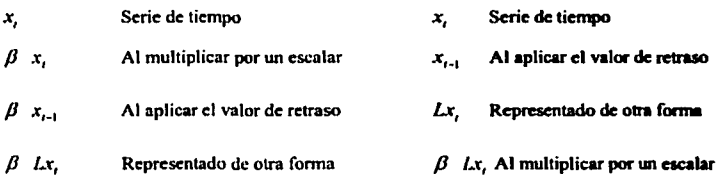

Podemos ver que el operador de retraso sigue las reglas del álgebra[HAM94].

#### 1.2.2 Categorías de las Serles de Tiempo

Debido al alcance que presentan las series de tiempo se encuentran divididas en las siguientes categorias[HUR79]:

- Análisis
- Control
- Pronóstico
- Simulación

En la categoría de análisis, se ye cómo una serie de tiempo nos ayuda a comprender cómo los eventos que ocurren en un periodo de tiempo pueden afectar ni resultado final en el problema que originó el estudio.

El control se refiere al caso en el cual la información que es recolectada en un lapso de tiempo definido sirve para discñar un mecanismo de vigilancia. Este mecanismo servirá a largo plazo para que el problema sea soluciooado.

El pronóstico puede definirse como el resultado del estudio de un problema mediante el uso series de tiempo. El problema tiene un conjunto de eventos que ocurren en un lapso de tiempo, ahora bien corno estos eventos pueden ser mediblcs se puede predecir el comportamiento de dichos eventos con caracterlsticas semejantes o iguales en el futuro. Un punto importante que cabe aclarar es que los pronósticos hechos a muy largo plazo pueden caer en grandes errores .

La simulación está ligada con el pronóstico. ya que mediante alteraciones en las caracterlsticas de un evento conocido se pretende obtener el comportamiento de un evento en un punto en el tiempo.

#### 1.2.3 Componentes de una Serie de Tiempo

Una serie de tiempo se confonna por cuatro componentes que son:

- Ciclos
- Componentes Estocásticos
- Estacionalidad o Variación Estacional
- Tendencia

Los ciclos son los componentes que generalmente se pueden generar a través de los ailos ya que los casos de estudio presentan constantes variaciones *y* como su nombre lo dice es la repetición de los eventos en un lapso de tiempo determinado.

Los componentes estocásticos *son aquellos movimientos en los datos que no presentan tendencia ni* estacionalidad [HUR79], tales movimientos no son aleatorios sino que existen patrones (existe una dependencia), debido a que la información obtenida en el pasado nos dice lo que puede ocurrir en el futuro.

La estacionalidad se refiere a la variación sistemática de los datos que se repiten periódicamente (llUR79), *y* ayuda a conocer el posible comportamiento de los eventos en un periodo de tiempo.

La tendencia puede definirse como el crecimiento y decrecimiento en el nivel de los datos, razón por la cual es muy importante medirla ya que en términos matemáticos *es la línea recta o curva que es trazada a través* de los datos[HUR79], luego entonces es la medida que nos da el comportamiento de la serie de tiempo.

> š. r<br>Sep

*s* 

#### 1.2.4 Modelos de Series de Tiempo

Dentro del campo de las series de tiempo contamos con varios modelos [MAT95] que se aplicarán dependiendo de la situación en la que nos encontremos: estos modelos son los siguientes:

- Modelos de Nivel
- Modelos de Tendencia
- **Modelos Estacionales**
- Modelos Estacionales con Tendencia

#### 1.2.4.1 Modelos de Nivel

Un modelo de nivel es aplicable en el momento en el cual los eventos que existen en un periodo de tiempo son constantes hasta cierto punto alrededor de un valor C fijo desconocido [MAT95]. Como se puede observar en la figura 1.6 los valores de la demanda pueden localizarse por arriba o por debajo del valor constante C, a estas variaciones que existen entre la constante C y los valores de los eventos los denominaremos errores aleatorios  $e^2$ .

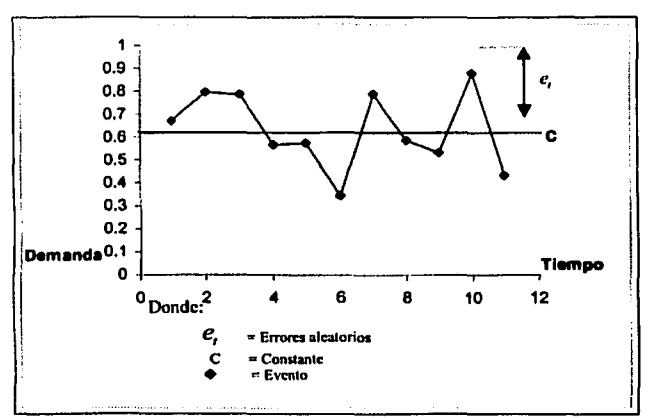

 $\begin{array}{l} \left\langle \hat{a}_{i}\right\rangle _{0}\leq\hat{a}_{i} \end{array}$ 

Figura 1.6 Representación de un Modelo de Nivel

TESIS CON<br>FALLA DE ORIGEN

6

## 1.2.4.2 Modelos de Tendencia

Este modelo se aplica en el momento en el cual se ve que los eventos dados en un periodo de tiempo presentan un patrón creciente o decreciente[MAT95](modelo lineal), se traza una línea que representa la tendencia que presentan los eventos mencionados (Figura 1.7). En este caso también se presentan los errores aleatorios denotados de la misma forma que en el modelo anterior  $e_i$ .

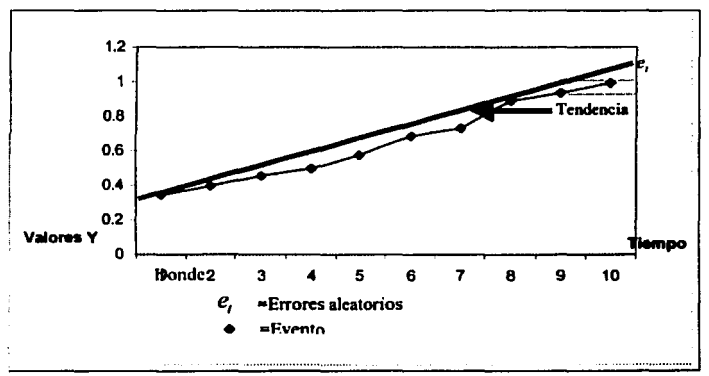

Figura 1.7 Representación de un Modelo de Tendencia Lineal

También se presentan los casos en los cuales los eventos presentan un modelo no lineal, como se puede observar en la figura 1.8.

 $\begin{array}{l} \mathbb{R}\\ \mathbb{C}\sim\mathbb{C}_{\mathbb{Z}}\\ \mathbb{C}\sim\mathbb{C}_{\mathbb{Z}} \end{array}$ 

7

TESIS CON FALLA DE ORIGEN

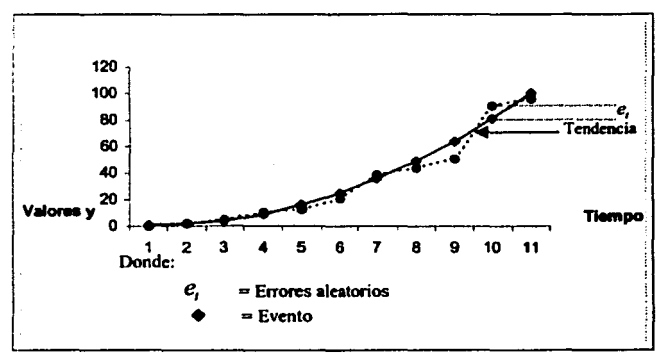

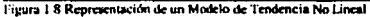

#### 1.2.4.3 Modelos Estacionales

Este modelo es aplicable cuando los eventos realizados en un lapso de tiempo presentan semejanza con los eventos efectuados en un lapso de tiempo anterior, es decir, los eventos siguen un patrón determinado[MAT95].

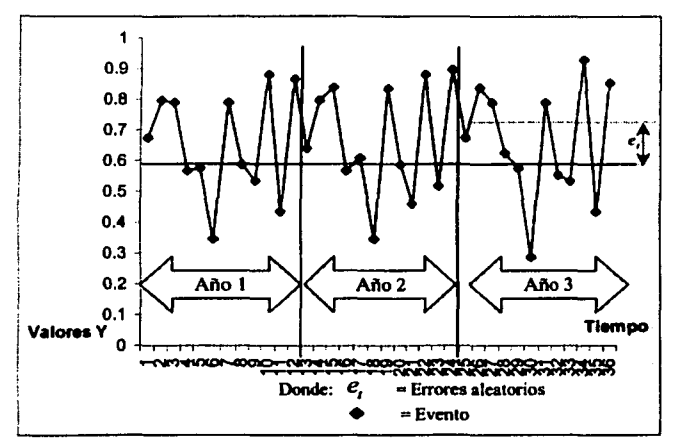

Froura 1.9 Freura 1.6 Representación de un Modelo Estacional

En la figura 1.9 se observan eventos ocurridos a lo largo de tres años en los cuales se puede ver que siguen un patrón de comportamiento, aqui también se maneja el concepto de error aleatorio  $\binom{c_i}{r}$ .

 $\sum_{i=1}^N$ 

#### 1.2.4.4 Modelos Estacionales de Tendencia

Los modelos estacionales de tendencia cumplen con caracterlsticas de un modelo de tendencia, debido a que Jos eventos que se presentan en un periodo de tiempo muestran un patrón creciente o decreciente (modelo lmcal). asimismo, presentan caracteristicas de un modelo estacional en donde los eventos que se realizan en un lapso de tiempo presentan semejanza con eventos realizados en un lapso de tiempo en el pasado[MAT95].

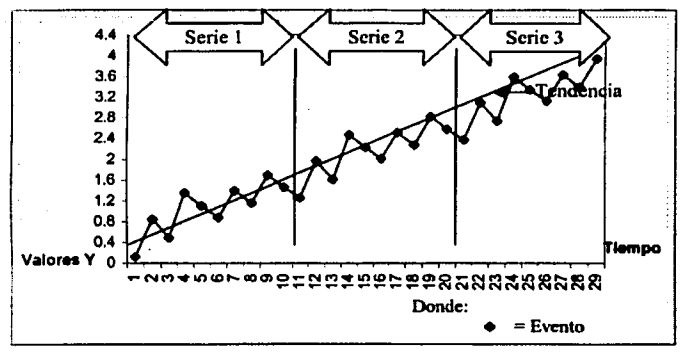

Figura 1.10 Representación de un Modelo Estacional de Tendencia

#### 1.2.4.5 Modelos No Estacionales

Los modelos no estacionales son aquellos en los que los eventos se disparan a un grado tal que es impredecible el momento en el cual van a aparecer, porque pueden existir periodos en los cuales aparezca una gran cantidad de eventos, asi como periodos en los cuales éstos sean muy pocos o ninguno. La figura 1.11 muestra periodos en Jos cuales se puede ver cómo Ja serie no presenta relación alguna entre Jos periodos.

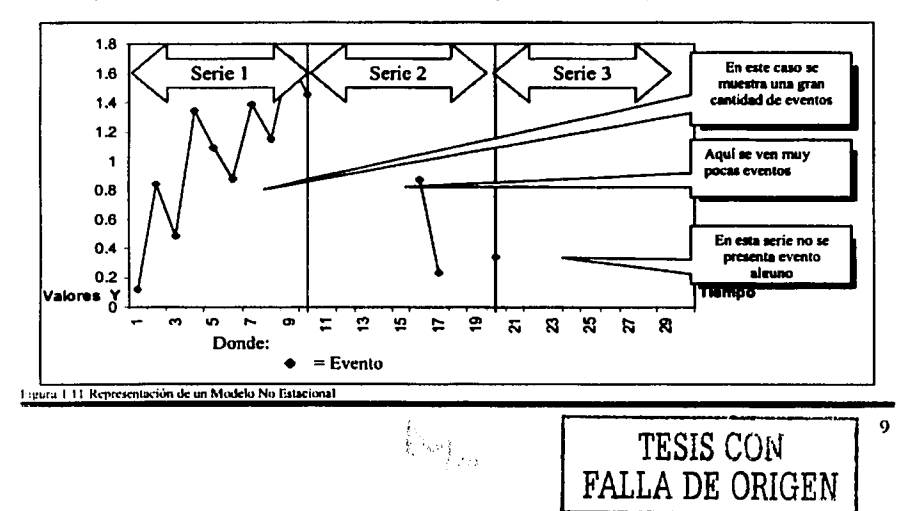

#### 1.2.5 Alcance de las Series de Tiempo en la Bases de Datos Temporales

La función principal de las series de tiempo, es llevar a cabo la predicción de eventos que pueden suceder en un futuro basados en el comportamiento de los mismos eventos, que ocurren en un periodo similar y con varias mediciones de por medio.

Las BDT sólo tocan una pequeña parte de la teoría de las series de tiempo, ésto se debe a que la elaboración de los diferentes modelos existentes en las series de tiempo es complejo, debido a que para ello se requiere tomar en cuenta varios factores que no siempre son constantes, estas variaciones pueden ser: fenómenos naturales, económicos, sociales, políticos, etc.

Las BDT utilizan los conceptos básicos de las series de tiempo como son: El manejo de eventos que ocurren en un lapso de tiempo definido por dos puntos en el tiempo (intervalo de tiempo), el momento en el cual ocurre el evento (instantes de tiempo), los chronons que son la unidad mínima de tiempo en que ocurren los eventos que se están midiendo.

Hay que aclarar un punto muy importante que es el siguiente: Las BDT no van a realizar los ajustes que requieren las series de tiempo para poder elaborar las predicciones y mucho menos harán las predicciones de los posibles eventos, éstas se limitan a almacenar la información de una manera que permite conocer el comportamiento de los datos en un tiempo definido.

#### 1.2.5 Alcance de las Series de Tiempo en la Bases de Datos Temporales

La función principal de las series de tiempo, es llevar a cabo la predicción de eventos que pueden suceder en un futuro basados en el comportamiento de los mismos eventos, que ocurren en un período similar y con varias mediciones de por medio.

Las BDT sólo tocan una pequeña parte de la teoría de las series de tiempo, ésto se debe a que la elaboración de los diferentes modelos existentes en las series de tiempo es complejo, debido a que para ello se requiere tomar en cuenta varios factores que no siempre son constantes, estas variaciones pueden ser: fenómenos naturales, económicos, sociales, políticos, etc.

Las BDT utilizan los conceptos básicos de las series de tiempo como son: El manejo de eventos que ocurren en un lapso de tiempo definido por dos puntos en el tiempo (intervalo de tiempo), el momento en el cual ocurre el evento (instantes de tiempo). Jos chronons que son la unidad mínima de tiempo en que ocurren los eventos que se están midiendo.

Hay que aclarar un punto muy importante que es el siguiente: Las BDT no van a realizar los ajustes que requieren las series de tiempo para poder elaborar las predicciones y mucho menos harán las predicciones de los posibles eventos, estas se limitan a almacenar la información de una manera que permite conocer el comportamiento de los datos en un tiempo definido.

#### 1.3 Espacio de diseño del modelo temporal

Lo que se busca en un espacio de diseño, es lograr un modelo que cubra las necesidades de una base de datos temporal y ésto se logra mediante la utilización de un conjunto de etapas que conforman el espacio de diseño. es decir, la etapa en la que se define la forma en la que va a funcionar el modelo. El modelo se encuentra dividido en cuatro etapas [OPH98]que son:

- Estructura Temporal
- Representación Temporal
- Orden Temporal
- Historia Temporal

#### 1.3.1 Estructura Temporal

La estructura temporal se refiere a la fonna en la que se va a manejar el tiempo, el dominio en el que se van a mover los eventos que se van a manejar, así como la determinancia de los eventos manejados(OPH98).

• Principios Temporales

Los principios que se manejan son el absoluto y el relativo:

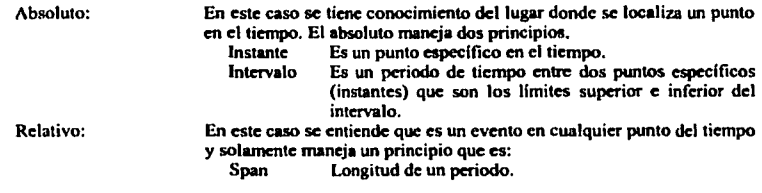

#### • Dominio Temporal

En el domino temporal se define una escala para los principios temporales. Los dominios que se manejan pueden ser de dos tipos:

Dominio Discreto: Dominio Continuo: Comprende al conjunto de los números enteros, y funciona para cualquier principio temporal que se quiera empicar mientras posea un único antecesor y un único predecesor. Comprende al conjunto de los números reales. También funciona para

cualquier principio tcmpon1l que se quiera manejar.

• Determinación Temporal

Aqul encontramos que la determinación se refiere al conocimiento del tiempo de duración de un evento y encontramos dos casos:

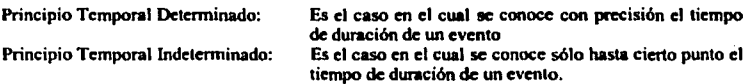

j·, •• \,, ··]. }¡

Bases de datos temporales, una herramienta para la toma de decisiones.

Se pueden determinar una serie de combinaciones que cubren lo visto hasta este punto, por ejemplo:

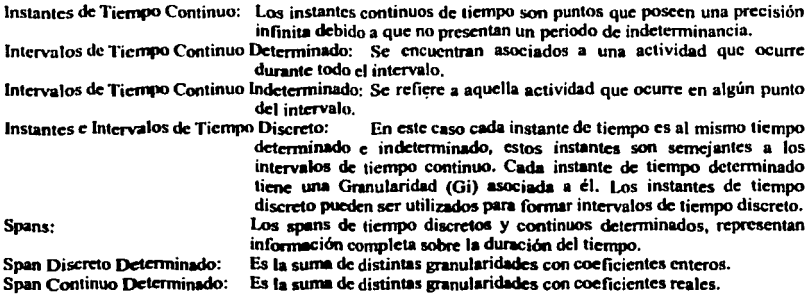

La figura 1.12 busca sintetizar lo referente a las diferentes combinaciones que se pueden presentar.

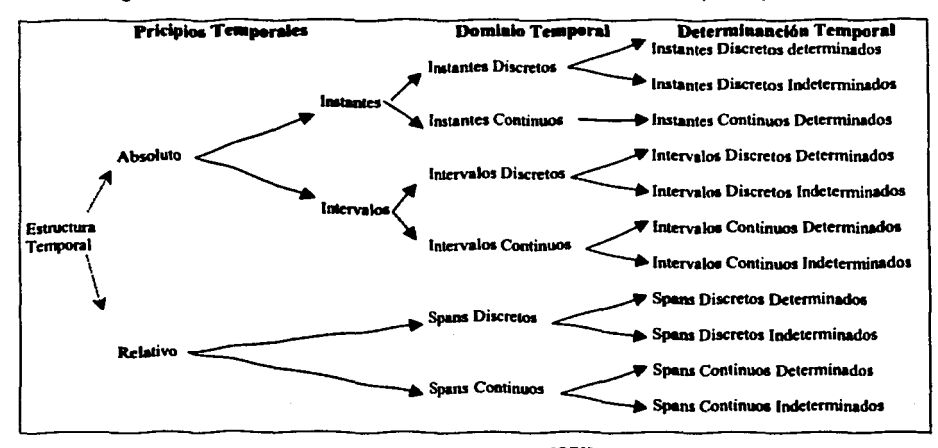

Figura 1.12Espacio de Datello de una estructura temporal. (Esta figura se encuentra en el libro [OPH98])

 $\mathbb{A}_{\mathbb{Z}^n}$ 

TESIS CON FALLA DE ORIGEN

#### 1.3.2 Representación Temporal

La representación temporal es una dimensión que busca plasmar en un esquema la forma en la cual el ser humano mide el tiempo, más conocida como calcndarios[OPH98]. Debido a que los calendarios son la forma básica en la que el hombre mide el tiempo, éstos odquiercn distintos formatos dependiendo de la actividad que se realice. Ejemplos de calendarios utilizados: el Gregoriano, el Fiscal, los Escolares, etc.

Es de esperarse que un modelo temporal maneje multiples calendarios ya que las aplicaciones no manejan siempre el mismo calendario, así mismo, los calendarios manejan distintas granularidades. Una propiedad de los calendarios es la definición de funciones para efectuar conversiones entre distintas granularidades.

#### 1.3.3 Orden Temporal

En lo que respecta al orden temporal puede ser clasificado en tres grandes grupos (figura 1.13):

sin que se acabe el anterior.

Orden Linea 1: Orden Sublineal: Aqu! el tiempo fluye desde el pasado hasta el futuro de una forma continua y ordenada. Aquí el tiempo fluye desde el pasado hasta el futuro de una forma continua pero no ordenada ya que pueden ocurrir eventos que inician

Orden Bifurcado:

Aqul el tiempo es lineal, partiendo del pasado hasta que se llega **a** un punto en que se encuentra una serie de futuros altcmativos[OPH98).

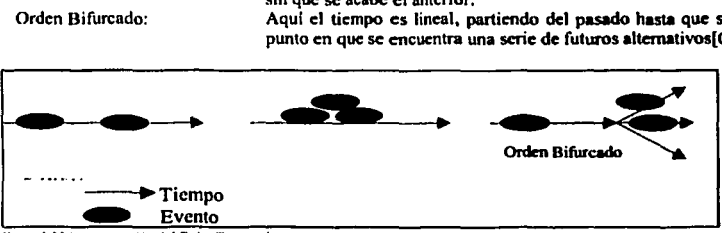

**P11ura 1.1 l kcpRSC!fUación del Orden Tcqior1I** 

#### 1.3.4 Historia Temporal

Se toman en consideración dos tipos de historias en las bases de datos que incorporan el tiempo. El tiempo válido es usado para capturar y el tiempo de transacción modela la actividad de actualización asociada con la rclación[OPH98].

Tiempo válido:

Es el tiempo en el cual una entidad es válida o efectiva y ac encuentra representado de la siguiente manera:

$$
D_{\nu\tau} = \{cv1, cv2, \ldots, cvk\}
$$

Tiempo de transacción:

Representa el tiempo en el cual una tnnaaceión se sitúa en **la bue de**  datos. Los tiempos de transacción se encuentran representados **de la**  siguiente manera:

$$
D_{11} = \{c^1_1, c^1_2, ..., c^1_k\}
$$

Un tiempo válido (chronon) será denotado por: c. y es miembro de:  $D_{VI}$ <br>Un tiempo de transacción (chronon) será denotado por: c. y es miembro de:  $D_{TI}$ Un tiempo de transacción (chronon) será denotado por:

- 
- 

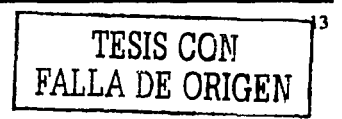

•· •••·••-•••~ -··-·-•·a·~•••••--.,\_.,\_•~-•-•••-..<~---·1"'a .• ,,.\_., • .,.. \_ \_.,,....,.....,. .... ,~.,,...~.,.\_----

#### 1.4 Tipos de bases de datos temporales

Debido a la complejidad que existe para representar en una base de datos el tiempo, tal y como se maneja en el mundo real, se han desarrollado bases de datos que cumplen con algunas de las características de las BDT. Los modelos de bases de datos que se han implementado para soportar el tiempo emplean extractos diferentes de la teoría que sustenta a las BDT, para llevar a cabo la manipulación de los datos en el tiempo, es por ello que como primer punto se explicarán los subtipos de las BDT que existen.

#### 1.4.1 Bases de datos Snapshot

Las bases de datos convencionales pueden ser vistas como bases de datos Snapshot, debido u que la información que se encuentra almacenada en éstas es considerada como actual, ya que este tipo de base de datos no posee características que le permitan asociar el valor del tiempo a los datos, por lo que In información se mueve a partir de un estado de tiempo que es constante: *"el ahora"* [NAS9S).

Este tipo de base de datos es considerado como el tradicional, donde los atributos temporales no son soportados salvo la posible excepción en la que se hace uso del tiempo definido por el usuario. Así mismo no permite explotar las capacidades de una base de datos que emplea una semántica temporal. Las bases de datos Snapshot se emplean tanto en los manejadores de bases de datos relacionales, como en los manejadores de bases de datos objeto-relacionales

Debido a la necesidad que se ha presentado a últimas fechas para que la información sea lo más completa posible, se ha tomado la decisión de incorporar al elemento "tiempo" dentro de los DBMS. El tiempo es un elemento que siempre está incrementándose y de manera continua se encuentra en movimiento en una sola dirección (el futuro).

La percepción del tiempo es el reflejo de la memoria humana, es decir, el ser humano es capaz de memorizar eventos ocurridos en el puado como hechos y experiencias, pero no es capaz de decir como serán las cosas en el futuro, sólo se pueden realizar predicciones en base **a** loa sucesos ocurridos en el pasado. Es precisamente la posibilidad de realizar predicciones de eventos que ocurran en el futuro, lo que ha motivado a introducir al tiempo como un clemento de las bases de datos.

En el caso de las bases de datos Snapshot que no son capaces de incorporar al tiempo dentro de su esttuctura, se ha decidido implementar otros modelos. Ésto no significa que lal modelo sea caduco y obsoleto ya que el manejo de la información con el elemento tiempo no es requerido para todos los datos que se encuentran en las bases de datos que manejan las compañías, instituciones, empresas, etc; un factor importante que debe ser considerado, es que las bases de datos Snapshot pueden convivir perfectamente con otros modelos que dentro de su csttuctun si incorporen el tiempo.

#### 1.4.2 Bases de datos Históricas

Las bases de datos históricas son aquellas en las que su funcionamiento está basado en la manipulación que se cíectúa del tiempo válido, Jadu que su labor fundamental es la Je preservar la historia de los registros que se encuentran almacenadas dentro de la base de datos. Este tipo de bases de datos puede ser implementado dentro de un modelo relacional, así como, de un modelo objeto-relacional[NAS95].

Este tipo de BDT que incorporan al tiempo (tiempo válido) dentro de su estructura, permiten que de manera automática, los datos actuales se vuelvan históricos en un lapso de tiempo definido por el "database administrator" (DBA). El tiempo en el cual se efectuará el cambio de los datos actuales a datos históricos será determinado de acuerdo a las necesidades de la organización, no existe una regla a seguir ya que todo se efectúa en base a las necesidades que presenta cada organización de manera panicular.

La información que se encuentra dentro de las bases de datos históricas puede ser utilizada como respaldo, o como histórico. Una característica importante que presentan las bases de datos históricas, es que son el punto de partida para la generación del llamado "Datawarehousing".

Aunque para este caso ya se ha incorporado al tiempo dentro de la estructura de las bases de datos históricas. no es suficiente para lns necesidades que presentan los usuarios al momento de hacer uso de la información. Lo cual no significa que este modelo sea incompleto, únicamente quiere decir que abarca una pequeña parte de lo que realmente son las BDT.

Este tipo de BDT al igual que el modelo anterior, pueden interactuar con otros modelos que en su estructura incorporen o no al tiempo.

 $\mathbb{R}$  and the set of the set of the set of the set of the set of the set of the set of the set of the set of the set of the set of the set of the set of the set of the set of the set of the set of the set of the set of  $\tau$  , and  $\tau$ : ,~,

#### 1.4.3 Bases de datos Rollback

Las bases de datos Rollback son bases de datos que utilizan el tiempo de transacción para identificar las \'crsiuncs de los datos, pcnnitiendo a los usuarios efectuar búsquedas de información en un punto especílico del pasado, lo cual es posible mediante una marca de tiempo asociada a los datos, *y* a su vez puede ser empicada para la búsqueda de infonnación de datos ordinarios. Esta marca de tiempo es un atribulo extra de los datos, un punto importante en el que se debe hacer hincapié es el orden en que deben tener las marcas de tiempo, ya que dchc poseer una seriación con un orden especllico de las transacciones que se realizan[LOM92).

Los dalos actuales son la última versión de los dalos que se encuentran almacenados, es decir, los datos que poseen las marcas de tiempo más recientes. Los dalos que dejan de ser actuales no necesariamente deben ser almacenados en el mismo sitio que los datos actuales, a éstos los llamaremos "datos históricos" y ya no pueden ser actualizados, por tal motivo pueden ser almacenados en diversos dispositivos, como los discos ópticos.

En este tipo de bases de datos las marcas de tiempo se llevan **a** cabo en el momento en el que se efectúa un *"commir'.* Los cambios que efectúan los usuarios no son realizados mientras el usuario que está manipulando la información no ejecute la instrucción antes mencionada, una vez que la persona hace uso de la instrucción, todos los cambios quedan registrados de forma permanente en la base de datos con una marca de tiempo que identifica a esos datos de manera única. Cabe scñalar que si el usuario no tiene permiso de realizar alguna operación en los datos, como modificar la información, la base de datos permanecerá como hasta antes de que el usuario modificara la misma[LOM92).

Un término empleado en estas bases de datos es el Time Split B-Tree (TSBTREE)[ LOM92], que se utiliza para identificar un índice, que se maneja tanto en datos históricos como en datos actuales y sirve para hacer diferencia entre ambos tipos de datos al momento de hacer transacciones, además permite organizar los datos, de tal modo que se asegura que las versiones de los datos son acumuladas para efectuar una versión válida determinada de los datos usando únicamente los tiempos de iniciolLOM921.

Este tipo de BDT puede ser empicado en sistemas que funcionen bajo el modelo relacional, asf como, en los sistemas objeto-relacional, también pueden funcionar con otros modelos que no incorporen en su estructura al tiempo o con aquellos que si incorporan al tiempo.

 $\sum_{i=1}^K \left\{ \begin{array}{c} 1 \leq i \leq N \\ 1 \leq N \end{array} \right\}$ 

16 **TESIS CON.**  FALLA DE ORIGEN

#### 1.4.4 Bases de datos Bitemporales

Las bases de datos Bitempomlcs como su nombre lo indica son aquellas que hacen uso de los dos tiempos que se utilizan en las DDT. es decir, el tiempo de transacción y el tiempo vilido. Su estructura se encuentra plasmada en dos árboles, uno de ellos se emplea para indexar el tiempo válido, mientras que el otro se utiliza para el tiempo de transacción. Ambos árboles llegan a un punto en el que companen sus hojas, de este modo se puede ahorrar espacio al momento de almacenar la información (NAS95).

Se ha reconocido que las BDT requieren de dos dimensiones de tiempo para soportar un sistema de administración de bases de datos, con esto nos referimos al tiempo válido y de transacción , en algunos casos se ha llegado a manejar una tercera dimensión que se refiere básicamente a un tiempo definido por el usuario[ HJO97].

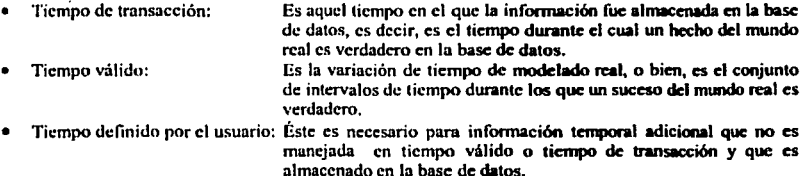

Se considera a este tipo de BDT como el modelo más completo, porque al hacer uso del tiempo en las dos modalidades, hace que los datos sean identificados de manera única dentro de la base de datos, permitiendo nsi un mayor control de In información que se encuentra almacenada dentro de la misma [BJ097].

Las BDT de este tipo pueden ser implementadas en DBMS relacionales, así como en las objetorelacional. También funcionan al lado de los modelos que incorporan al elemento tiempo en su estructura al igual que con los modelos que no lo incorporan.

 $\sum_{i=1}^n a_i$ 

17

TESIS CON **FALLA DE ORIGEN** 

# CAPITULO **11** El elemento tiempo en las bases de dato\_s

#### 2.1 El tiempo en los manejadores de bases de datos

El tiempo es un elemento fundamental en las BDT. se introdujo dentro del modelo relacional y adoptó diversos modelos para hacer que funcionaran las bases mencionadas. A lo largo del presente capitulo se hará mención de: los puntos no favorables que ocasionan la poca viabilidad para el manejo de las BDT en un modelo relacional. se venin las bondades que presenta el modelo objeto relacional para la manipulación de las BDT y finalmente se verá como Oraclc Si uno de los DBMS objeto-relacional, empica las series de tiempo para hacer posible la manipulación adecuada de este tipo de bases de datos.

Se empicará el DBMS Oracle Si debido a que es uno de los manejadores más completos que existe en el mercado y en su versión 8.1.7.0.0 permite a los usuarios emplear el tiempo como componente de los datos en base a la teoria de las BDT. Otro factor muy importante para el empleo de este manejador es por la dispombilidad del mismo para efectuar pruebas.

#### 2.1.1 El tiempo en el modelo relacional

Este modelo que sc encuentra sustentado en la tcorla desanollada por E. F. Codd, donde una base de datos relacional permite la definición de estructuras, operaciones de almacenamiento y recuperación de datos permitiendo que se establezcan reglas para mantener la integridad de la información que se encuentra almacenada. En este modelo los objetos que se manejan se encuentran definidos bajo una estructura denominada *"tabla".* Las tablas son estructuras compuestas por registros (renglones) que se encuentran divididos en campos (columnas).

Debido a la estructura en la que se mueve el modelo relacional, la representación de las series de tiempo se vuelve difícil, ésto es ocasionado principalmente porque las series de tiempo crecen en forma longitudinal (Figura 2.1), en forma contraria al modelo relacional que crece en forma transversal (incrementa el número de registros) véase figura 2.2. A pesar de que en el modelo relacional las bases de datos presentan datos de tipo fecha, no cuentan con tipos de cslrueturas que tengan una noción de la variación de los datos en el tiempo, ésta es la razón por **la** cual se presenta una deficiencia en el manejo de la información en forma de series de tiempo[MAT98).

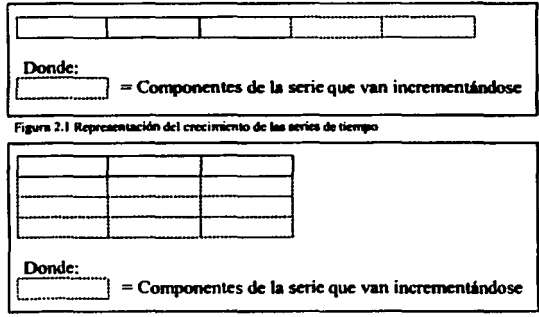

Figura 2.2 Representación del crecimiento del modelo relacional

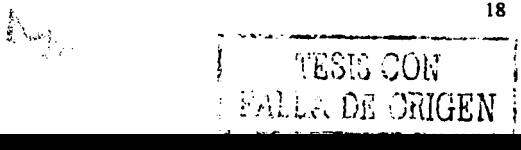

El mecanismo empicado para el almacenamiento de las series de tiempo, es mediante el uso de archivos planos, los cuales contienen los registros de los datos empleando arreglos para la identificación de una serie. Ésto se \'Uclve eficaz yo que en el momento en el que se requiere agregar un dato o la serie, éste se agrega al final del arreglo y no mediante un nuevo registro.

Las soluciones propuestas se basan en agregar tiempo al modelo relacional, así como la extensión de los lenguajes de consulta. "El modelo convencional del Doctor Codd, es un modelo Snapshot" *[BJO97]*, debido a que no toma en cuenta la variación del tiempo de la realidad y soporta únicamente un estado de la base de datos, es decir, el estado actual.

El modelo del Doctor CO<ld, define relaciones en un sentido matemático y teórico, definidos como productos cartesianos. El concepto más pragmático de la relación se encuentra definido por una relación R, que no es sino un conjunto finito de atributos ordenados, A, .

 $R(A_1, A_2, A_3, ..., A_n)$  Definición (2.1) (BJ097]

Se definen mecanismos mediante los cuales se pretende tener un soporte del tiempo dentro del modelo relacional. El primero se refiere a la incorporación de tipos de dalos como: *DATE* y *TIME,* el segundo se reficrc a la extensión del modelo relacional mediante el manejo de marcas de tiempo, osf como el manejo de una semántica temporal. En el primer caso, se encarga de administrar las marcas de tiempo que se encuentran en las tuplas mientras que el otro soporta el atributo de las marcas de tiempo. Ambos acercamientos pueden soportar tanto el tiempo válido como el tiempo de transacción[BJ097].

llosta este momento se ha hecho mención de mecanismos relacionados con la extensión temporal de los datos y no lo intención temporal. La intención temporal está relacionada con el tiempo de transacción donde el esquema actual es el sujeto de cambio, es decir, los esquemas previos e instancias definidas bajo ellos no se ven afectados, únicamente se ven afectados aquellos que son actuales.

Por otro lodo en el esquema del tiempo válido los cambios se ven reflejados tanto en el esquema actual corno en el previo y ambos se ven alterados o cambiados. Un simple cambio puede alterar una o múltiples versiones de los esquemas. El beneficio del esquema de tiempo válido es que puede efectuar cambios tanto en esquemas previos como el actual, así como una mejora en la captura de los hechos que aparecen en la realidad.

#### 2.1.1.1 Agregando tipos de datos

El agregar tipos de datos es la alternativa más sencillo que se presentó, ya que lo que se propuso fue extender los tipos de datos básicos que se tenían como: *DATE, TIME, DATETIME* e *INTERVAL* con algunas operaciones intrinsecas, tanto en SQL-92 y el SQL3 estándar. Otra de las alternativas propuestas para el manejo del tiempo es el SQL ffemporal que es parte del SQL3, éste incluye algunas propuestas para soportar tiempo válido y tiempo de transacción[BJ097).

Muchos de los manejadores de bases de datos relacionales que existen en el mercado soportan uno o mis de lo.• tipos de datos temporales simples, pero no soportan al tiempo en un sentido estricto a un punto tal como para decir que es un manejador de bases de datos temporales. El manejo de la temporalidad, la historia, la variación del tiempo y la dependencia del tiempo son manejadas por las aplicaciones, no por el manejador que no tiene construida una semántica para capturar estos aspectos de los datos.

Se han efectuado algunos intentos para incorporar algunas de las variaciones del tiempo dentro de los manejadores de bases de datos relacionales, sin redefinir todo el sistema y lo que se ha obtenido son versiones del sistema muy incompatibles.

ka<sub>lu</sub>

 $\frac{19}{\sqrt{100}}$ 

 $\frac{1}{2}$  **FALL ...** DE ORIGEN |

#### 2.1.1.2 Agregando una capa temporal

Uno de lo• primeros acercamientos a lo que se conoce como BDT se efectuó gracias al trabajo de Vassilakis *y* otras personas, su aportación fue el agregar una serie de capas adicionales que se denominaron "motor temporal", el cual se implementó por primera vez en el DBMS *lngress.* El objetivo de este molor es desarrollar un soporte de transacción temporal utilizando las características de transacción del manejador lngrcss: Mediante la extensión del kernel de /11gress con un tipo de dato dcnomill8do *"daleinterva/"* [BJ097) y la realización de operaciones con el tipo de dato que está basado en un par del tipo de dato *"date".* El modelo temporal mencionado se encuentra definido por una tupla con marca de tiempo para un tiempo vilido, y su semántica se encuentra manejada por el motor temporal.

Una marca de tiempo puede ser de cualquiera de los dos tipos *"date"* o *"date/nterva/"* [BJ097]. También se generó una álgebra relacional de tiempo válido denominada *VT-AL,* que se cncucnlra definida para soportar una manipulación de datos eficiente y temporalmente consistente. Los operadores de ésta álgebra son: "fold", "unfold", "punion", "pexcept" y "normalize" **[BJO97].** Los primeros dos son los principales, éstos se emplean para mapear relaciones entre intervalos y puntos basados en marcas de tiempo. Cuando "*unfold*" toma como entrada un intervalo con una relación que posee una marca de tiempo, este regresa una relación, donde cada tupla de entrada es reemplazada por un conjunto de tuplas de valores equivalentes; cada tupla de este conjunto tiene un punto de la marca de tiempo idéntico al punto dentro del intervalo que posee la marca de tiempo de la tupla original. Mientras que "fold" es el operador inverso al operador antes mencionado. Las tuplas, con marcas de tiempo idénticas o equivalentes, con valores equivalentes son colapsadas dentro de una tupla. El operador "*fold*" se asegura que todos los intervalos con marcas de tiempo cubran todos los puntos del tiempo definidos por las marcas de tiempo de su relación operacional. Por otro lado "punion" y "pexcept" son redefiniciones temporales del SOL-89. El operador "punion" es un "union" ordinario pero el resultado se encuentra normalizado. El *"pexcepl"* es también un "cxccpt" ordinario(BJ097].

La novedad que se presenta en este sistema es el soporte integral de las transacciones y la temporalidad de las bases de datos. El manejo de la capa temporal de transacción, utiliza una combinación de asignación de sesiones de usuario y sesiones de sistema, que hacen posible el manejo de las tablas temporales del sistema interno *y* de este modo se asegura a los objetos, al mismo tiempo la cape permite la rccupcnción de los mismos.

Un ejemplo adicional de lo que es la capa temporal es el trabajo efectuado por Böhlen y Jensen que se ve reflejado en el "ATSQL" y que es la extensión temporal del SQL-92. A diferencia del trabajo efectuado por Vassilakis el "ATSQL" fue implementado en el DBMS *"Orac/e"* [BJ097].

Por su parte IBM también experimentó con el manejador de bues relacionales *"DBZ"* para *"A/X"*  versión 2 el tipo de dato "date" y un SQL recursivo para "DB2" que juegan un papel importante dentro de la representación temporal de los datos. El acercamiento se cncuenlra basado en tuplas con marcas de tiempo, tanto de un punto en el tiempo como un intervalo de tiempo, el primero de éstos se encuentra definido como un simple *"date"* siendo asl el atributo de la relación, mientras que el segundo tiene atn'butos del tipo *Mdale"* en un punto de inicio y en un punto de término. Aquí definen dos operadores temporales importantes, uno es el operador "timeslice", que se emplea para acceder a los datos en un punto del tiempo o en un intervalo, éste toma una relación y un valor de tiempo y regresa un conjunto de tuplas válidas para el valor de tiempo especificado. Por otro lado el segundo operador es el operador "*time-coulesce*", que es utilizado para comprimir el número de tuplas de una relación, éste toma el valor-equivalente de todas las tuplas de la relación y regresa una relación de todas las tuplas de valor-equivalente sin que estén traslapadas ni contengan marcas de tiempo adyacentes.

Cada tupla de salida es el resultado de colapsar el correspondiente conjunto de valor-equivalente de las tuplas de entrada que están traslapadas o con marcas de tiempo adyacentes. Aqul, la marca de tiempo de cada tupla resultante es la unión de las marcas de tiempo de las tuplas de entrada, similar a lo que hace el operador *"fn/J"* presentado anteriormente[BJ097].

20

#### 2.1.1.3 Tupla Timestamping (Registro con marca de tiempo)

La forma más común en la que se introdujo el tiempo al modelo relacional es mediante la tupla timcstamping. Dentro de los últimos diez o quince aftos se han elaborado más de una docena de modelos relacionales temporales y álgebras que han incorporado las tuplas timestamping que pueden soportar tiempo válido, tiempo de transacción o ambas dimensiones de tiempo. Además pueden soportar marcas de tiempo con puntos en el tiempo o bien con intervalos en el tiempo, asl como soportar únicamente nociones del pasado o tiempo actual y en algunos casos, nociones de un futuro inmediato donde las marcas de tiempo son definidas en términos de valores explicitos[BJO97].

A continuación se presentan las dos dimensiones o dominios para ticmpo-wlido D., y para ticmpo-dctransacción D,. Éstas se encuentran definidas de la siguiente manera:

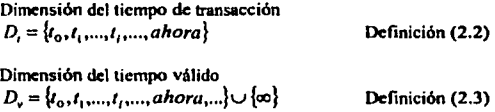

Para ambas dimensiones y valores de tiempo, dados en instantes de tiempo o en intervalos de tiempo, se aplican las siguientes ecuaciones:

 $t_1 = t_0 + k$  y  $t_2 = t_{k-1} + 1, k \ge 1$  Definición (2.4)

Donde k es un punto especifico (instante) en la linea del tiempo.

Las siguientes definiciones muestran los diferentes esquemas bi-temporales,  $R_i$  donde la información temporal tiene dominios definidos por las dimensiones de tiempo antes mencionadas.

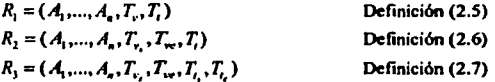

donde cada  $A_1$  es un atributo regular de la relación y (T<sub>rn</sub>, T<sub>rn</sub>, T<sub>n</sub>y T<sub>n</sub>):

T<sub>11</sub>,=Tiempo válido de inicio.

T,. =Tiempo vilido de término.

 $T<sub>th</sub>$  =Tiempo de transacción de inicio.

T,. ~Tiempo de Transacción de término.

La definición del Doctor Codd se extendió de manera informal a  $R = (A, ..., A, T)$  donde T se encuentra caracterizada por una combinación de las T's que se vieron anteriormente, la forma en la que entra la información es mediante parejas representadas de la siguiente manera:  $(T_x, d_x)$  ó  $((T_{xx}, T_{xx}), [d_{xx}, d_{xx}]),$  donde el subíndice "x" variará dependiendo de lo que se hable como tiempo válido "v" o tiempo de transacción "t" [BJ097].

21

#### 2.1.1.4 Modelos basados en eventos

En la definición 2.S se hublu de un evento basado en una relación bi-tcmporal, en este caso no se toma en cuenta la duración de cuando el objeto fue válido en la realidad, únicamente se toman en cuenta los estados en el que el tiempo *I;* e D,. posiblemente ocurrió algún evento, entonces el hecho se vuelve válido y fue registrado en el tiempo  $t_i \in D_i$ . Una aplicación puede realizar interpretaciones si se sabe que la duración del evento es siempre el tiempo que transcurre hasta un nuevo cambio que presente el objeto [BJ097).

#### Modelo Ariav

Éste es un modelo relacional bi-temporal donde las mareaa de tiempo se basan en puntos en el tiempo obsérvese (fabla 2.1) [BJ097].

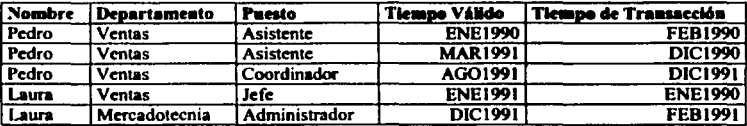

TABLA 2.1 Relación bi-temporal de empleados mediante el modelo Ariav

 $\mathcal{O}(\frac{1}{2})$ 

#### 2.1.1.5 Modelos basados en eventos de intervalos

lin el caso de la definición 2.6 se puede ver una mezcla de eventos de intervalos basados en el esquema relacional bi-temporal que soporta la semántica actual de la duración de algunos hechos en la realidad. En suma la semántica puede decir algo acerca del periodo de vida (lifespan) de un objeto, es decir, cuándo el objeto fue definido, cuándo desapareció eventualmente y cuándo fue redefinido. El soporte del tiempo de transacción es dado por puntos en el tiempo. Todos los datos son almacenados con su marca de tiempo. La base de datos no captura la semántica del período de tiempo cuando el hecho fue actual en la misma, únicamente cuando se volvió actual. Obsérvese (Tabla 2.2) [RJ097).

#### Modelo Jensen

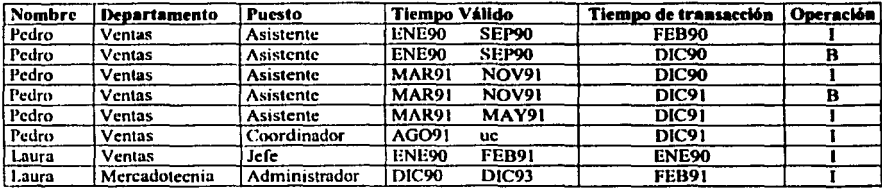

TAIJLA 2.2 Relación hi-temporal de empleados mediante el nyidelo Jensen.

La columna de operación se refiere u la inserción o borrado de registros indicado por una 1 (inserción) y una D (borrado). Las modificaciones de un objeto son manejadas por un par de peticiones de inserción *y* bonado *y* se efectúa de la siguiente manera: primero, la petición de borrado se representa por un nuevo registro, que tiene los mismos atributos y un tiempo válido previo a la petición de inserción del objeto y el valor de la operación es B; como segundo paso, la petición de borrado es seguida por una inserción con el tiempo de transacción idéntico ni de la petición de borrado, en este caso el valor de la operación es l.

#### 2.1.1.6 Modelos basados en intervalos

La definición (2.7) muestra un intervalo que se basa en una relación bi-tcmporal. Ambos intervalos denotan el tiempo de inicio y el tiempo de término. El tiempo de transacción registra el tiempo en el cual la tupla es actual en la base de datos. Hay diferentes interpretaciones de la marca del intervalo de transacción ya que se tiene el manejo de variables. La información de una marca de tiempo  $([v_1, v_2], [t_1, t_2])$  del tiempo de transacción y el tiempo válido se define de la siguiente manera:

Si *t,* es una variable (uc) entonces la tupla es actual en la base de datos.

Si  $t = t \in D$ , entonces la tupla es borrada de manera lógica.

Si  $t_{\text{e}} < v_{\text{e}}$  entonces la tupla es insertada proactivamente.

Si  $t_a > v_a$  entonces la tupla es insertada retroactivamente.

Si  $t_1 = v_2$ , entonces tenemos una inserción sincronizada.

#### Modelo Ben-Zvi

 $\cdots$   $\cdots$   $\cdots$   $\cdots$   $\cdots$   $\cdots$   $\cdots$   $\cdots$   $\cdots$   $\cdots$   $\cdots$   $\cdots$   $\cdots$   $\cdots$   $\cdots$   $\cdots$   $\cdots$   $\cdots$   $\cdots$   $\cdots$   $\cdots$   $\cdots$   $\cdots$   $\cdots$ 

El modelo Den-Zvi fue el primero en introducir diferentes tiempos, denominados tiempo efectivo y tiempo de registro, los cuales son análogos a lo que se ha manejado hasta aquí como tiempo válido y tiempo de transacción respectivamente, obsérvese (Tabla2.3) (BJ097]. Un esquema de relación R se define de la siguiente forma:

$$
R_1 = (A_1, ..., A_n, T_n, T_n, T_n, T_n, T_d)
$$
 (2.8)

donde las Ai 's son los casos previos

- *T..,* y *T.,* Son el primer par de marcas de tiempo que definen el inicio de tiempo efectivo as! como el inicio de tiempo de registro, respectivamente
- T<sub>ry</sub> y T<sub>re</sub> Este par de marcas par define el tiempo final efectivo y el tiempo final de registro. Ambos casos pueden estar representados por " -" en caso en el que se desconozca el tiempo
- $T<sub>s</sub>$  Es utilizado para diferenciar entre cambios y errores. Si  $T<sub>s</sub>$  llega a tener una marca de tiempo, la información capturada por la tupla es desconocida o bien es un error y después será borrado lógicamente

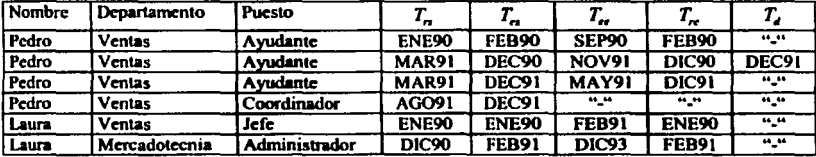

TABLA 2.1 Relación bi-acmporal de Empleados modiante el modelo Ben-Zvi

En conclusión, el modelo relacional con datos temporales en los sistemas relacionales no presenta la capacidad para crear nucv06 tipos de datos, que es lo que mantiene las variaciones de tiempo de los datos. Ésto se ve reflejado en las consultas que se llevan a cabo dentro de la base de datos, porque si las operaciones no pueden realizarse mediante el uso de una selección, una proyección, un join o un producto cartesiano; tales consultas no pueden rcali7.arsc en el sistema relacional.

Como se pudo ver, las series de tiempo se pueden implementar en el modelo relacional; pero hay que fijarse que hay puntos en los cuales la información se vuelve redundante y ésto ocasiona un bajo rendimiento, así como inconsistencia en los datos, lo que se puede observar en las tablas resultantes de los diferentes modelos.

Una representación intuitiva de los objetos en el tiempo, sería dejar que los eventos fueran representados por puntos en el tiempo y los hechos por períodos de tiempo o intervalos y procesarlos con funciones de tiempo.

Entonces, se puede decir que: "Un evento toma lo que pasa en un instante de tiempo, micntras que un hecho es tomado como una verdad acerca de ateunos aspectos estáticos de la realidad".

#### 2.1.2 Las series de tiempo en el modelo objeto relacional

En el momento en que se piensa en las bases de datos, el modelo objeto relacional es el desarrollado más recientemente. A este modelo se le conoce como "La gran nueva ola". Michael Stonebraker define las bases de datos objeto relacional como aquellas que soportan las bondades del SOL/3 y agrega "Son de naturaleza relacional porque soportan SOL y tienen una naturaleza objeto relacional porque soportan datos compleios "IDAT011

Este modelo cuenta con las características de un manejador de bases de datos, pero además se puede desenvolver en un ambiente orientado a objetos (cabe señalar que no significa que haya dejado de emplear el modelo relacional). Con la llegada de la tecnología orientada a objetos algunos de los problemas que aparecían con el modelo relacional encontraron solución, ésto se debe a que los nuevos sistemas orientados a objetos pueden manejar nuevos tipos de datos que son directamente utilizados por el sistema, ahora es posible efectuar la definición de nuevos tipos de colecciones como lo que son las series de tiempo, que modelan la variación del tiempo en los datos.

Al contar con las características de un sistema orientado a obietos. los datos pueden ser almacenados como objetos permitiendo así su acceso a través de métodos definidos por sus clases. Otra característica que presentan es la herencia, mediante ésta se puede controlar la relación entre objetos similares y el acceso a la información se vuelve más eficiente, por lo que no se necesitan las ligas que se emplean en el modelo relacional, en otras palabras, un objeto puede ser recuperado directamente sin la necesidad de una búsqueda, sólo se requiere de una identificación.

En este tipo de bases de datos se crea una clase denominada series de tiempo y a través de un conjunto de métodos efectúan el almacenamiento y la recuperación de la información. Los sistemas en lugar de almacenar las series en forma tabular (que como se observó anteriormente provoca redundancia), las almacenan en un vector de información.

Al manejar bases de datos dentro del modelo objeto relacional se obtienen las bondades de los objetos, tales como:

Encapsulación: Un objeto que es leido desde la base de datos tiene el mismo código y datos que tuvo cuando fue almacenado. Los objetos pueden tener partes privadas y partes protegidas, así el obieto puede ser manejado de una manera más confiable. Herencia: Las clases que son derivadas de otras clases pueden ser almacenadas con una sola operación. La base de datos debe conocer la herencia de la clase y manejar el almacenamiento del objeto de acuerdo a ésto.

Polimorfismo: Identidad de Objelo: Dases de datos temporales, una herramienta para la toma de decisiones Cuando un objeto se lec de la base de datos, tiene todo el código y los **datos de los miembros que tenia cuando se creó originalmente.**  Los sistemas de bases de datos orientadas a objetos, integran la identidad del objeto en la base de datos con la identidad de los objetos en memoria. Si se almacena un objeto, se sabe si corresponde a un objeto en la base de datos y cuando se regresa un objeto se sabe si el objeto ha sido cargado en memoria. En eslc caso no existe In necesidad de que el programador mantenga la relación entre los objetos de la base de datos y los objetos en **memoria.**  Referencias entre objetos: Los sistemas de bases de datos orientados a objetos pueden resolver automáticamente las direcciones de los apuntadores en los objetos de los

programas y represenlarlos en la base de datos

Como se pudo observar, lo que hace de este modelo lo más indicado para el manejo de las series de tiempo, es que se pueden crear nuevos tipos de datos, nsi como las bondades que se presentan al trabajar con objetos, e•·i1nndu el problema que se suscitaba en el modelo relacional en virtud de que en un mismo registro se generaban múltiples tuplas. en las que lo único que presenlaba cambios eran las fechas, presentando redundancia en los datos. En este nuevo modelo se evita eso, porque únicamente se hace referencia a la fecha en cada tupla y no se tiene que crear la tupla cada vez que se modifique la fecha.

l.a dcsvcnlaja que prcsenla es el alto costo que presenlan los RDDMS que hacen uso del modelo objeto relacional, porque al ser lo último en tecnología sus costos son muy elevados y sólo los grandes corporativos pueden tener acceso a éslos.

 $\mathbb{N}_{\mathbb{N}^n}$ 

#### 2.2 Series de tiempo en un manejador de bases de datos (Oracle Si)

Una vez que se ha hahlado de lo que son las series de liempo y de las dislinlas formas en que se pueden encunlrar cuando se observa un proceso delerminado; ahora hablaremos de cómo maneja las series de tiempo el manejador de base de dalos Oracle 8i. En versiones anleriorcs del manejador Oraclc, la parte que corresponde a series de tiempo se vendla como un programa adicional conocido como "Oracle 8 Time Series Catridge".

Para esle manejador de base de dalos una serie de tiempo es un conjunto entradas de datos con marcas de tiempo. Las cuales perrnilcn a los dalos estar asaciados en un periodo de tiempo determinado. Una serie de tiempo puede ser regular o irregular, éslo depende de los calendarios, es decir, si las series se encuentran asociadas u un calendario o no. La información que se verá n continuación fue lomada de "Oracle 8i Time Series" que es la documentación que provee la compañía "Oracle" para el uso del software.

#### 2.2.1 Calendario

Un calendario en el manejador Oracle 8i es la forma en donde se define cómo va a ser representado el tiempo, es decir, la forma en que el ser humano maneja el tiempo. "Un calendario puede ser asociado con una *.'H!rie* **d<!** *tiempo, sin embargo, un ca/e11dario* **1w** *necesita ser asociado con una serie de tiempo a menos que* ~·e *requiera reali:cir t1lgrma* 1/e *las siguien/esfu11dnne.<"* [ORA99):

Uso de funciones de series de tiempo de Oracle 8i para validar datos de series de tiempo.

Uso de funciones de retraso.

Uso de funciones de balanceo de tiempo.

Se pueden emplear múltiples calendarios como: el Gregoriano que usamos hoy en dia, un calendario Fiscal, un calendario escolar, etc. El uso del calendario depende de la actividad que se esté realizando.

En el caso que se manejen múlliples series de tiempo, éstas pueden ser asociadas mediante un mismo calendario ( shared calendar)

#### 2.2.1.1 Componentes de un calendario

#### • Frecuencia:

La frecuencia especifica la granularidad de la representación del calendario. Los gránulos son las unidades básicas de representación del tiempo y pueden ser de alguno de los siguientes tipos: segundos, minutos, horas, días, semanas, meses, años[ORA99].

El manejador Oracle Si identifica a las frecuencias asociándoles un número entero, esto lo hace **pmra el**  manejo de funciones. A continuación se muestra una tabla 2.4 que presenta los códigos y las ftecuencias que maneja Oraclc.

| <b>Frecuencia</b> | Códico Entero |
|-------------------|---------------|
| Sceundo           |               |
| Minuto            |               |
| Hora              |               |
| Dia.              |               |
| Semana            |               |
| Mrs               | 6             |
| Cuatrimestre      |               |
| Am                |               |
| $10 - Dis5$       | 10            |
| Ouincena          | ١ń            |
| Semestre          |               |

TABLA 2.4Frecuencias Manejadas

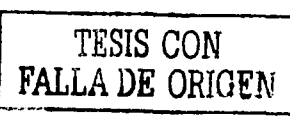

27
Cada frecuencia tiene asociada una precisión, ya que el manejador requiere que las marcas de tiempo que se hagan sean de la precisión de la frecuencia del calendario a la que hacen referencia, para conservar la consistencia de la información, debido a que una marca de tiempo que es inconsistente con respecto a la frecuencia es imprecisa. A continuación muestran las convenciones de precisión obsérvese (Tabla 2.5) [ORA99].

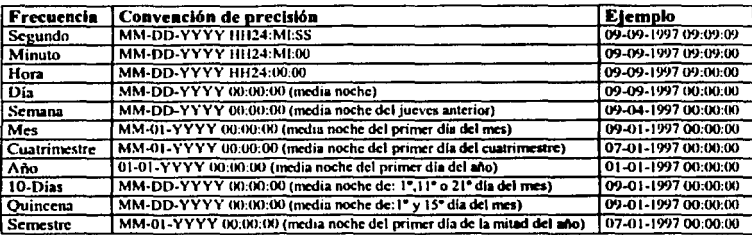

TABLA 2.5 Precisión de las diferentes frecuencias

#### Patrón

El patrón específica un periodo repetitivo de frecuencias, así como, una fecha de anclaje que identifica a una marca de tiempo válida para el primer elemento en el patrón[ORA99].

#### **Excepciones**

Las excepciones son marcas de tiempo que no forman parte del patrón del calendario, sin embargo, son de gran trascendencia para la definición del calendario. Existen dos tipos de excepciones: excepción desactivada (off-exception) y excepción activada (on-exception) [ORA99].

- · Off exception: Es la marca de tiempo que será excluida del calendario y se representa mediante un (1).
- · On-exception: Es la marca de tiempo que será incluida en el calendario y se representa mediante un (0).

 $\bigwedge_{i\in I} \mathbb{Z}_{\geq 0}$ 

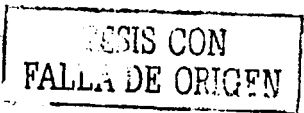

28

## 2.2.2 Tipos de serles que utiliza el manejador Oracle 81

El manejador de base de datos Oraclc Hi presenta dos variantes en el manejo de las series de tiempo y se **describe a continuación.** 

#### Serles regulares

Una serie de tiempo regular es aquella que se encuentra asociada a un calendario. En este caso los datos **llcgun a los intervalos de una manera predecible. En términos matemáticos vistos con anterioridad, corresponden**  u las series de tiempo eslacionalcs, que ya fueron explicadus[ORA99J.

#### Serles Irregulares

Una serie de tiempo irregular es aquella que no tiene asociado un calendario. Para este tipo de serie las marcas de tiempo no siguen un patrón determinado, en consecuencia los datos llegan de una forma impredecible, es decir, habrá ocasiones en que los datos lleguen en grandes cantidades a la base de datos o bien ocasiones en que no llegue dato alguno. Visto de forma matemática correspondería a las series de tiempo no estacionales, explicadas con anterioridad ORA991.

## 2.2.3 La arquitectura que presentan las serles de tiempo en Oracle 81

Para el manejo de las series de tiempo el manejador Oracle usa una arquitectura con los siguientes elemcntos[ORA99):

## Almacenamiento detallado de los datos de las series de tiempo

Se almacenan tres tipos diferentes de información: los detalles de la información de las series de tiempo, los calendarios y las series de tiempo *melcidata.* En esta sección los datos se almacenan en el orden que establecen las marcas de tiempo, y debido a que muchas de las funciones anallticas al momento de efectuar alguna operación requieren de un acceso a los datos conforme a las marcas de tiempo, en el caso en el cual las marcas de tiempo no se encuentren en orden, las funciones desempeñan un ordenamiento interno antes de procesar las marcas de ticmpo[ORA99).

#### Interfaces para las series de tiempo y funciones de balanceo del tiempo.

 $\frac{1}{k} > \frac{1}{k}$  ) and

Estas interfaces y funciones almacenan los detalles de los datos como datos relacionales, asl mismo, se emplea una marca de tiempo por renglón y los calendarios se encuentran almacenados en tablas objeto. Existen dos instnncias básicas para estas interfaces y funciones que son(ORA99):

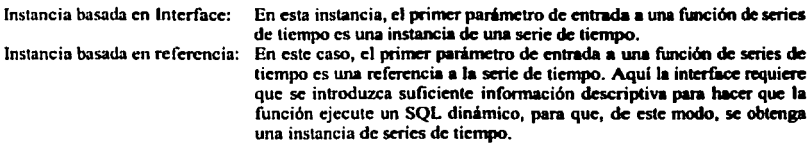

#### Bases de datos temporales, una herramienta para la toma de decisiones

-------..

**En eslc punlo se pone especial alc:nción en lo que se refiere a In consistencia, de otro modo al momento de emplear Jus funciones se generan excepciones o los registros que se recuperan de una consulta resultan incorrectos.** 

#### Funciones de calendarios

El manejador facilita la larca de los usuarios al ofrecerles funciones para la búsqueda o modificación de lo que se encuentra en los calendarios. Dichas funciones se encuentran divididas en dos categorias[ORA99]:

Funciones para los Usuarios Finales: Permite a los desarrolladores de aplicaciones el manejo de las **principales funciones de calendario, a continuación se mencionan**  algunas de ellas:

- Second: Crea un calendario con una frecuencia de segundos  $\bullet$ 
	- Minute: **Crea un calendario con una frecuencia de minutos**
- llour: Crea un calendario con una frecuencia de horas
- Day: Crea un calendario con una frecuencia de dias
- Wcck: **Crea un calendario con una frecuencia de semanas**
- Ten Day: Crea un calendario con una frecuencia de diez días
- Scmi\_Monthly: Crea un calendario con una frecuencia de quincena
- Month: Crea un calendario con una frecuencia de meses
- Quarter: Crea un calendario con una frecuencia de cuatrimestres
- Scmi\_anual: Crea un calendario con una frecuencia de semestres
- Ycar: Crea un calendario con una frecuencia de afias
- lntcrscctCals: lntercepla dos calendarios.
- UnionCals: Recupcn la Unión de dos calendarios
- lsValidCal: Recupera un 1 si un calendario es válido y 0 si un calendario no es válido.
- ValidatcCal: Valida un calendario. Repara errores hasta donde es posible.

Funciones para el Desarrollador de Productos: Permiten a los desarrolladores modificar o sustituir las capacidades de Oracle Si mediante la creación de valores agregados.

Funciones de Calendario

• CombineCals: Combina dos calendarios, los patrones deben ser idénticos.

Funciones de Excepciones

- NumOffExceptions: Recupera el número de excepciones off-exceptions entre dos fechas.
- NumOnExceptions: Recupera el número de on-exceptions entre dos fechas.

Funciones de Fecha e indice

• lsValidDate: Determina si el valor dado es válido

용<br>통 프로그램

GctlntcrvalStart: Recupcn el inicio del intervalo que incluye la marca de tiempo de entrada.

> TESIS *r: .*. ' FALLA **DE** G'. :.: .-\

30

## Funciones de serles de tiempo

En lo que respecta a estas funciones bajo cualquier tipo de serie, se encuentran clasificadas en tres grupos que son[ORA99):

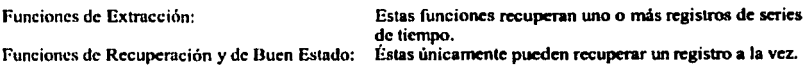

#### Funciones de balanceo

Oraclc Si proporciona funciones para balancear la información de las series de tiempo ya sea mediante funciones *sraleup* o bien *scu/cdown[ORA99).* 

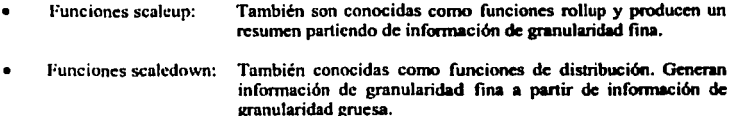

#### Herramientas y procedimientos administrativos

El manejador proporciona una serie de procedimientos que simplifican la creación de objetos esquema de series de tiempo, a continuación se mencionan algunos de los procedimientos que emplea Oracle Bi[ORA99].

- $\bullet$ Add\_Existing\_Column
- Add\_Integer\_Columncreation specification
- Add Numbcr Column
- Add Varchar2 Column
- Begin Create TS Group
- Cancel Create TS\_Group
- Closc\_Log

Con lo visto hasta esta sección, se puede decir que en una serie de tiempo cada transacción que se lleva **a**  cabo en la base de datos tiene una marca de tiempo, esta marca identifica a dicha transacción de manera única.

El uso que se les da a las series de tiempo es para procesar datos históricos derivados de transacciones **financieras. manipulación de inventarios, etc.** 

El empleo de las series pennite desarrollar operaciones tan simples o complejas como:

- Encontrar el precio más bajo, más aho, o el precio al inicio o final que tengan un patrón de un dia específico.
- Calcular volúmenes mensuales que tengan un patrón de un año en específico.
- Derivar el patrón de movimiento promedio en JO días de un allo.

#### Rases de datos temporales, una herramienta para la toma de decisiones

H1 manejador Oraclc Si nos pcrmilc seguir utilizando las tablas que se encuentran en la base de datos, y la creación de calendarios. El manejo de las series de tiempo por parte del manejador permite realizar consultas de la información que se encuentra en la base de datos mediante la llave primaria (la que incluye la marca de tiempo). Las búsquedas a las que nos referimos pueden ser del siguiente tipo:

- La búsqueda de información donde el patrón está conformado por un valor determinado (el valor de una columna), asl como una fecha asociada.
- La búsqueda de un elemento que tenga un patrón promedio relacionado con una columna y también acornpailado de una fecha.

Permite a los usuarios el manejo de valores que se encuentren dentro de un rango determinado (marcas de tiempo), es decir, un limite inferior y uno superior.

### 2.2.4 Reglas para la consistencia en las serles de tiempo

- Todas las marcas de tiempo deberán ser almacenadas en una secuencia ascendente.
- No deben existir marcas de tiempo duplicadas.
- Todas las marcas de tiempo deben coincidir con la precisión del calendario.
- No deben cxistir marcas de ticmpo más allá de los limites del calendario.
- Todas las marcas de tiempo deben seguir las especificaciones del patrón dado, salvo aquellas que se encuentran dentro de las excepciones (on-cxception, off-cxccption).
- Los datos de las scries de tiempo son continuos, es decir, entre las marcas de tiempo que se encuentran en los limites de inicio y fin las marcas existentes deben scr válidas para el calendario dado.
- Al no tener precaución en el manejo de estas reglas de consistencia, ya sea por accidente o a propósito, se puede llegar a destruir la integridad de la información de las series de tiempo. [ORA99].

# CAPITULO III el papel de las bases de datos temporales en la toma de decisiones

El uso de las BDT pcnnite que los datos que se encuentran almacenados en tablas dentro de la base de datns posean una marca de tiempo que los hace únicos, esta marca de tiempo permite que el dato quede ubicado en un detcnninado lapso de tiempo. lo cual a In postre hará posible un mejor análisis de la información para la toma de decisiones

Las HDT permiten que se lleve a acabo el diseño de un gran número de aplicaciones, donde, se requiere el manejo de estados pasados y futuros de las bases de datos para la toma de decisiones en diversas áreas, como finanzas, seguros, medicina, etc., por lo anterior podemos decir que es dificil encontrar aplicaciones que no involucren la variación de los datos en el tiempo.

La importancia de las BDT se puede ver reflejada en lo que definió Abel Matus Castillejos para obtener su doctorado en ciencias de la computación en la UNAM en 1998 *"El mundo es multidimensional y el tiempo es* una de esas dimensiones. Distintos puntos en el tiempo seleccionan diferentes estados del mundo. Una Base de Datos que se ocupa de datos que varian con el tiempo debe hacer lo mismo"IMAT981.

Un punto muy imponantc que debe quedar claro es que no importando un gran avance tecnológico, la implementación de nuevos procesos en las bases de datos, o el uso de nuevas aplicaciones que nos brinden los medios más avanzados para la toma de decisiones no servirá de nada si la infonnación que se poscc es enónca, lo cual quiere decir que la infonnación que se tiene debe cubrir cienos requisitos.

# 3.1 Concepto de Información

La información definida desde un punto de vista computacional es el conjunto de datos formalizados que la máquina recibe y con los cuales realiza sus operaciones. Para la toma de decisiones se requiere que la información sea precisa, oportuna, actualizada, completa, no repetida, coherente y adaptada a las necesidades especificas de cada usuario y cada circunstancia.

En ocasiones la necesidad de información es un fin en s( mismo, por lo general responde a una necesidad por conocer el entorno que nos rodea o bien el ambiente en el cual nos desenvolvemos. A medida que se toma conciencia del valor que posee la información en sí misma, se manifiesta la necesidad de impulsar la libre circulación de la información.

El objetivo de la información es dar a conocer los elementos que caracterizan algún evento que ha ocurrido o bien que está ocurriendo al momento de realizar una consulta de los datos.

## 3.1.1 Cualidades de la información.

Si la información pierde sus cualidades no puede cumplir su objetivo, por lo tanto ésta se vuelve más nociva que beneficiosa para sus destinatarios. Para evitarlo se exigen un conjunto de cualidades para mantener el valor comunicativo, ya que por el simple hecho de infonnar se está aportando un conocimiento.

Las cualidades que debe poseer la información y que hacen de ella un recurso fundamental de las organizaciones y de los individuos son:

 $\begin{array}{l} \mathbb{E} \\ \frac{1}{2} \left( \frac{1}{2} \log \frac{1}{2} \right) \\ \frac{1}{2} \left( \frac{1}{2} \log \frac{1}{2} \right) \end{array}$ 

- Precisión: Es el porcentaje de información correcta sobre la información total que se posee ya sea un archivo, una base de datos, cte. En este punto es importante aclarar que la información resultante al ejecutar una transacción, va a ser tan precisa como exactos hayan sido los datos de entrada.
- Oponunidad: Tiempo que ha pasado desde el momento en que se produjo el suceso que generó el dato hasta el momento en que la información se pone a disposición del usuario. En ocasiones se mide en función del instante en el que el dato debería estar disponible.
- Plenitud: Este punto se rcfierc al cómo la información debe ser completa para asl cumplir su objetivo que es el brindar un conocimiento.
- Significado: La infonnación debe contener el máximo contenido semántico posible:, ya que sin éste no serla verdadera la información. Lo que nos lleva a que debe ser entendible e interesante, lo cual se traduce en no proporcionar a los usuarios grandes masas de información que por su volumen no pueden ser asimiladas.
- Integridad: Este punto se refiere a la coherencia de la información consigo misma, lo que permitirá obtener resultados concordantes.

#### 3.1.2 Importancia de la Información.

La información prcscnta difcrcntcs grados de importancia conforme: transcurre el tiempo, como se puede muestra en la gráfica 3.1.

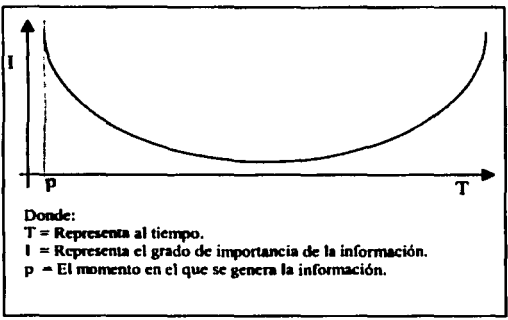

Gráfica3.1 Representación de la importancia de la información

Como se puede observar en la gráfica 3.1, la información tiene su grado máximo en el momento en el que se genera y conforme transcurre el tiempo su valor va disminuyendo; pero después de un periodo de tiempo no determinado, en el que llega a su punto mínimo, esta misma información de manera gradual va recuperando importancia hasta convertirse en un elemento valioso que permitirá la toma de decisiones, ésto se debe a que se conocen las consecuencias que se generaron a partir de la información.

E<br>En  $TESIS$   $\subset$  ...  $\cdot$ FALLA DE Caugai

34

# 3.2 Teoría de decisiones

Una vez que se han establecido ciertas características que debe poseer la información a ser utilizada en la toma de decisiones podemos empezar a hablar de la teoría de decisiones, la cual se encuentra dividida en tres clusiticaciones básicas que dependen del grado de certidumbre de las posibles soluciones [REN96].

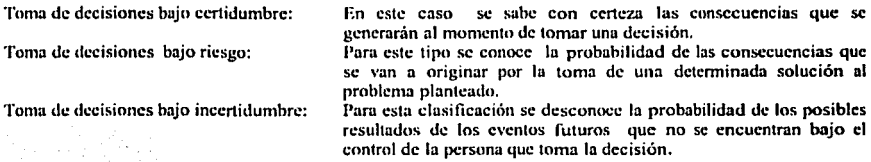

## 3.2.1 Criterios para la toma de decisiones

El proceso que se debe llevar a cabo para efectuar la toma de una decisión debe cubrir los criterios que se mencionan a continuación[REN96]:

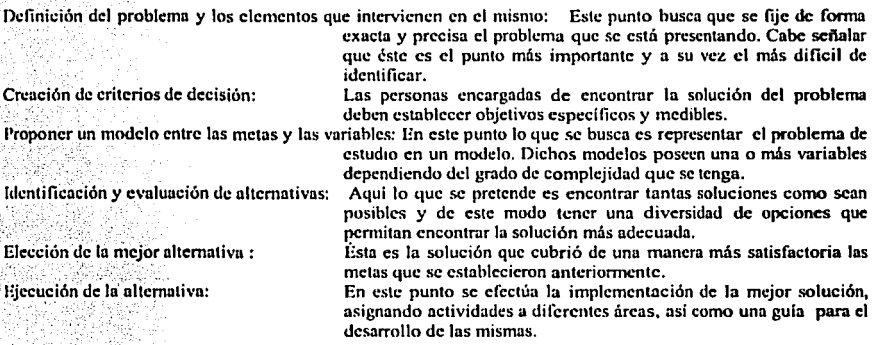

Los criterios mencionados para la toma de decisiones de cualquier problema se pueden resumir en tres pasos que son los que a continuación se mencionan.

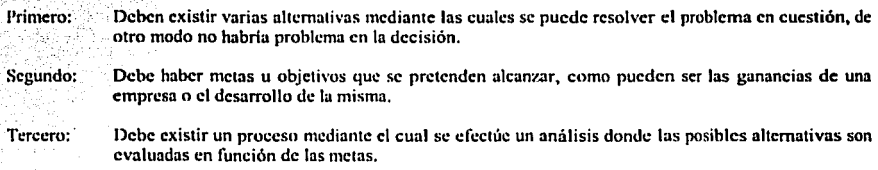

## 3.3 Como actúan las bases de datos temporales en la toma decisiones

Lns BDT proporcionan la infommción necesaria para la definición del problema, dudo 4uc los datos que **se encuentran almacenados de una forma más estructurada. también poseen un alto grado de precisión, al mismo**  tiempo proveen la información suficiente para la elaboración de alternativas que darán solución al problema.

**l.a infom1ación que se obtiene de las BDT se encuentra estructurada de una manera diferente, por lo que su füncionamicnto se L"tlcucntrn considerando un elemento muy impurtantc con el que las personas están**  familiarizadas, por que lo manejan de manera cotidiana sin percatarse de la importancia que tiene en nuestras vidas, éste es el factor tiempo. El tiempo, que para nosotros los seres humanos es tan natural y tan sencillo de **comprcm.lcr. es un elemento que o costado mucho trabajo plasmar en un sistema; debido a que las máquinas no**  poseen la noción de lo que es el tiempo lo que significa el manejo del mismo, para el hombre este elemento es el que rige su vida, es por ello que incorporarlo en un sistema es un gran logro.

En el momento en el que las BDT incorporan al tiempo en su funcionamiento de una manera diferente a **como se emplea en las huses de datos que se utilizan hubitunlmcntc, permiten que los datos almacenados tengan asociado al lhclor tiempo, es decir, el momento en el que se crea o presenta cambios la información, el instnntc**  en el cual se efectuó dicho evento quedará grabado, así mismo, cada uno de los datos quedará identificado de manero única dentro de la hase de datos.

Según la teorla de la toma de decisiones al empicar las BDT se obtiene una toma de decisión bajo **certidumbre, y asi se pueden detenninar las consecuencias generadas de la toma de una decisión, basado en el**  comportamiento que tuvieron los datos en un periodo de tiempo. Cabe señalar que ninguna solución bajo esta definición o cualquier otra es 100% segura en lo que respecta a los resultados que se llegarán a obtener en la realidad, ésto se debe a que sólo se puede pronosticar el posible resultado al que se puede llegar al momento de optar por una solución.

Además con las BDT se puede hacer uso de nuevos elementos como los calendarios, que permitirán tener un mayor control de la infonnación, asi como nuevas funciones que pcnniten que Ja información quede almacenada de manera más estricta, incrementándose así su funcionalidad dentro de la organización.

Al manejar los calendarios dentro de este tipo de bases se pueden establecer las medidas de tiempo más adecuadas a las necesidades de la misma, es decir, un calendario permite dividir la información en diversos periodos de tiempo, asi como, cstahlcccr fechas importantes, dias no laborables o fines de semana en los que determinados datos no pueden ser modilicados o la información aceesada, todo ésto dependiendo de las **ncccNidadcs de la organii.ación.** 

Por otro lado se pueden manejar nuevas y eficientes funciones que permiten un análisis más rápido y eficiente de Ja información. Estas funciones pueden hacer referencia a calendarios, a fochas en las que la información se manipula de un modo diferente a lo cotidiano (excepciones) o para la recuperación de la información en un periodo de tiempo determinado, esto se puede ver reflejado en la tabla 3.2 que se presenta a **continuación.** 

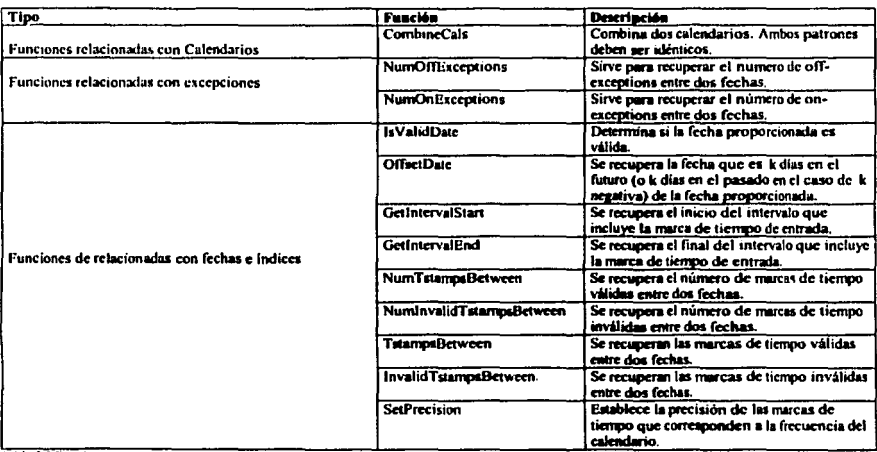

Tabla 3.2 Funciones que se encuentran en el manejador Oracle 8i (V 8.1.7)

Existen otras funciones que permiten la obtención de información específica dentro de los intervalos de tiempo, de este modo se ahorra tiempo y se tiene un alto grado de precisión en los datos que se van a analizar para la claboración de posibles soluciones como se puede observar en la tabla 3.3.

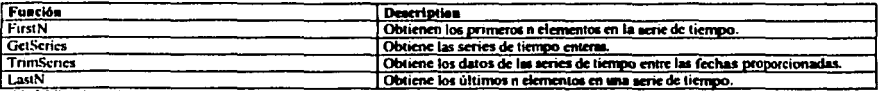

Tabla 3.3 Funciones de extracción y recuperación en el manejador Oracle8(V8.1.7)

Ejemplo del uso de la función FirstN con datos del área de cursos del DSC, **SET SERVEROUTPUT ON ALTER SESSION** SET NLS DATE FORMAT = TID-MON-RR': **DECLARE** dummyval INTEGER; **BEGIN** SELECT ORDSYS.TimeSeries.Display( ORDSYS.TimeScries.FirstN(ts.cantidad\_cierre, 3), 'Primeros 3 resultados') INTO dummyal FROM bdsc.tacursos ts. bdsc.tacunos cal cal WHERE curso= 'IAU20902'; END: El resultado del código anterior es el siguiente: Session altered. Primeros 3 resultados Calendar Data: Atomic NULL **Series Data:** Date Value 15-JAN-02 4000 16-JAN-02 4000 17-JAN-02 \$600 PL/SQL procedure successfully completed. 37  $\sum_{i=1}^n \sum_{i \neq i} \frac{1}{\binom{n}{i}}$ TESIS CON FALLA DE ORIGEN.

#### Bases de datos temporales, una herramienta para la toma de decisiones

La toma de decisiones requiere de análisis estadísticos y probabilísticos para obtener la mejor alternativa, es decir, la solución que nos proporcione mayores ganancias, menos pérdidas, etc. Ésto depende del problema que se haya suscitado en la organización, por lo general la toma de una decisión está basada en maximizar o minimizar algo. Ahora bien, las funciones de las BDT permiten la manipulación de los datos, de tal modo que se pueden obtener los elementos más comunes para efectuar un análisis estadístico como se puede observar en las tablas 3.4 y 3.5 que muestran los benefícios que se pueden obtener al hacer uso de las funciones de las BDT.

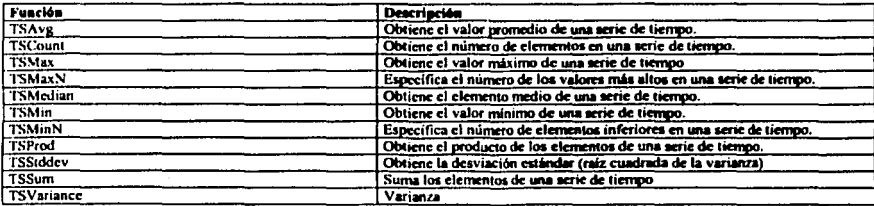

Tabla 3.4 Funciones adicionales en el manejador Oracle8(V8.1.7)

Ejemplo del uso de la función TSAvg con datos del área de cursos del DSC.

 $\frac{\pi}{k} f^{n+1}$ 

SELECT ORDSYS.TimeSeries.TSAvg(cantidad\_cierre), ORDSYS.TimeSeries.TSVariance(cantidad cierre), ORDSYS.TimeSeries.TSStdDev(cantidad\_cierre) **FROM BDSC.ucurses** WHERE curso='IEXB1002': SQL>@TSAVG.sql

El resultado del código anterior es el siguiente: ORDSYS.TIMESERIES.TSAVG(CANTIDAD\_CIERRE)

ORDSYS.TIMESERIES.TSVARIANCE(CANTIDAD CIERRE)

ORDSYS.TIMESERIES.TSSTDDEV(CANTIDAD\_CIERRE)

3780 8057000 2838.48551

> TESIS CON FALLA DE ORIGEN

38

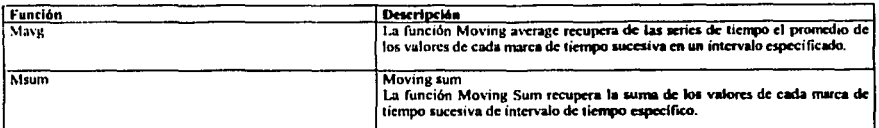

Tabla 3.5 Functones adicionales en el manejador Oracle8i(V8 1.7)

Ejemplo del uso de la función TSAvg con datos del Área de Cursos del DSC.

```
SELECT to char(tstamp) tstamp, cantidad cierre
FROM BDSC.tscursos ta,<br>TABLE (CAST(ORDSYS.TimeSeries.ExtractTable(
         ORDSYS.TimeSeries.Mavg(ts.cantidad_cierre,
         to_date( '17-JAN-02', 'DD-MON-YY'),<br>to_date( '18-JAN-02', 'DD-MON-YY'),10) )
AS ORDSYS.ORDTNumTab)) t
WHERE ts.curso. 'IEXB1002' :
```
El resultado del código anterior es el siguiente: SQL> @MAVG.rdl

> **TSTAMP VALUE** 01/17/2002 00:00:00 01/18/2002 00:00:00

Además de las funciones anteriores, también se cuenta con una serie de procedimientos que permiten que la administración de una BDT sea menos compleja, la tabla 3.6 presenta algunas de los procedimientos que pueden ser usados por los administradores para mantener en buenas condiciones las tablas que utilizan las series de tiempo.

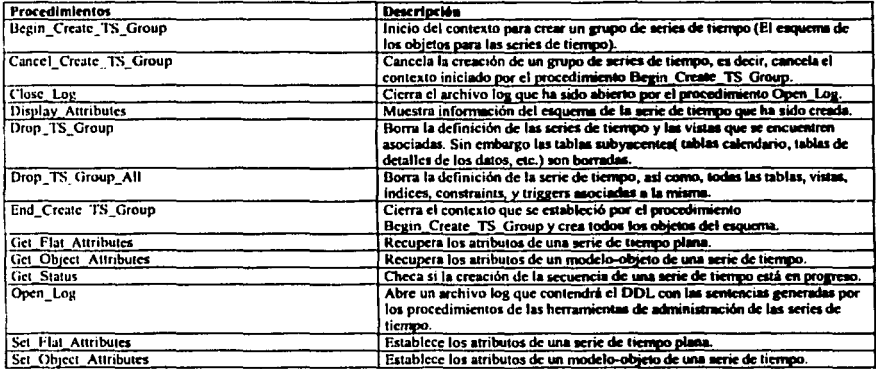

 $\begin{array}{l} \mathbb{Z}_2 \\ \mathbb{R}^2 \times \mathbb{R}^2 \\ \mathbb{Z}^2 \times \mathbb{R}^2 \end{array}$ 

Tabla 3.6 Procedimentos de administración para el manejo de series de tiempo en el manejador Oracle8n(V8.1.7)

TESIS CON **FALLA DE ORIGEN** 

El ciemplo que a continuación se muestra, es parte del código que se empleó para la creación del esquema que cubrirá las necesidades del área de cursos, en éste se puede ver como se emplean las funciones: Drop Ts Group All. Begin\_Create\_TS\_Group, Set\_Flat\_Attributes, End Create TS Group. v Cancel Create Ts Group.

```
DECLARE
BEGIN
 ORIXYS.1STools.Drop_Ts_Group_All('iscursos');
 exception
  when others then
     raise;
END.
DECLARE
BEGIN
 ORI)SYS.TSTools.Begin_Create_Ts_Group('tscursos','flat');
 ORISYS.TSTools.Set Flat Attributes(transve columne => 'curso',taname_length => 10);<br>ORISYS.TSTools.Set Flat Attributes(transve columne => 'curso',taname_length => 10);
 ORDSYS.TSTools.End_Create_Ta_Group;
 exception
  when others then
    begin
      ORDSYS.TSTools.Cancel_Create_Ts_Group;
      raise.
    end:
```
El resultado del código anterior es la creación de un grupo denominado cursos. El RDBMS nos indica que se ha realizado tal tarea mostrando el siguiente mensaje:

PL/SQL procedure successfully completed.

 $N_{\text{min}}$ 

40

TESIS CON FALLA DE ORIGEN

## 3.4 Factores a analizar para la implementación de una base de datos temporal

Para convertir un sistema de bases de datos convencional a un sistema temporal, primero hay que revisar las dependencias funcionales, dado que juegan un papel principal dentro de una base de datos convencional, así como el chequeo de nuestro sistema, lo que ayuda a que cuando se lleva a cabo el discflo de una base de datos no se ignoran puntos de tiempo válido y de tiempo de transacción, entonces tenemos diferentes atributos en el mismo esquema inicial, debido a que los requerimientos son diferentes cuando se habla de un soporte temporal. Algo que es importante recalcar es que no por cambiar a un esquema de este tipo es necesario cambiar lodos los atributos, porque no es necesario.

1\ continuación se tiene un pcqueflo resumen de las tareas que deben llevar a cabo el diseflador de la base de datos. El discitudor da inicio con un conjunto de conceptos atemporales para posteriormente anotar este esquema con propiedades temporales •

- 1. Identificar tipos de entidad y representarlos con atributos sustitutos. Los objetos que se encuentran en el mundo real (o entidades) esos atributos de la base de datos descritos son representados con atributos sustitutos.
- 2. Determinar el soporte temporal requerido. Para cada atribulo se debe indicar el soporte temporal requerido para los atributos. Grabar las interacciones entre el tiempo válido y el tiempo de transacción implicados por las cspcciticaciones temporales.
- 3. Descripción de precisiones. Para cada atributo time-varying (variante de tiempo), indica un conjunto de aplicaciones granulares.
- 4. Descripción de lifespans. Para cada esquema de relación se describen los lifespan de los atributos.
- 5. Especificación de dependencias funcionales temporales en el esquema. Ésto incluye la identificación de las llaves primarias.

 $N_{\text{eff}}$ 

# CAPITULO IV Aplicación de una base de datos temporal

La toma de decisiones se efectúa en todo momento y a cualquier nivel pero el presente capítulo se enfoca a un problema en panicular que ocurre en el Depanamento de Servicios de Cómputo (DSC) de la ENEP Acatlin.

A lo largo del presente capitulo se pondrá énfasis en una propuesta para solucionar el problema que le atoñe al área de cursos del DSC. El área a la cuál se hace referencia se encarga de planificar, organizar e impartir los cursos de computación que se brindan al público en general por parte de la UNAM campus Acatlán.

#### 4.1 Planteamiento del Problema

El problema se refiere al almacenamiento de información que lleva a cabo el área de cursos. El área mencionada guarda su información mediante un sistema de archivos, que es obsoleto y ocasiona redundancia en los datos almacenados, provocando a la larga inconsistencia de la información. Lo cual es grsve porque al momento de evaluar estos datos para la toma de decisiones se presentan problemas como: Datos incomoctos, datos no actualizados, datos repetidos, etc. lo que ocasiona que las decisiones que se toman no sean las más adecuadas.

## 4.2 Propuesta

Lo solución que se propone para poner fin a este problema es la implementación de una base de datos que cubra las necesidades del área de cutsos, pero que al mismo tiempo forme parte del DSC, ya que ésta área no es independiente sino que es parte de un departamento. Un punto importante es que no sólo se trata de diseñar e implementar una base de datos que cubra las necesidades del área antes citada, sino, ir un paso más allá, elaborar una base de datos que les permita almacenar la información de una forma más organizada, lo que les permitirá efectuar análisis mis detallados de lo que eatá sucediendo dentro del irea. Este punto es donde se va a poner en práctica toda la teoría que se ha explicado en capítulos anteriores, es decir, la implementación de los conceptos de las BDT.

### 4.3 Alcance

Lo que se pretende con esta propuesta es cubrir las necesidades del úea, y al mismo tiempo brindarles una herramienta, que haga posible que los datos almacenados sean lo mis cxpllcitos posible, para que de cate modo se puedan tomar mejores decisiones; por ejemplo se podrán realizar estadísticas y análisis de lo sucedido en lodos *y* cada uno de los cursos de allos anteriores, de temporadas anteriores, cte.

 $\begin{array}{l} \displaystyle \frac{1}{2} \, , \\ \displaystyle \frac{1}{2} \, , \, \frac{1}{2} \, , \, \frac{1}{2} \, , \\ \displaystyle \frac{1}{2} \, , \, \frac{1}{2} \, , \, \frac{1}{2} \, , \, \frac{1}{2} \, , \, \frac{1}{2} \, , \, \frac{1}{2} \, , \, \frac{1}{2} \, , \, \frac{1}{2} \, , \, \frac{1}{2} \, , \, \frac{1}{2} \, , \, \frac{1}{2} \, , \, \frac{1}{2} \, , \, \frac{1}{2} \, , \, \frac$ 

# 4.4 Desarrollo

Como primer punto, se analizó la forma en la que se debía estructurar la base de datos del DSC de una forma general, debido a que la base de datos que posee éste es poco funcional y es necesario rediseñarla para que cubra de un mejor modo las necesidades del propio departamento. Una vez realizado el análisis se procede con el estudio más a fondo de las necesidades que presenta el área de cursos dado que el problema principal es proveer al área de un medio para almacenar su información permitiéndole así un mejor desempeño en su actividad.

El área de cursos presenta las siguientes requerimientos de forma general. Tener los datos de los participantes que se inscriben a sus cursos, así como del personal que se encarga de impartir los mismos, además necesita guardar información específica de los diversos cursos que imparte como: el nombre, el costo, conocimientos previos para poder tomar el curso, duración, horario. También necesita tener localizadas las diferentes aulas donde se dan los cursos, así como las capacidades de las mismas.

Una vez que se localizaron las necesidades que presenta el DSC de forma global, así como, las necesidades que presenta el área de cursos se elaboró el siguiente esquema<sup>NOTA</sup>(ver figura 4.1).

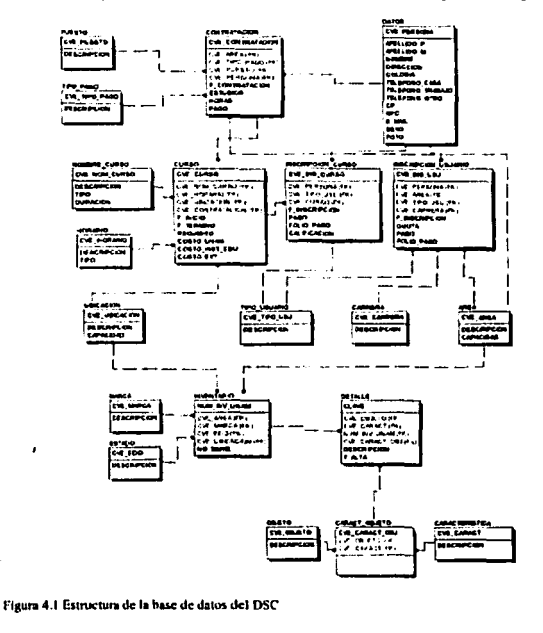

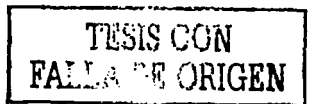

<sup>.&</sup>lt;br>NOTA Como el presente trabajo está enfocado al área de corsos se pondrá énfasis en esta, no obstante si se desea información mas detallada se puede consultar el Apéndice B (Discionario de datos) donde se encuentra información más explícita de la base de datos que se elaboró para darle aolución al mihlena niesentado

g Perrit,

#### Rases de datos temporales, una herramienta para la toma de decisiones

Para cubrir las necesidades del área antes mencionada se requiere del manejo de las siguientes tablas: cabe mencionar que estas tablas pueden contener información que involucra a otras partes del centro de cómputo ya que esta base no es exclusiva del área, sino que cubre necesidades de todo el dcpanamcnto:

- Datos
- Contratación
- Curso
- **Horario**
- Inscripción al Curso
- Nombre del Curso
- Ubicación
- Tipo usuario

Como prueba del funcionamiento de las BDT se pretende cubrir una necesidad del área mediante el uso de las series de tiempo; dicho problema consiste en dctenninar la cantidad de dinero y el número de alumnos que se tienen al inicio y término de un dia. Al encontrar la solución del problema se podrán generar repones económicos y administrativos más detallados. En la tabla 4.1 se puede apreciar de fonna gráfica un ejemplo del problema citado.

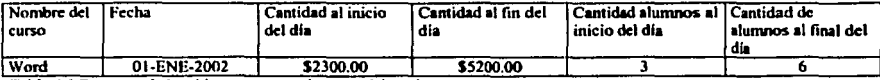

Tabla 4.1 Esquema de la tabla que se necesita para el área de cuno

Una vez que se ha llegado a este punto, el siguiente paso es la elaboración del esquema que se requiere para el buen funcionamiento de las base de datos temporales.

## 4.4.1 Esquema Temporal de la base de datos del Área de Cursos del Centro de Cómputo

El esquema temporal que cubre las necesidades del área de cursos de acuerdo a la lcoria vista en el capítulo 1 es el siguiente:

F.structura Temporal Principio Temporal Absoluto: Ésto se debe a que se tiene conocimiento del lugar donde se localiza un punto en el liempo y trabaja bajo el principio de: Intervalo: En donde se conoce la fecha de inicio y fin del calendario conforme a la definición que dice "Es un periodo de tiempo entre dos *puntos especificos (instantes) que son los límites superior e inferior del inten·alu, en e.'1e ctuo se conoce* el *principio y fin del intenoa/o* ".

Dominio Temporal Como se va a trabajar con unidades enteras (los días). Que el dominio comprenda ul conjunto de los números es la razón por la cual se establece la pertenencia a este dominio.

- Determinación Temporal<br>Principio Temporal Determinado: La definición dice: "Es el caso en el cual se conoce con *precisió11* el *tiempo tle duración de un ewnto* ", cumple: con esta característica debido a que cada evento ocurre a diario, es decir, su duración es de 24 hrs, por lo tanto se conoce el tiempo de duración del evento.
- Representación Temporal Se refiere a la medición del tiempo a través de calendarios. En este caso se elaboraron dos calendarios "CursoInv2002" y "CursoPrim2002" que corresponde a los requerimientos.

#### Orden Temporal

El orden que prcsenla este esquema es lineal ya que el tiempo fluye desde el pasado hasta el futuro de una forma continua y ordenada.

#### • Historial Temporal

En este caso se maneja tunto el tiempo vúlido como el tiempo de transacción, porque el primero es empleado para la captura de datos, mientras que el de transacción modela la actividad de: actualización asociada con la relación.

Este esquema de base de datos temporal corresponde a una base de datos Bilemporal, como se observó en el punto anterior maneja tanto tiempo válido como tiempo de transacción.

飘

## 4.4.2 Elaboración de los elementos de series de tiempo que requiere el Área de Cursos

Como resultado del análisis efectuado con anterioridad se conoce lo que se necesita para llevar a cabo la construcción del modelo temporal. Cabe señalar que en este punto se debe tener creada la base de datos y los componentes necesarios para la manipulación de las series de tiempo. En el Apéndice A se pueden ver los elementos que se instalaron para la utilización de las series de tiempo.

Debido a que los datos que se van a analizar corresponden a dos convocatorias que se efectuaron en el Centro de Cómputo durante el año 2002 y que de aqui en adelante denominaremos "convocatoria de invierno" y "convocatoria de primavera", se requiere la creación de dos calendarios uno para cada una.

En el script que se presenta a continuación se verá la serie de instrucciones que se emplearon para la construcción de los obietos que harán posible la manipulación de los datos que estén asociados directamente al tiempo, dicho seript está basado en información de [ORA99]:

```
set echo on:
connect hdscreeseses.
set serveroutnut on:
ALTER SESSION SET NLS DATE FORMAT = 'MM/DD/YYYY':
DECLARE
                                        -- El siguiente código sirve para eliminar objetos creados con anterioridad.
BECIM
 ORDSYS.TSTools.Drop Ts Group All('tscursos');
 excention
  when others then
    raise:
END:
DECLARE
- Creación del grupo "cursos" como el esquema de series de tiempo
- que será utilizado por las herramientas de administración
BECHN
ORDSYS.TSTools.Begin_Create_Ts_Group('tscursos','flat');
                                                                                            -Se establece "curso" como el elemento
 ORDSYS TSTools Set. Flat. Attributes(tsname.colname.=> 'curso'.tsname.length => 10);
                                                                                            --que servirá para la utilización de las
                                                                                            --funciones
 ORDSYS.TSTools.Add Number Column('cantidad apertura',7,2);
                                                                                            -Se definen columnas numéricas para el
                                                                                            -- manejo de cantidades de dinero con un
 ORDSYS.TSTools.Add Number Column('cantidad cierre',7,2),
                                                                                            -maximo de 7 cifras donde se permiten dos
                                                                                            --decimates
 ORDSYS.TSTools.Add_Integer_Column('inscritos_inicio');
                                                                                            «Se definen columnas de tipo entero
ORDSYS.TSTools.Add_Integer_Column('insertos_Intal');<br>ORDSYS.TSTools.End_Create_Ts_Group;
- En el monento en el que se ejectuta la línea que contiene la instrucción l'ind. Create. Ts. Group
- se crean automáticamente varios objetos que forman parte del esquema como:
-- ISCURSOS l'a un objeto de tipo vista que se emplea para el uso de las funciones de las series de tiempo.
-TSCURSOS_TAB Es la tabla detaile de los datos.
-TSCURSOS MAP its la tabla de mapeo.
-TSCURSOS_CAL Es la tabla para las definiciones de calendario
 excention
  when others then
    hegin
      ORDSYS.1STools Cancel Create Ts Group:
     raise:
    end<sup>1</sup>
END:
                                                                                                  TESES CON
                                                                                         FALLA R CRIGEN
```
 $\sum_{i=1}^N\left\{ \left| \begin{array}{cc} \mathcal{L}_{i} & \mathcal{L}_{i} \\ \mathcal{L}_{i} & \mathcal{L}_{i} \end{array} \right| \right\}$ 

-- El siguiente código es para la creación de las definiciones de los calendarios que se van a emplear. **INSERT INTO Georges** call **VALUES ORDSYS.ORD1Calendarf**  $\mathbf{a}$ 'Cursolnv2002'.

 $\Delta$ 

ORDSYS.ORD1Pattern(ORDSYS.ORDTPatternBits(1.1.1.1.1.1.1.1)

(to date('01-DEC-2001','DD-MON-YYYY'))),

to date('01-DEC-2001','DD-MON-YYYY'). to date('28-FEB-2002','DD-MON-YYYYY), ORDSYS ORDTExceptions (to\_date('12-DEC-2001','DD-MON-YYYY'). to\_date('17-DEC-2001','DD-MON-YYYY'), to date('18-DEC-2001','DD-MON-YYYYY), tn\_date('19-DEC-2001','DD-MON-YYYY'), to\_date('20-DEC-2001','DD-MON-YYYY'), to\_date('21-DEC-2001','DD-MON-YYYY'), to date('22-DEC-2001','DD-MON-YYYY'), to\_date('23-DEC-2001','DD-MON-YYYY'), to date('24-DEC'-2001','DD-MON-YYYY'), to date('25-DEC-2001','DD-MON-YYYY'). to\_date('26-DEC-2001','DD-MON-YYYY'), to\_date('27-DEC-2001','DD-MON-YYYY'), to\_date('28-DEC-2001', 'DIJ-MON-YYYY'), to\_date('29-DEC-2001','DD-MON-YYYY'), to date('30-DEC-2001'/DD-MON-YYYY'). to\_date('31-DEC-2001','DD-MON-YYYY'), to\_date('01-JAN-2002','DD-MON-YYYY'), to date('02-JAN-2002','DI)-MON-YYYYY). to date('03-JAN-2002','DD-MON-YYYY'). to\_date('04-JAN-2002','DD-MON-YYYY'), to\_date('05-JAN-2002','DID-MON-YYYY'), to\_date('06-JAN-2002','DD-MON-YYYY'), to date('05-FEB-2002','DD-MON-YYYY')).  $NUL1.0$ 

enmoùr

**INSERT INTO iscursos\_cal VALUES( ORDSYS ORDTCalendart** CursoPrim2002.

4,

ORDSYS.ORDTPattern(ORDSYS.ORDTPatternBits(1,1,1,1,1,1,1,1),

#### fto date('01-MAR-2002','MM-DD-YYYY'))).

to date('01-MAR-2002','MM-DD-YYYY'), to\_date(31-MAY-2002', MM-DD-YYYY'), ORDSYS.ORDTExceptions(to\_date('03-21-2002', MM-DD-YYYY'), to\_date(03-25-2002, MM-DD-YY), to date('03-26-2002','MM-DD-YY'), tu\_date('03-27-2002','MM-DD-YY'), to date('03-28-2002','MM-DD-YY'), to date('03-29-2002', MM-DD-YY'). to\_date('03-30-2002, MM-DD-YY'). to\_date('03-31-2002','MM-DD-YY'), to\_date('05-01-2002','MM-DD-YY'), to\_date('05-10-2002','MM-DD-YY'), to date('05-15-2002', MM-DD-YY')),  $N(0,1,0)$ .

commit.

--C'alendario de los cursos de Invaerno del --año 2002.

- -Se indica que el calendario se maneja por -dias.
- --Se indica el patrón de días que se van a -- manejar (en este caso es de lunes a  $-dominao)$
- -- Fecha en que empieza el a funcionar el  $-$ patrón
- -Fecha de Inicio del Calendario
- -Fecha en que caduca el calendario
- -Dias que se excluyen del calendario

-Este valor indica que no hay fechas extras -que deban incluirse en el calendario

- --Calendario de los curans de Primuvers del -año 2002.
- «Se indica que el calendario se rameja por and land.
- -- Se indica et patròn de dias que ae van a -manejar (en este caso es de lunes a
- -dominac)
- -Fecha en que empieza a funcionar el -calendario.
- -- Focha de inicio del calendario
- -fecha en que caduca el calendario
- -- Días que se excluyen del calendario

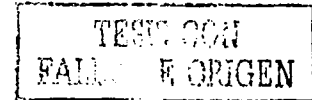

-Este valor indica que no hay fechas extras -- que deban incluirse en el calendario

 $\begin{array}{l} \mathbb{P}_1\\ \mathbb{Q}_1 \cong \mathbb{P} \Big\{ \int_{\mathbb{R}^3} \mathcal{E} \big( \mathcal{E} \big) \, \mathrm{d} \mathcal{E} \big( \mathcal{E} \big) \, \mathrm{d} \mathcal{E} \big( \mathcal{E} \big) \Big\} \end{array}$ 

--El código que se presenta a continuación es para que el manejador pruebe que -- el calendario de invierno no presente errores de definición. --**DECLARE** istCal ordsys.ordicalendar; dummyVal integer, validFlag integer; **BEGIN** select value(cal) into tstCal from bdsc.tscurses cal cal where cal name = 'Cursolny2002': select ordsys timeseries display(tstCal) into dummyVal from dual; dbre\_output new\_line; validFlag = ORDSYS CALENDAR IsValidCal(tstCal); if (validFlag = 1) then doms output.put\_line('Cursolnv2002 calendar is valid.'); else dbrns\_output put\_line('CursoInv2002 calendar is NOT valid.'); dbres\_output\_put\_line("Use ValidateCal to determine inconsistency."); end if. END: -- El código que se presenta a continuación es para que el manejador pruebe que -el calendano de primavera no presente errores de definición. DECLARE tstCall ordsys.ordtcalendar: dummyVall integer; validilag1 integer; **BEGIN** 

select ordsys timesenes display(tstCal1) into dummyVal1 from dual;

validFlag1 := ORDSYS.CALENDAR.IsValidCaktstCal1);

doms\_cutput.put\_line('CursoPrim2002 calendar is valid.');

dbms\_output.put\_line('CursoPrim2002 calendar is NOT valid.'); dbms\_output.put\_line('Use ValidateCal to determine inconsistency.');

 $\left\{\sum_{i=1}^N\frac{1}{\binom{N}{i}}\right\}_{i\geq 1}$ 

select value(cal) into istCall from bdsc.tscursos\_cal cal where cal name = TursoPrim2002';

dime output.new line;

if (validilag) = 1) then

else

end if. END:

**TESIS CON** 

**FALLA DE ORIGEM** 

48

A continuación se muestran los resultados obtenidos al correr el seriot anterior. SOL> @tscursos sol  $|SQ| > \text{set}$  echo on;<br> $|SQ| > \text{connect}$  bdsc<sup>2000</sup>; Connected. SQL> set serveroutput on;<br>SQL> ALTER SESSION SET NLS\_DATE\_FORMAT = "MM/DD/YYYY"; Session altered.  $SOI > DECLARE$ ī **BEGIN** ś ORDSYSTSTools.Dron Ta Group AllClacurace');  $\frac{6}{7}$ execution when others then  $\bullet$  $\bullet$ mise. ŤФ **11 END.**  $12/$ PLSQL procedure successfully completed. SOL> DECLARE **A HEGIN** ú  $20$ ORDSYS TSTools.Add\_Number\_Column('cantidad\_aperturn',7.2);  $22$  $2<sub>k</sub>$ ORDSYS TSTools.Add Number Column('cantidad cierre',7.2); ORDSYS.TSTrols.Add\_https://country\_control.com/species/20013585.TSTrols.Add\_https://countril/inscritios\_inicio?j;<br>ORDSYS.TSTrols.Add\_integer\_Column(inscritios\_inicio?j;<br>ORDSYS.TSTrols.Add\_integer\_Column(inscritios\_final?j;  $\overline{M}$  $35$ äi 60. exception when others then 61  $62$ bezin ĀĪ ORDSYS.TSTools.Cancel Create Ts Group;  $\overline{6}$ raise;  $65$ end:  $\overline{a}$ 67 END. 68.7 PL/SQL procedure successfully completed. SOL> INSERT INTO bearsor call 2 VALUES 3 ORDSYS ORDTCalendar( 40. 5 Cursolnv2002'. 64 7 ORDSYS.ORDTPattern(ORDSYS.ORDTPatternBits(1,1,1,1,1,1,1,1), 8 (to\_date('01-DEC'-2001', DD-MON-YYYY'))), 9 to date(01-DEC-2001, DD-MON-YYYY), 10 to date('28-FEB-2002','DD-MON-YYYY'), 11 ORDSYS.ORDTExceptions(to\_date('12-DEC-2001','DD-MON-YYYY'), 12 to\_date('17-DEC-2001','DD-MON-YYYY'), 14 to date('19-DEC-2001', DI)-MON-YYYYY). 15 to\_date('20-DEC-2001', DD-MON-YYYY'), 16 to\_date(21-DFC-2001, DD-MON-YYYY) 17 to\_date(22-DEC-2001; DD-MON-YYYY) 18 to date('23-DEC'-2001','DD-MON-YYYY'), 19 to\_date('24-DEC-2001', DD-MON-YYYY'), 20 to\_date('25-DEC-2001','DD-MON-YYYY'), 21 to\_date('26-DEC-2001', DD-MON-YYYY'), 22 to\_date('27-DEC-2001','DD-MON-YYYY') 23 to\_date('28-DEC-2001'/DD-MON-YYYYY), 24 to date('29-DEC-2001','DD-MON-YYYY'), 25 to\_date('30-DEC-2001'/DD-MON-YYYY') 26 to\_date('31-DEC-2001','DD-MON-YYYY'), 27 to date('01-JAN-2002', DD-MON-YYYY'). 28 to date(02-JAN-2002; DD-MON-YYYY),<br>29 to date(03-JAN-2002; DD-MON-YYYY), 30 to date(AH-JAN-2002) DD-MON-YYYY'), 31 to date('05-JAN-2002', DD-MON-YYYY'), 32 to date(06-JAN-2002); DD-MON-YYYYY), 33 to date('05-FEB-2002', THE MON-YYYYY),

> $\mathbb{C}_{\mathbb{Z}^2}$ ولادي

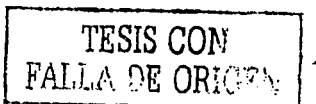

49

34 NULL)). I row created. SOL> commit. Commit complete. SQL> INSERT INTO Iscursos\_cal 2 VALUESI 3 ORDSYS ORDTCalcodar(  $41.$ 5 CunoPrim2002',  $6-1$ 7 ORDSYS ORDTPatters(ORDSYS.ORDTPatternBits(1,1,1,1,1,1,1,1), 8 (to\_date('03-01-2002', MM-DD-YYYY'))), 9 to date('03-01-2002', MM-DD-YYYY'), 10 to\_date('05-31-2002', MM-DD-YYYY'), 11 ORDSYS ORD TExceptions to date (0)-21-2002, MM-DD-YYYY), 12 to date (03-25-2002, MM-DD-YY), 13 to\_date('03-26-2002', MM-DD-YY'), 14 to\_date('03-27-2002', MM-DD-YY'),<br>15 to\_date('03-28-2002', MM-DD-YY'), 16 to\_date('03-29-2002', MM-DD-YY'), 17 to\_date('03-30-2002', MM-DD-YY'), 18 to date('03-31-2002', MM-DD-YY'). 19 to\_datc('05-01-2002', MM-DD-YY'), 20 to\_date('05-10-2002', MM-DD-YY'), 21 to\_date('05-15-2002','MM-DD-YY')), 22 NULL)); I row created SQL> commit, Commet complete. **SQL> DECLARE** tstCal ordsys.ordicalendar; ٦ dummyVal integer, validilag integer; А 5 BEGIN 8 select value(cal) into tatCal from bdsc.tscursos\_cal cal 10 where cal.name = Cursolnv2002'; nelect ordsyn.timeseries.display(saCal) into durantyVal from dual;  $\mathbf{13}$  $14$ dlams\_output new\_line;  $15$ validFleg := ORDSYS.CALENDAR.bValidCal(ts)Cal); 16  $\mathbf{1}$  $\mathbf{13}$ if (validFlag = 1) then  $19$ dens\_output put\_line('\'ursoInv2002 calendar is valid.');  $\mathbf{r}$ che dbms\_output.put\_inne('Cursolnv2002 calendar is NOT valid.'); 21 albans\_output.put\_line('Use ValidateCal to determine inconsistency.'); 22  $\overline{\mathbf{2}}$ end if, 24 25 END.  $26.1$ Calendar Name = Cursolnv2002 Frequency = 4 (day) MinDate = 12/01/2001 MaxDuic = 03/28/2002 petites: іллала patAnchor = 12/01/2001 onEsceptions: Atomic NULL officerptions: 12/18/2001 12/12/2001 12/17/2001 12/19/2001 12/20/2001 12/21/2001 12/22/2001 12/23/2001 12/24/2001 12/25/2001 12/26/2001 12/27/2001 12/30/2001 12/28/2001 12/29/2001 12/31/2001 01/01/2002 01/02/2002 01/03/2002 01/04/2002 01/05/2002 01/06/2002 02/05/2002 Cursolny2002 calendar is valid PL/SQL procedure successfully completed.

 $\sum_{i=1}^k \sum_{j=1}^k$ 

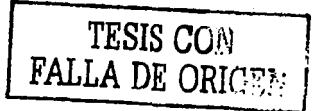

 $\cdots$ 

 $\sum_{i=1}^n \frac{1}{\left(\frac{1}{\sqrt{2}}\right)^2}$ 

**SOL> DECLARE** istCall ordsys ordicalendar;  $\mathbf{z}$ ï duninyVal1 integer  $\overline{a}$ validling timteger;  $\mathbf{s}$ BEGIN š select value(cal) into tsiCall from bdsc.tseursos\_cal.cal ā where cal.name = 'CursoPrim2002'. to. select ordsys timeseries display(tstCal1) into dummyVall from dual:  $13$  $14$ dhms\_nutput.new\_line; is. Ϊñ validFlag1 := ORDSYS.CALENDAR IsValidCal(tstCal1); Ĥ if (validFlag1 = 1) then 18 dbms\_output.put\_line('CursoPrim2002 calendar is valid.'); ïğ  $20$ the  $21$ dbms output put line('CursoPrim2002 calendar is NOT valid.');  $\overline{22}$ dbms\_output put\_line('the ValidateCal to determine inconsistency.'); Б end if. 74 25 END.  $20/7$ Calendar Name = CursoPrint2002 Frequency =  $4$  (day)<br>MinDate =  $03/01/2002$ MaxDate = 05/31/2002 padlits: **Taaaaa** patAnchor = 03.01/2002 onExceptions : Atomic NULL offExceptions: 03/21/2002 03/25/2002 03/26/2002 03/27/2002 03/28/2002 03/29/2002 03/30/2002 03/31/2002 05/01/2002 05/10/2002 05/15/2002 CursoPrim2002 calendar is valid

PL/SOL procedure successfully completed.

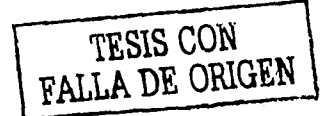

Una vez realizados los pasos anteriores se han creado nuevos objetos que contienen elementos necesarios para poder trabajar con las series de tiempo, las nuevas tablas que se generan son las que se muestran en la tabla 4.2:

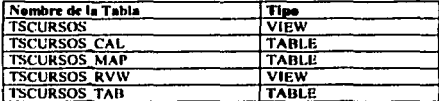

Tabla 4.2 Elementos que hacen posible la manipulación de una base de datos temporal

Las tablas que se crearon presentan las siguientes características;

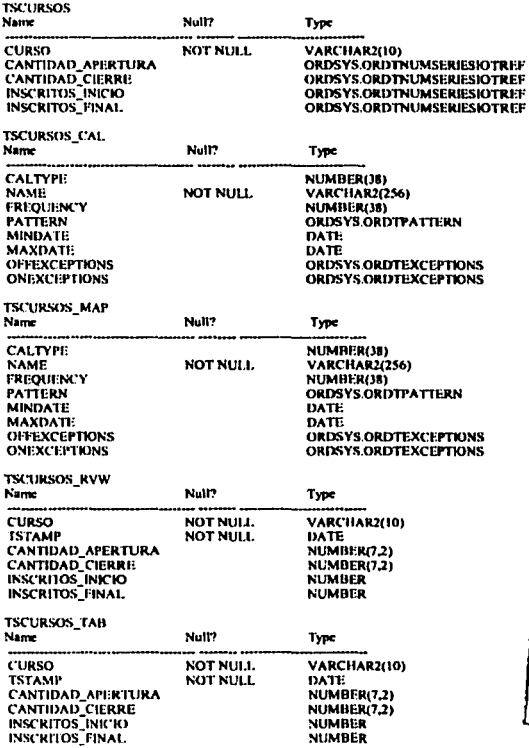

 $\sum_{i=1}^{N}$ 

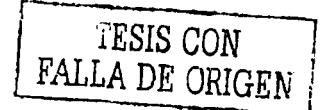

#### Bases de datos temporales, una herramienta para la toma de decisiones

Otra de las bondades que se puede explotar con las series de tiempo es la manipulación de calendarios, es decir, una vez que se encuentran creados, se pueden efectuar operaciones como: Intersección de calendarios, unión de calendarios y combinación de calendarios. La finalidad de estas operaciones es la manipulación al máximo de los calendarios que se han creado.

Como ejemplo veremos el script de cómo se combinaron los dos calendarios creados para el área de cursos para trabajar con ellos de manera conjunta.

set ceho on; set serveroutout on: ALTER SESSION SET NLS\_DATE\_FORMAT = 'MM/DD/YYYY'; **DECLARE** tstCall ORDSYS.ORDTCalendar, tstCa12 ORDSYS ORDTCalendar; resultCal ORDSYS.ORD1Calendar, equalifiag INTEGER; dummyval INTEGER; **BECHN** SELECT value(cal) INTO isiCall FROM BIXC tecursos\_cal cal WHERE cal name = 'Cursolov2002', SELECT value(cal) INTO (stCal2 FROM BDSC ticures cal cal WHERE caliname = TursoPrim2002', SELECT ORDSYS TimeSeries Display(tstCall) INTO dummyVal FROM dual;  $-$  Se muestran los calendarios 1 y 2. SELECT ORDSYS.TimeSeries Display(tstCal2) INTO dummyVal FROM dual; resultCal := ORDSYS Calendar.CombineCals(tstCal1, tstCal2, equalFlag), -- Se combinan mediante la función CombineCals SELECT ORDSYS.TimeSeries Display(resultCal, 'result of CombineCals') INTO dummy Val FROM dual; DBMS OUTPUT.PUT LINE('cqualFlug = ' [ equalFlag); result('al = ORDSYS Calendar IntersectCala(tstCal1, 1stCal2), -Se buscan los puntos de intersección de los mismos madiante la -función IntersectCals SELECT ORDSYS TimeSeries DisplaytresultCal, 'result of IntersectCals' INTO dummyVal FROM dust; END. Calendar Name = Cursolnv2002 Frequency = 4 (day) MinDate = 12/01/2001 MaxDate = 03/28/2002

 $\begin{array}{l} \left\{ \begin{array}{l} \lambda_1 \\ \lambda_2 \end{array} \right\}_{\lambda_1 \in \mathcal{M}_1} \end{array}$ 

patBits: 1.1.1.1.1.1.1 patAnchor = 12/01/2001 onExceptions: Atomic NULL offixeeptions:

12/12/2001 12/19/2001

12/22/2001

12/25/2001

12/28/2001

12/31/2001

01/03/2002

01/06/2002 02/05/2002

 $12/17/2001$ 

12/20/2001

12/23/2001

12/26/2001

12/29/2001

01/01/2002

01/04/2002

12/18/2001

12/21/2001

12/24/2001

12/27/2001

12/30/2001

01/02/2002

01/05/2002

**IESIS CON** FALLA DR (KUGEN

53

Calendar Name = CursoPrim2002 Frequency = 4 (day)<br>MinDate = 03/01/2002 MaxDate = 05/31/2002 pathits. **INNUMA** patAnchor = 03/01/2002 onExceptions : Atomic NULL 001212002<br>001212002 0225/2002 03/26/2002<br>03/21/2002 03/25/2002 03/26/2002<br>03/27/2002 03/31/2002 05/01/2002<br>05/10/2002 05/15/2002 05/01/2002 result of CombineCals : Frequency = 4 (day)<br>MinDate = 03/01/2002<br>MaxDate = 03/2R/2002 patBits:<br>1,1,1,1,1,1,1,1 patAnchor = 12/01/2001 enFaceptions: mi: McChutai :<br>01212002 03/25/2002 03/26/2002<br>03/21/2002 03/25/2002 03/26/2002 use *(Come use 28/200*<br>equalFlag = 0<br>result of IntersectCuls :<br>NULL Calendar

PL/SQL procedure successfully completed.

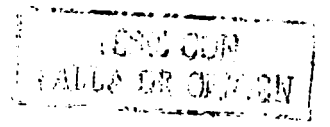

 $\sum_{i=1}^n \sum_{j=1}^n \sum_{j$ 

۰.

# 4.5 Pruebas de funcionamiento de la base de datos temporal del Área de Cursos

Una yez que la información estuvo dentro de las tablas, se efectuaron pruebas con las funciones dadas en el capitulo lrcs paro demostrar el funcionamiento de las series de tiempo; ya que dichas funciones proporcionan la información de una manera diferente y ésto da como resultado información que simplificará la labor de recopilación de datos para la toma de decisiones.

A continuación se muestra la consulta y los resultados obtenidos de:

Se desea saber la cantidad de dinero que se obtuvo al final de cada uno de los dias de inscripción por concepto del curso de Autocad 20 sabatino de 3:00PM a S:OOPM de la temporada de invierno.

SELECT to\_char(islamp) istamp, value **FROM Iscursos is.** TABLE (CAST(ORDSYS.TimeSeries.ExtractTable(ts.cantidad\_cierre) AS ORDSYS.ORDTNumTab)) t WIIERE is curso=1AU20902'.

**TSFAMP VALUE** 01/14/2002 2600<br>01/15/2002 6800 01/15/2002 (800)<br>01/16/2002 7800 Ol/ltJ2001 7800 01/17/2002 MNOO OL/IR/2002

El siguiente caso que se presenta es el resultado de una búsqueda similar a la anterior, lo único que cambia es In temporada, en este caso los dalos corresponden a la temporada de prirravcra.

SELECT to\_char(istamp) istamp, value FROM tscurion Lt. TABLE (CAST(ORDSYS.TimeSeries.ExtractTable(ts.cantidad\_cierre) AS ORDSYS.ORDTNumTab)) t WHERE is cuno-PAU20902',

TSTAMP VALUE 04/15/2002 - 1000<br>04/17/2002 - 6000 04/17/2002 6000<br>04/18/2002 9300 04/18/2002 9300 IJ.&ll•J.'200::! l)JOO

Al cfectuar una comparación de los datos obtenidos podemos ver que las ganancias que se obtienen del curso disminuyeron con respecto al periodo anterior, también se puede ver de forma detallada los cierres de cada día en los que se inscribieron los participantes. Se puede ver que en el último día de inscripciones en la temporada de invierno acudió el grueso de los participantes a realizar su inscripción. Ésto nos lleva al análisis de las posibles causas que hicieron que se presentará una disminución considerable en las gamncias y afirmar que las bases de datos temporales proporcionan información más detallada de los datos conforme transcurre el tiempo. Además en este caso en particular permite tener un mayor control de lo que se recauda diariamente por concepto de cursos.

Como resultado de un análisis de los datos que se tienen en una BDT se pueden tomar diferentes decisiones como: cambiar al curso de horario, modificar el precio, hacer una mayor promoción de los cursos que se importen, cambiar al instructor, eliminar el curso, ampliar el nombre del curso, disminuir el nombre del curso, etc.

i<br>Sing

TESIS CON **FALLA DE ORIGEN** 

Se desea saber la fecha en que se inscribió la primera persona al curso de Autocad 2D sabatino de la temporada de invierno, así como, la cantidad de dinero que se recabó al final de ese día. Para resolver el cuestionamiento se hará uso de la función "First" de las series de tiempo.

SQL> @First.sql SQL> SET ECHO ON: SOL> SET SERVEROUTPUT ON: SQL> ALTER SESSION SET NLS\_DATE\_FORMAT = TOD-MONTH-YYYY HH24:MLSS'; Sexson altered SQI> DECLARE dummyval INTEGER; 2 BEGIN SELECT ORDSYS.TimeScries.Display(ORDSYS.TimeScries.First(ts.cantidad\_cierre), 'Primer Resultado') 3 INTO dummyol 4 FROM BDSC, tscursos ts 5 WHERE is curso - 'IAU20902'; 6 END;  $7.1$ Primer Resultado: Timestamp: 14-JANUARY -2002 00:00:00 Value: 2600

PL/SQL procedure successfully completed.

#### A continuación se presenta un caso similar al anterior lo que varía es la temporada.

```
SQI>@First sql;
SQL> SET ECHO ON:
SOL> SET SERVEROUTPUT ON:
SQL> ALTER SESSION SET NLS_DATE_FORMAT = 'DD-MONTH-YYYY HH24:MLSS';
```
**Session altered** 

SQL> DECLARE dummyval INTEGER; 2 BEGIN SELECT ORDSYS.TimeScries Display(ORDSYS.TimeScries.First(ts.cantidad\_cierre), 'Primer Resultado') 3 INTO dummyval 4 FROM BDSC ticurate is 5 WITHRE ts curso= 'PAU20902'. 6 END;  $\overline{\mathbf{z}}$ 

Primer Resultado -Timestamp: 15-APRIL -2002 00:00:00 Value: 3000

PL/SQL procedure successfully completed.

En este caso se puede observar que en el primer día de inscripciones se recopiló una cantidad de dinero muy similar en ambas temporadas, por lo que podemos decir que es un curso que no presenta muchas variaciones en los inicios de la inscripción.

 $\sum_{i=1}^{N} \left\| \sum_{j=1}^{N} \tilde{w}_i \right\|_{L^2(\Omega)}$ 

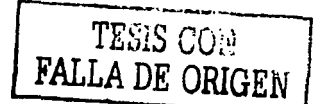

**SPONDERT FOR AN ARRAIGNMENT POWER CONTINUES AND DESCRIPTIONS AND ARRAIGNMENT CONTINUES.** 

Se desea saber qué cantidad de dinero se recaudó en los primeros tres días de inscripción del curso: Diseño de Páginas Web Básico dominical de la temporada de invierno 2002. Para resolver el cuestionamiento se hará uso de la función "FirstN" de las series de tiempo.

SQL> 6.FirstN.sql SQL> SET ECHO ON; SQL> SET SERVEROUTPUT ON: SQL> ALTER SESSION SET NLS\_DATE\_FORMAT = 'DD-MONTH-YYYY HHZ4.MLSS';

Session altered.

SOL> DECLARE duranty al INTEGER: 2 BEGIN SELECT ORDSYS. TimeSeries. Display( ORDSYS. TimeSeries.FirstN(ts.cantidad\_cierre, 3), 'Primeros 3 Reaultados') 3 INTO dummyval 4 FROM BDSC.Iscursos to 5 WHERE to curso="IDWB1002"; 6 END.  $\cdot$  . Primeros 3 Resultados : Calendar Data: Atomic NULL Series Data: . . . . . . . . . . Date Value 14-JANUARY -2002 00:00:00 **MODE** 15-JANUARY -2002 00:00 00 8100 16-JANUARY -2002 00:00:00 10200

PL/SQL procedure successfully completed.

A continuación se muestra cómo cambiaron los datos para la temporada de primavera 2002 del mismo curso anterior.

```
SQI > @FintN.sql
SOL> SET ECHOON:
SOL> SET SERVEROUTPUT ON:
SQL> ALTER SESSION SET NLS_DATE_FORMAT = 'DD-MONTH-YYYY HH24:MLSS';
```
Setsion altered

```
SQ1> DECLARE dummyval INTEGER;
 2 BEGIN SELECT ORDSYS. TimeScries.Display( ORDSYS.TimeScries.FirstN(ut.cantidad_cierre, 3), 'Primeros 3 Resultados')
 3 INTO dummyval
 4 FROM BDSC treatises to
 5 WHERE is curso = PAU20902:
 6 END;
 71Primeros 3 Resultados:
Calendar Data: Atomic NULL.
Series Data:
Date
              Value
15-APRIL -2002 00:00:00
                           3000
17-APRIL -2002 00:00:00
                           6000
18-APRIL -2002 00:00:00
                           0100
```
PL/SQL procedure successfully completed.

Se puede observar el alcance que se tiene al hacer uso de las bases de datos temporales y los beneficios que se obtienen al hacer uso de funciones como la que se vió. En este caso no existe una gran diferencia en lo que se obtuvo hasta el tercer día en ambas temporadas.

 $\begin{array}{l} \mathbb{E}_{\mathbb{Q}} \\ \mathbb{E}_{\mathbb{Q}} \stackrel{\mathbb{P}}{\rightarrow} \mathbb{H}^1_{\mathbb{Q}} \\ \mathbb{E}_{\mathbb{Q}} \stackrel{\mathbb{P}}{\rightarrow} \mathbb{E}_{\mathbb{Q}} \end{array}$ 

57

Se desea saber la fecha en que se inscribió la última persona al curso de Autocad 2D sabatino de la temporada de invierno 2002, la cantidad total de dinero que se recopiló de ese curso. Para contestar la interrogante se hará uso de la función "Last" de las series de tiempo.

SQ1>@Last.oql SQL> SITT ECHO ON: SQL> SET SERVEROUTPUT ON: SOL> ALTER SESSION SET NLS DATE FORMAT - 'DD-MONTH-YYYY HH24:MLSS':

Sesson alumnl

SQL> DECLARE dominyval INTEGER. 2 BEGIN SELECT ORDSYS. TimeSeries. Display(ORDSYS. TimeSeries.Last(ts.cantidad\_cierre), "Primeros Resultados") 3 INTO dummyval 4 FROM BDSC ucursos is 5 WHERE Is curso- 'IAU20902'. 6 END.  $\mathbf{z}$ **Primeros Resultados:** Timestamp: 18-JANUARY -200200.00:00 Value: 14700

PL/SO1, procedure successfully completed.

Los datos que presentan a continuación corresponden a la pregunta anterior para el caso de la temporada primavera 2002.

SQL>@Lastaql<br>SQL> SET ECHO ON: SOL> SET SERVEROUTPUT ON: SQL> ALTER SESSION SET NLS\_DATE\_FORMAT = TOD-MONTH-YYYY HH24:MI:SS';

Session altered.

SOL> DECLARE durantyval INTEGER; 2 BEGIN SELECT ORDSYS TimeSeries. Display(ORDSYS.TimeSeries.Last(u.contided cierre), 'Primeros Resultados') 3 INTO dummyval 4 FROM BDSC tacursos to 5 WHERE IS CHEFFE TAU20902: 6 END: 77 **Primeros Resultados:** Tingstown: I9-APRIL -2002 00:00:00 Value: 9300

PL/SO1, procedure successfully completed.

A simple vista se puede ver que hubo una baja considerable en la cantidad obtenida en el curso que se brindó en la temporada primavera 2002 con respecto a su similar de la temporada invierno 2002.

Se desea saber lo sucedido en lo últimos tres días de inscripción en lo que se refiere al carácter económico del curso de Autocad 2D sabatino de la temporada de invierno 2002. Para resolver el problema en cuestión se hará uso de la función "LastN" de las series de tiempo,

SQL> (ii) astN.sql SOL> SET FCHO ON: SOL> SET SERVEROUTPUT ON: SQL> ALTER SESSION SET NLS\_DATE\_FORMAT = TDD-MONTH-YYYY HH24.MLSS';

Session ahered.

SOL> DECLARE durantyal INTEGER: 2 BEGIN SELECT ORDSYS. TimeSeries Display(ORDSYS/TimeSeries.LastN(ts.cantidad\_cierre, 3), "Primeros 3 Resultados"). 3 INTO dummyval 4 FROM BDSC.tscursus to 5 WHERE is curson 'IAU20902', 6 END:  $71$ Primeros 3 Resultados: Calendar Data: Atomic NULL Series Data: Date: Value 16-JANUARY -2002 00:00:00 7800 17-JANUARY -2002 00:00 00 **X800** 18-JANUARY -2002 00:00:00 14700

PL/SOL procedure successfully completed.

A continuación se presentan datos correspondientes a la temporada primavera 2002 para la interrogante anterior.

SQL> @LastN.sql SQL> SET ECHO ON: **SQL> SET SERVEROUTPUT ON:** SQL> ALTER SESSION SET NLS\_DATE\_FORMAT = 'DD-MONTH-YYYY HH24:MESS',

Session altered

```
SOL> DECLARE dummwal INTEGER:
 2. BEGIN SELECT ORDSYS.TimeSeries.Display(ORDSYS.TimeSeries.LastN(ts.cantidad_cierre, 3), Trimeros 3 Resultados')
 3 INTO dummyval
 4 FROM BDSC Iscursus is
 5 WHERE to curso="PAU20902";
 6 HND:
 71Primeros 3 Resultados
Calendar Data: Atomic NULL
Series Data.
  ...........
Date
              Value
17-APRIL -2002 00:00:00
                           6000
18-APRIL -2002 00:00:00
                           9300
19-APRIL -2002 00:00:00
                           0100
```
PL/SQ1. procedure successfully completed.

Lo que se puede observar en este caso es la baja en las percepciones económicas con respecto a la temporada anterior y cómo la mayoría de lo recopilado se obtuvo en los primeros días, de lo que surge la siguiente pregunta. ¿Por qué al final no hubo demanda por el curso en la temporada de primavera? o lo que podría ser lo mismo visto desde otra perspectiva es ¿Por qué acudió más gente a inscribirse al final en el curso que se brindó en invierno?. Las BDT al almacenar la información con el elemento tiempo permiten un mejor análisis de la información, de otro modo sólo se podría tener el dato de la cantidad que se recopiló al final de las inscripciones de cada caso. Es por ello que se afirma que las BDT son una herramienta para la toma de decisiones que nos proporcionan la información de una manera más detallada.

59

Se desea conocer el día en que se inscribió la cuarta persona al curso de Introducción a la Computación y Windows 98 y lo único que recuerda es que se inscribió el penúltimo día. Este es un dato que se requiere para la elaboración de su factura. Para resolver el problema anterior se hace uso de la función "ExtractDate" de las series de tiempo.

SOL> @Extractdate.sul SOL> SET ECHO ON: SQL> SET SERVEROUTPUT ON: SQL> SELECT to\_chart ORDSYS TimeSeries.ExtractDate( ORDSYS TimeSeries.GetNthElement(cantidad\_apertura, 4)), 'DD-MONTH-YYYY **HII24.MLSS')** 2 FROM HDSC.tscursos ts 3 WHERE curso = 'IR' W0302':

TO CHARIORDSYS.TIMESERIES.

17-JANUARY -2002 00:00:00

A continuación se presenta un caso similar al anterior presentado en la temporada primavera 2002, la diferencia radica en que el día que se conoce es el segundo.

SQL> @Fatracidate.sol SOL> SET ECHO ON: SQL> SI:T SERVEROUTPUT ON: SQL> SELECT to\_char( ORDSYS.TimeSeries.ExtractDate( ORDSYS.TimeSeries.GetNthElement(cantidad\_apertura, 2)), 'DD-MONTH-YYYY **HH24 MESS'I** 2 FROM BDSC, beurson to 3 WHERE curso = PK'W0302':

TO CHAR(ORDSYS/TIMESERIES,

10-APRIL -2002 00:00:00

Se desea conocer la situación económica al final de cada uno de los diferentes días de inscripción al curso semanal de Introducción a la Computación y Windows 98 de la temporada invierno 2002. La consulta de datos se elaborará mediante el uso de la función "ExtractTable" de las series de tiempo.

SQL> @Extractable sql SOL> SET ECHO ON: **SOL> SET SERVEROUTPUT ON:** SQL> SELECT . FROM the (SELECT CAST(ORDSYS.TimeSenes.ExtractTable(ts.cantidad\_cierre) as ORDSYS.ORDTNumTab) 2 FROM BDSC.Iscursos In 3 WHERE curso = 'HCW0302');

**TSTAMP VALUE** 14-JANUARY -2002 00:00:00 1600 15-JANUARY -2002 00:00:00 4700 16-JANUARY -2002 00:00:00 5700 17-JANUARY -2002 00:00:00 11300 18-JANUARY -2002 00:00:00 11300

A continuación se muestra lo que aconteció en el curso semanal de Introducción a la Computación y Windows 98 de la temporada primavera 2002.

SQL>@Extractable.su1 SOL> SIT ECHO ON: SOL> SET SERVEROUTPUT ON, SQL> SELECT \* FROM the (SELECT CAST(ORDSYS.TimeScries.ExtractTable(ts.cantidad\_cierre) as ORDSYS ORDTNumTab) 2 FROM BDSC tscursos ts 3 WHERE curso = 'PICW0302'); **TSTAMP** VALUE TESIS CON .. ........ 08-APRIL -2002 00 00:00 3800 **FALLA DE ORIGEN** 10-APRIL -2002 00:00:00 7000 11-APRIL -2002 00:00:00 10600 12-APRIL -2002 00:00:00 13000

 $\bigwedge_{\mathcal{P}_{\mathcal{P},\mathcal{P}}}$ 

#### Bases de datos temporales, una berramienta para la toma de decisiones.

Se desca conocer la situación económica al final del segundo día de inscripciones al curso semanal de Introducción a la Computación y Windows 98 de 11:00AM a 1:00PM de la temporada invierno 2002. La consulta de datos se elaborará mediante el uso de la función "ExtractValue" de las series de tiempo.

SOL>@1'stractVal.sol SOLS SET FOUO DN  $SO \geq$  SET SERVEROLITELIT ON: SOL> SELECT ORDSVS. TimeSeries.ExtractValue( ORDSYS.TimeSeries.GetNthElement(cantidad\_cierre, 2)) 2 FROM HISC bearses 3 WHERE curso = 'IIC WO302':

ORDSYS.TIMESERIES.EXTRACTVALUE/ORDSYS.TIMESERIES.GETNTIBLEMENT/CANTIDAD\_CIERRE.2 ---------------

4200

A continuación se muestra lo que aconteció para la misma consulta en la temporada primavera 2002.

SOL> 65ExtractVal.sol  $SOI > SET ECHOON$ SOL> SIT SERVEROUTPUT ON: SQL> SELECT ORDSYS.TimeSeries.ExtractValue( ORDSYS.TimeSeries GetNthfilement(cantidad\_cierre, 2)) 2 FROM BDSC tecurion 3 WHERE curso = PICW0302':

ORDSYS.TIMESERIES.EXTRACTVALUR/ORDSYS.TIMESERIES.GETNTHELEMENT/CANTIDAD\_CIERRE.2

7000

Se desea saber el valor máximo que se alcanzó a recaudar en el curso sabatino de Mantenimiento Preventivo de PC's. La consulta de datos se claborará mediante el uso de la función "TSMax" de las series de tiempo.

```
SQL> GLTsMax.sql
SOL> SET ECHO ON:
SOL> SET SERVEROUTPUT ON:
SQL> ALTER SESSION SET NLS_DATE_FORMAT = "DD-MONTH-YYYY HH24:MLSS";
Session altered
SOL> SELEC1 ORDSYS.TimeSeries.TSMax(cantidad_cierre,
 2 to date( '14-JAN-2002 00:00:00:00', DD-MON-YYYY HI124 MI:SS' ).
 3
  to date: '18-JAN-2002 23:59:59:DD-MON-YYYY HH24:MESS' 1)
 4 TVMax
 5 FROM BISC beurson
 6 WHERE curso = 'IMAN0902':
  TSMAX
  13100
        A continuación se muestra lo que sucedió en el caso de la temporada primavera 2002 para el mismo
curso de Mantenimiento Preventivo de PC's.
```

```
SOL> 60 TsMax.sql
SOL> SLT ECHO ON.
SOL> SET SERVEROUTED IT ON-
SQL> ALTER SESSION SIET NLS DATE_FORMAT = 'DD-MONTH-YYYY HI124:MLSS';
Session altered.
SQL> SELECT ORDSYS TimeScries/TSMax(cantidad_cierre,
 2 in_date( '14-APR-2002 00:00:00; DD-MON-YYYY HI124.MLSS'),
 3 to date( '19-APR-2002 23-59-59; TDD-MON-YYYY IIII24:MI:SS' ))
 4.1SMax
 5 FROM HOSC Iscursos
 6 WHERE curso = 'PMAN0902':
  TVMAN
   8700
```
है।<br>हिल्ला

Se desea conocer las cuatro cantidades máximas recaudadas del curso sabatino de Mantenimiento Preventivo de PC's. La consulta de datos se elaborará mediante el uso de la función "TSMaxN" de las series de tiemno.

SOL> GCTsMaxN.sq1 SOL> SET ECHO ON: SOL> SET SERVEROUTPUT ON: SOL> ALTER SESSION SET NLS DATE FORMAT = THEMONTH-YYYY HH24:MESS': المستعدم متناقشاه SOL> SELECT \* FROM THE SELECT CAST( ORDSYS.TimeSeries.TSMaxN(cantidad\_cierre, 4, 2 to date( '14-APR-2002 00:00:00', DD-MON-YYYY 18H24:MLSS' ). 3 to direct '19-APR-2002 23:59:59. DD-MON-YYYY HI124 MLSS' 1) as ORDSYS.ORDTNumTab1 4 FROM BDSC tacurage 5 WIIERE curso = 'PMAN0902'): **TSTAMP MALLIE** 19-APRIL -2002 00:00:00 8700 18-APRIL -2002 00:00:00 5800 IG-APRIL -2002 00:00:00 4200 15-APRIL -2002.00-00-00 2900

Abora se verá lo que sucedió con la consulta similar a la anterior nara el caso de la temporada de primavera.

```
SOL> @TsMaxN.sql
SOL> SET ECHO ON:
SOL> SET SERVEROLITPUT ON:
SOL> ALTER SESSION SET NLS DATE FORMAT = 'DD-MONTH-YYYY HILL4:MI:SS':
Session altered.
```
SOL> SELECT \* FROM THE( SELECT CAST( ORDSYS.TimeSerics.TSMaxN(cantidad\_clerre, 4, 2 to date( '14-JAN-2002 00:00:00', DID-MON-YYYY HI124:MI:SS'), 3 in date( '18-JAN-2002 23:59:59', 'DD-MON-YYYY HI124:MESS')) as ORDSYS ORDTNumTab) 4 FROM BDSC technol 5 WHERE curso = 'IMAN0902').

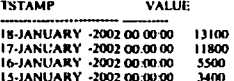

En el ejemplo siguiente se mostrarán las funciones estadísticas de las series de tiempo como: porcentaje. varianza y desviación estándar. Se desea conocer el promedio, la varianza y la desviación estandar de lo acontecido en el curso dominical de Diseño de Páginas Web Básico. La consulta de datos se elaborará mediante el uso de las funciones "TSAvg" "TSVariance" y "TSStdDev" de las series de tiempo.

松树树

```
SELECT ORDSYS.TimeSeries.TSAvg(cantidad_clerre),
   ORDSYS.TimeSeries TSVariance(cantidad_cierre).
    ORDSYS.TimeSeries.TSSufDev(cantidad_cierre)
FROM BCUTION
 WHERE cursos TDWH10025
```
ORDSYS.TIMESERH:S.TSAVG(CANTIDAD\_CIERRE)

ORDSYS TIMESERIES. ISVARIANCE (CANTIDAD CIERRE) . . . . . . .

ORDSYS.TIMESERIES.TSSTDDEV(CANTIDAD\_CIERRE)

10860 28808000 5367.30845

62

## Conclusiones

Con base en los resultados obtenidos en las diferentes pruebas podemos decir que la hipótesis planteada resultó verdadera. Ésto se debe a que las HDT al almacenar los datos con el tiempo como un elemento principal, se proporciona la información de un modo tal que se puede ver el comportamiento de la misma en la línea del tiempo, permitiendo así la elaboración de modelos que ayuden a la toma de decisiones, también se pudo observar el gran alcance que se logra con la utilización de las diferentes funciones que proporciona el manejador Oracle 8i en su paquete de series de tiempo.

Así mismo se observó que el paquete que proporciona el manejador de base de datos denominado "Orucle 8i Time Series" cumple con la teoría que presentan las bases de datos temporales.

El áren de aplicación de las BDT es inmensa, por lo que se pueden plantear soluciones a problemas que anteriormente no tenían solución o en el mejor de los casos se tenla wta solución a medias, debido **a** la falta de unn estructura que soportará datos más complejos. Esta mejoría se logra mediante el manejo del modelo orientado a objetos.

La seguridad es mejorada al hacer uso de las BDT, ya que presenta restricciones en la introducción de los datos, por ejemplo, no permite que se incluyan datos con fecha anterior a la del último registro que se **encuentra almacenado.** 

El manejo de este tipo de bases de datos permite elaborar calendarios que le queden **a** la medida a las organizaciones. Lo cual es muy importante, porque las organizaciones se mueven con diferentes fechas a lo largo del año dependiendo de sus necesidades, estas ventajas se adquieren al trabajar con periodos de tiempo.

Otra ventaja que también se observa al manipular las BDT es la reducción de inconsistencia en los datos, dado que se presenta una mejoria en el almacenamiento de información teniendo al tiempo como elemento adicional en los datos. dicho de otro modo, los datos tienen una marca de tiempo que los identifica de manera única dentro de la base de datos.

Se mejora la legibilidad de los datos, al presentar un comportamiento con el transcurrir del tiempo que es de gran ayuda al momento de la elaboración de alternativas para la toma de decisiones. Un ejemplo es la representación de los datos que se tienen almacenados del área de cursos, porque no ca ficil entender cómo un mismo curso con el mismo número de alumnos tenga ganancias para la UNAM totalmente diferentes y ésto se debe a que el costo de los cursos varía dependiendo de la persona que toma el curso. Estas diferencias se deben a que la UNAM efectúa descuentos a estudiantes de la misma institución o **a** estudiantes de otras instituciones educativas, de igual modo proporciona becas a alumnos y trabajadores que pertenecen sus sindicatos (STUNAM, AAl'AUNAM ). En si la cantidad que se recaba de un curso no depende únicamente de la cantidad de alumnos que estén inscritos, sino del tipo de éstos *y* mediante el uso de las BDT queda más clara esta relación.

Una vez que se emplean las series de tiempo en las bases de datos se reduce el uso de aplicaciones realizadas en los diversos compiladores para realizar el trabajo de agrupar y manipular los datos en intervalos de tiempo ya que el manejador posee la capacidad de administrar el tiempo.

Con la propuesta del presente trabajo se pudieron observar las bondades que se obtienen al momento de trabajar con las BDT, esto se debe a que al trabajar con las series de tiempo dentro de las bases de datos se obtienen los beneficios que proporcionan las funciones y procedimientos, que permiten que los datos sean obtenidos de una manera más ordenada y eficiente, lo cual es importante, en virtud de lo que respecta a la toma de decisiones se puede obtener la información de una manera más rápida y con un alto grado de precisión. Dado que los datos al contar con marcas de tiempo, provocan que el personal que toma decisiones puede observar como cambia la información conforme transcurre el tiempo, ayudándolo asl a obtener las soluciones más óptimas.
El Área de Cursos del DSC cuenta con personal que posee conocimientos matemáticos y computacionales los que les permitirán una mejor explotación de la herramienta que el presente trabajo propone y por ende las posibles soluciones a problemas que se susciten y que impliquen la toma de decisiones tendrán un mejor sustento y hará que la decisión que se tome sea la que brinda mayores beneficios.

Debo decir que al trabajar con las BDT pude mejorar mis habilidades en el área de bases de datos, así como tener un mayor conocimiento del las actividades que se desempeñan en el lugar en donde laboró es por ello que el presente trabajo benefició al área de cursos, al departamento y mejoró mis habilidades.

#### Glosario AAPAUNAM Asociación Autónoma del Personal Académico de la UNAM. **BDT** Abreviación de Rases de Datos Temporales Chronon Un chronon es la únidad mínima en que se puede descomponer un intervalo de tiempo. **Datawarehousing** Son aquellas bases de datos que almacenan información de manera multidimcmsional, en la que encontramos una gran cantidad de datos históricos que permiten el análisis a gran detalle de los datos que ahí se encuentran para diferentes actividades. DB2 Es el nombre del manejador de bases de datos manufacturado por IBM y que se encuentra en el mercado. DBA Database Administrator. Administrador de la base de datos DBMS Databasc Management System, en español sería: Sistema manejador de bases de datos l>DL Data Definition Language cuya traducción al español es: Lenguaje de definición de datos. Dctcrminancia Se refiere al conocimiento del tiempo de duración de un evento. DSC Departamento de Servicios de Cómputo IEEE Institute of Electrical and Electronics Engineers, cuya traducción es: Instituto de Ingenieros Eléctricos y Electrónicos Forma Normal Temporal Un par (R,F) de un esquema de relación temporal R y un conjunto de dependencias temporales funcionales asociado F y es una forma temporal Boycc-Codd (TBCNF): Gránulos Es un número determinado de chronons consecutivos que pueden ser agrupados en segmentos de gran tamallo. History Una historia es una representación temporal de un "objeto del mundo real" de una base de datos. Dependiendo del objeto podemos tener atributos. historias, historias de relaciones, historia de esquema. historias de tranucción, etc. INGRESS Es el nombre de un manejador de bases de datos que se encuentra en el mercado. Intervalo bitemporal Un intervalo bitemporal es una región que cuenta con lados paralelos, en dos espacios que son tiempo válido y de tiempo de transacción .. Un intervalo bitemporal puede ser representado con un conjunto no vacío de chronons bitcmporalcs.

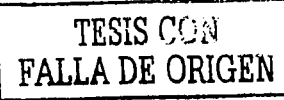

*s* 

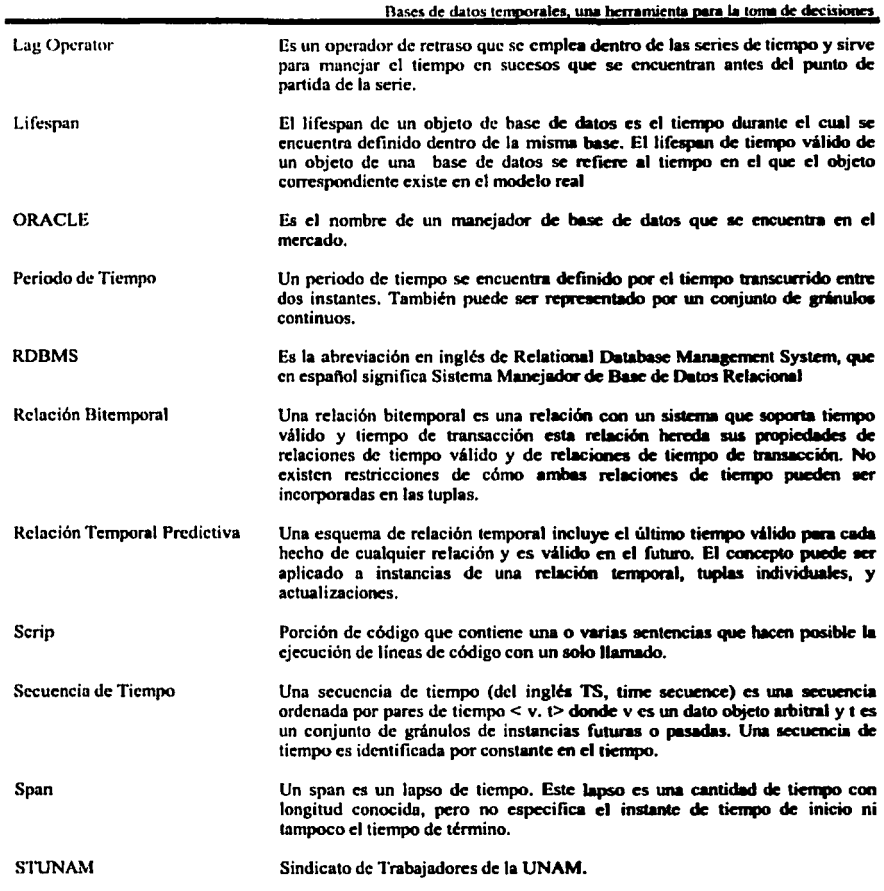

ł,

Tiempo Absoluto Tiempo de Transacción Tiempo Válido Timcstamp Tipo de Dato temporal TSBTREE Tuplas UNAM Variable Span E modificador absoluto indica que un tiempo válido específico está dado por una granularidad tímcstamp que es asociado con el hecho o suceso. El tiempo de transacción de una base de datos es el tiempo durante el cual los datos son actuales y pueden ser sustituidos. En consecuencia los tiempos de transacción no son por lo general instantes de tiempo pero tienen duración. El tiempo válido es un hecho en el tiempo, es decir, es un valor verdadero en la realidad modelada. Un hecho puede tener asociados un número no determinado de instantes e intervalos. Un timcstamp es un valor de tiempo asociado con algunos objetos, por ejemplo un valor atributo o una tupla. El usuario define el tipo de dato temporal como una representación de tiempo especial, disenada para cubrir las necesidades específicas del usuario. Time Split B-TREE. Se refiere al manejo de un índice que manipula dos árboles, uno de tiempo de transacción y uno de tiempo válido. Es otra manera de denominar a los registros en las tablas de las bases de datos. Universidad Nacional Autónoma de México. Un span es una variable que su duración depende del contexto y puede ser desde fracciones de segundo hasta años.

Bases de datos temporales, una herramienta para la toma de decisiones

 $\bigwedge_{i=1}^n$ 

#### Elementos necesarios para la utilización de las Apéndice A series de tiempo

Una vez que efectuado el diseño y la implementación de la base de datos es necesario efectuar algunas modificaciones en el manejador de la base de datos Oracle 8i, estas modificaciones consisten en la instalación del cartucho que hace posible el manejo de las series de tiempo para el manejador, ésto se lleva a cabo siguiendo los siguientes pasos:

El paquete que permite el manejo de las series de tiempo se denomina "Oracle 8i Time Series". Es posible que se haya instalado en el momento de la instalación del manejador de la base de datos Oracle 8i, de no ser así se requiere que el manejador de base de datos Oracle 8i tenga instalado PL/SQL, una vez revisado ésto se puede proceder con la instalación del paquete mencionado. El procedimiento de instalación del paquete es muy sencillo y consiste en conectarse al manejador como usuario con permisos de instalación (por lo general es mediante el usuario oracle) se inserta el disco de instalación del manejador y se selecciona el elemento que se desea agregar. Una vez instalado el paquete se debe ubicar el lugar donde se encuentra almacenado el mismo.

El RDBMS(Relational Data Base Management System) Oracle 8i del DSC se encuentra instalado en el servidor Orion que trabaja en una plataforma UNIX bajo el sistema operativo Solaris 8. Una vez que se conoce la plataforma en la que se encuentra trabajando el RDBMS se puede ubicar la ruta en la que se encuentra el paquete que permite la utilización de las funciones de las series de tiempo, la ruta es la siguiente:

SORACLE HOME/ord/ts/admin.

ORACLE\_HOME corresponde a la siguiente ruta: /opt/home/oracle/app/oracle/product/8.1.7/

Una vez que se encuentra localizado el paquete de las series de tiempo, se debe correr un script para instalar los componentes necesarios para poner en operación las diferentes funciones que nos permiten efectuar las series de tiempo.

Antes de realizar la instalación del paquete "Oracle 8i Time Series" se debe correr el siguiente script que es necesario para el buen funcionamiento de las series de tiempo.

SVRMGRL> (a) ORACLE HOME/rdbms/admin/uthefld.sql

A continuación se procede con la instalación (cabe señalar que ésto lo debe realizar el administrador de la base de datos ya que se requiere de información que sólo él posee) siguiendo las siguientes sentencias:

> SVRMGRL> connect sys/<PASSWORD> as sysdbs SVRMGRL> @ ORACLE\_IKIME/ard/ts/admin/ordinst.sql

El script que se muestra a continuación permite la instalación de tipos de datos, paquetes y tablas metadata

SVRMGR1>@ORACLE\_HOM1%vd/ts/admin/tsinst.aq1

Una vez que se han ejecutado los scripts antes mencionados se deben generar sinónimos públicos para los paquetes de las series de tiempo, ésto se efectua para facilitarle las cosas a las personas que hagan uso de las diferentes herramientas que brinda el paquete de las series de tiempo. Para la elaboración de dichos sinónimos también encontramos un script que realiza tal operación.

SVRMGRI>@ORACLE\_HOME/ord/ts/admin/ordtsyn.aql El script anterior hace posible el manejo de los siguientes sinónimos:

> CREATE PUBLIC SYNONYM TimeSeries FOR ORDSYS.TimeSeries; CREATE PUBLIC SYNONYM Calendar FOR ORDSYS Calendar, CREATE PUBLIC SYNONYM TSTools FOR ORDSYS.1STools; CREATE PUBLIC SYNONYM TimeScale FOR ORDSYS.TimeScale;

# Apéndice B

# Diccionario de datos

#### Reporte

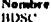

Autor<br>Antonio Benito Patricio

Medele

**Diagram Nombre** Autor Company **Verslon** Copyright **Copyright Year** 

**BDSC** Antonio Benito Patricio<br>UNAM DSC  $10$ **UNAM** 2002

**BDSC8i** 

Oracle 81

#### **BDSCM**

Nombre del modelo Plataforma de la base

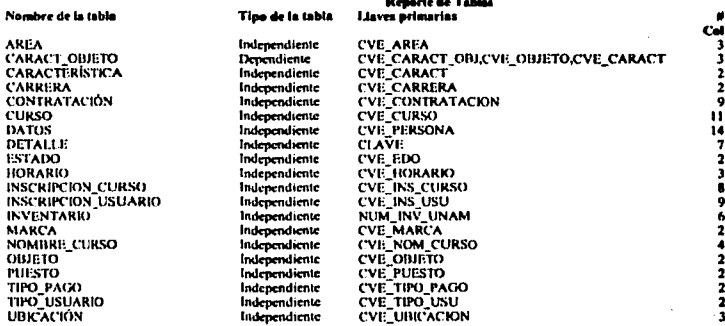

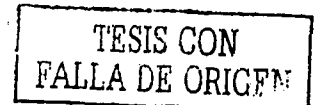

Definición<br>Es el número mediante el

cual están representadas las áreas

Contiene el nombre

completo del área representada

Contiene el número máximo de usuarios que sonorta el servidor del área.

#### **AREA**

 $\sum_{j=1}^k\sum_{j=1}^k\lambda_j^{(j)}$ 

Nombre de la tabla **Llaves primarias** Definición

**AREA CVE\_AREA** Esta entidad almacena las diferentes áreas que se encuentran en el departamento de servicios de cómputo

> Nat N

> > N

N

#### **Columnas**

Nambre de la columna<br>CVE\_AREA

Tipo de dato<br>NUMBER(3, 0) VARCHAR2(50)

DESCRIPCIÓN **CAPACIDAD** 

NUMBER(4,0)

#### **Llaves foriness**

#### **Tobia podre Table Nije<br>CONTRATACIÓN** AREA **INVENTARIO AREA INSCRIPCION\_USUARIO**

#### Cédige DDL

**CREATE TABLA AREA( REATE INDUSTRIAL AND MUNICIPY OF AREA NUMBER(3,0) NOT NUILL,<br>DESCRIPCION VARCHAR2(50) NOT NUILL,<br>CAPACIDAD NUMBER(4,0) NOT NUILL,** CONSTRAINT PK3 PRIMARYKEY(CVE\_AREA);

**TESE CON ALLA DE ORIGEN** 

#### **CARACT\_ORJETO**

Nombre de la tabla Llaves primarias<br>Definición

CARACT\_OBJETO<br>CVIP\_CARACT\_OBJ,CVE\_ORJETO,CVE\_CARACT<br>Tata entidad contiene todas las relaciones válidas entre los objetos y sus características

Columnas

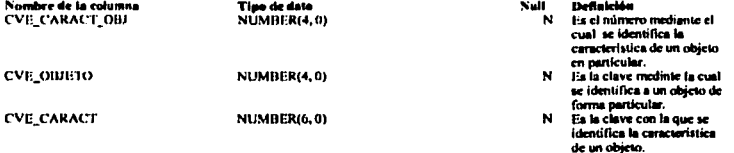

#### Llaves foráneas

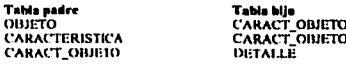

#### Código DDI.

J.

CONSTRAINT PK18 PRIMARYKEY(CVE\_CARACT\_OBJ, CVE\_OBJETO, CVE\_CARACT);

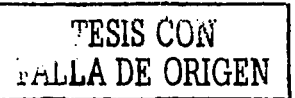

Definición

Es un número que va a

Es la definición de la

identificar las diferentes características que poseco los objetos.

característica que presenta un objeto en particular.

Nell

 $N$ 

N.

#### **CARACTERISTICA**

Nombre de la tabla **Llaves primarias** Definición

**CARACTERÍSTICA CVE\_CARACT** Esta entidad contienen todas y cada una de las características que pueden presentar cada uno de los objetos.

Columnas

Nombre de la columna **CVE\_CARACT** 

Tipe de dato NUMBER(6, 0)

DESCRIPCION

**VARCHAR2(60)** 

#### Linves fordmens

**Table padre<br>CARACTERISTICA** 

**Table bije<br>CARACT\_OBJETO** 

Código DDL.

CREATE TABLA CARACTERISTICA(<br>CVE\_CARACT = NUMBER(6,0) = NOT NULL<br>= DESCRIPCION = VARCHAR2(60) = NOT NULL CONSTRAINT PK12 PRIMARYKEY(CVE\_CARACT);

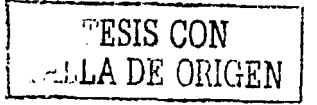

#### **CARRERA**

Nombre de la tabla Llaves primàrias<br>Definición

CARRERA **CVE\_CARRERA** l'ista entidad es un catálogo de todas las carreras que se imparten en la ENEP Acatlán.

**Celumnas** 

Nombre de la columna **CVE\_CARRISA** 

DESCRIPCION

Tipo de dato<br>NUMBER(3, 0)

**VARCHAR2(50)** 

Nell **Definición** 

- Es el número que N identifica a las carreras.
- N Este campo contiene el nombre completo de todas y cada una de las carreras

Liaves foráneas

**Table padre**<br>CARRERA

**Table hije**<br>INSCRIPCION\_USUARIO

Codigo DDL

**CREATE TABLA CARRERA(** KEATE FABLA CAKREKAT<br>CYE CARRERA – NUMBER(3,0) – NOT NULL,<br>DIEK RIPCION – VARCHAR2(50) – NOT NULL,<br>CONSTRAINT PK2 PRIMARYKEY(CVE\_CARRERA);

秋映

#### **CONTRATACION**

Nombre de la tabla **Lines orimaries Definición** Columnas

**CONTRATACIÓN CVE\_CONTRATACIÓN** En esta entidad se van a encontrar almacenados datos del personal que se encuentra trabajando dentro del Centro de Cómputo.

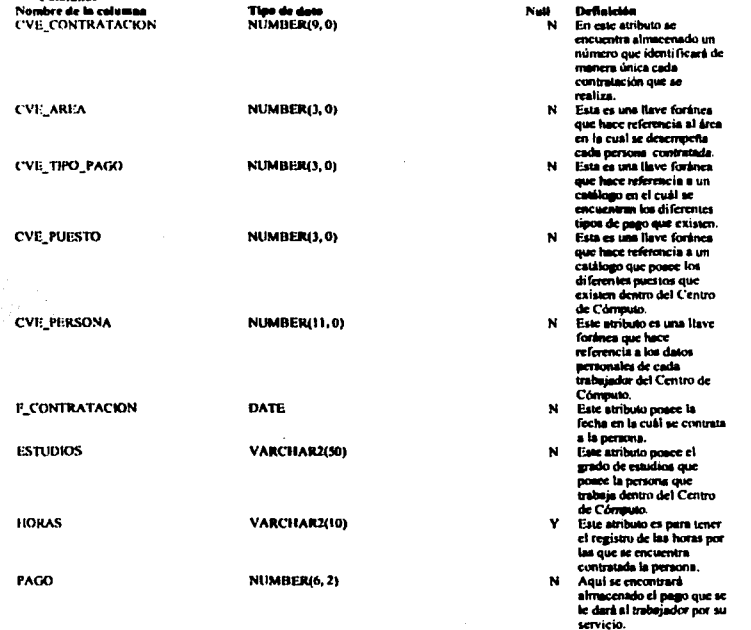

g (m)<br>Clant de la Cale

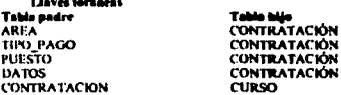

Código DDL CRAIN TABLA CONTRATACION<br>
CREATE TABLA CONTRATACION<br>
CVE CONTRATACION NUMBER(3,0) NOT NULL,<br>
CVE TIPO PAGO NUMBER(3,0) NOT NULL,<br>
CVE PUESTO NUMBER(3,0) NOT NULL,<br>
CVE PUESTON NUMBER(3,0) NOT NULL,<br>
FONTRATACION NUMBER(3,0 VARCHARZ(50) NOT NULL, ESTUDIOS ESTUDIOS VARCHARZIOS MOLAULES<br>HORAS VARCHARZIOS<br>PAGO NUMBER(6, 2) NOTAULL,<br>CONSTRAINT PK23 PRIMARYKEY(CVE\_CONTRATACION);

TESIS CON FALLA DE ORIGZN

pager cualquict persona que no ses estudiante.

Nombre de la tabla Llaves primarias Columnas

CURSO

CHRSO

**CVE CURSO** En esta entidad se van a encontrar almacenadas las características de los diversos cursos que se imparten en el Centro de Computo

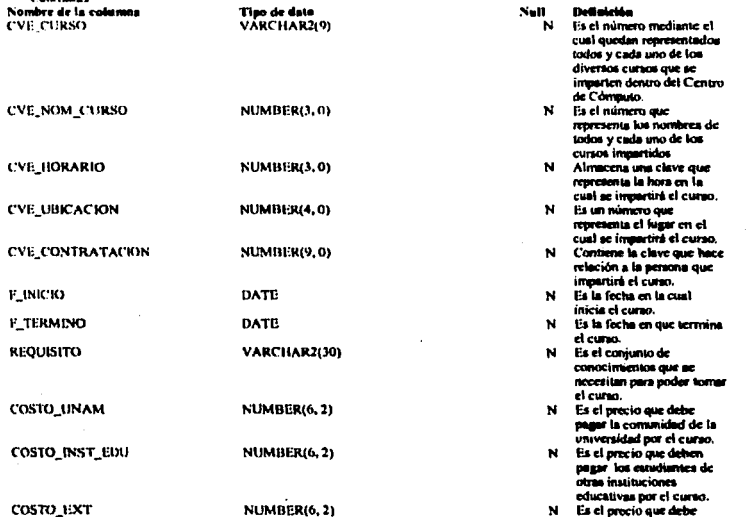

數值

Llaves fordness Tabla padre<br>CONTRATACION **NOMINE CURSO HORARIO UBICACION CURSO** 

**CURSO INSCRIPCION\_CURSO** 

**Tabla bije CURSO** 

**CURSO** 

 $C11250$ 

#### **Civileo DDL**

**CREATE TABLA CURSO(** CVE\_CURSO VARCHAR2(9) NOT NULL,<br>CVE\_NOM\_CURSO NUMBER(3,0) NOT NULL, EVEL IRORARIO NUMBERO, O NOT NULL.<br>CVE UBICACION NUMBERO, NOT NULL.<br>CVE CONTRATACION NUMBERO, O NOT NULL. **LINICIO DATE** NOT NUI.L. **E\_TERMINO DATE** NOT NULL. **REQUISITO** VARCHAR2(30) NOT NULL. REQUISITION VARCHARE(30) NOT NULL,<br>COSTO\_INST\_EDLI NUMBER(6, 2) NOT NULL,<br>COSTO\_INST\_EDLI NUMBER(6, 2) NOT NULL,<br>COSTO\_EXT NUMBER(6, 2) NOT NULL, CONSTRAINT PK4 PRIMARYKEY(CVE\_CURSO),

TESIS CON FALLA DE ORIGEN

#### **DATOS**

Nombre de la tabla **Llaves primaries Definición** Columnas

DATOS **CVE\_PERSONA** Esta entidad, ya a contener todos los datos personales de las personas que se encuentran involucradas de una u otra manera dentro del Centro de Cómputo.

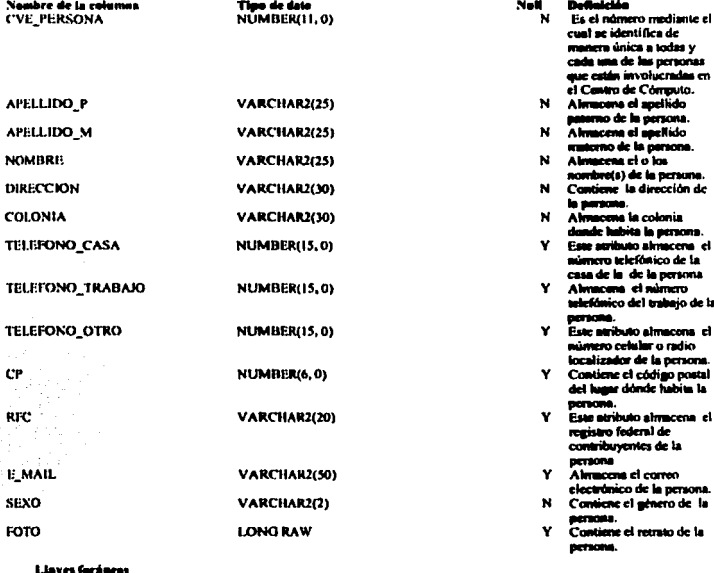

 $\sum_{i=1}^N \frac{1}{2} \sum_{j=1}^N \frac{1}{2} \sum_{j=1}^N \frac{1}{2} \sum_{j=1}^N \frac{1}{2} \sum_{j=1}^N \frac{1}{2} \sum_{j=1}^N \frac{1}{2} \sum_{j=1}^N \frac{1}{2} \sum_{j=1}^N \frac{1}{2} \sum_{j=1}^N \frac{1}{2} \sum_{j=1}^N \frac{1}{2} \sum_{j=1}^N \frac{1}{2} \sum_{j=1}^N \frac{1}{2} \sum_{j=1}^N \frac{1}{2} \sum_{j=1}^N \frac{$ 

Table padre Tabla bijo INSCRIPCION\_CURSO<br>INSCRIPCION\_USUARIO DATOS DATOS **CONTRATACION** 

# **Código DDI.**<br>CREATE TABLA DATOS(

NUMBER(11,0) NOT NULL,<br>VARCHAR2(25) NOT NULL,<br>VARCHAR2(25) NOT NULL, **CVI: PERSONA** APELLIDO\_P APELLIDO\_M VARCHAR2(25) NOT NULL,<br>VARCHAR2(30) NOT NULL,<br>VARCHAR2(30) NOT NULL, **NOMBRE DIRECCION COLONIA** TELEFONO\_CASA NUMBER(15.0), TELEFONO\_TRABAJO NUMBER(15,0),<br>TELEFONO\_OTRO NUMBER(15,0), NUMBER(6,0) DEFAULT 000000, CP. кFС **VARCHAR2(20)** E MAIL VARCHAR2(50). **SEXO** VARCHAR2(2) NOT NULL LONG RAW, FOTO CONSTRAINT PK17 PRIMARYKEY(CVIE\_PERSONA);

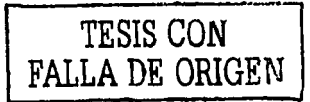

#### DETAILE

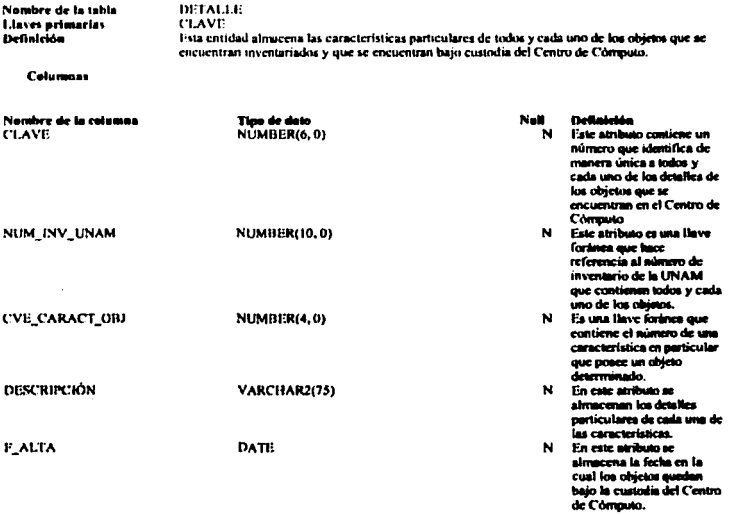

 $\begin{array}{c} \sum\limits_{i=1}^k \chi_{\mathbf{q},\mathbf{p},\mathbf{q}} \\ \sum\limits_{i=1}^k \chi_{\mathbf{q},\mathbf{p},\mathbf{q}} \\ \end{array}$ 

#### Llaves for horas

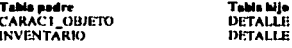

#### Cédias DDL

CRIATE TABLA DETALLI?<br>CLAVIE – NUMBER(6,0) NOT NULL.<br>CVE\_COBDETO – NUMBER(6,0) NOT NULL.<br>CVE\_CARACT – NUMBER(6,0) NOT NULL.<br>NUM\_CNECT\_OBJ – NUMBER(4,0) NOT NULL.<br>DESCRIPCION – VARCHAR(725) NOT NULL.<br>JE\_ALTA – DATE – NOT NU

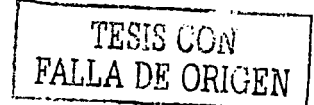

#### **ESTADO**

Nombre de la tabla Llaves primarias

CVE\_LDO Este es un catálogo que contiene los diferentes estados que puede poseer un objeto mientras se encuentra dentro del Centro de Cómputo.

Nell

N

N

Columnas

Nombre de la columna CVE\_EDO

Tipo de de NUMBER(3, 0)

VARCHAR2(30)

Este atributo posce un número único que identifica el tipo de estado en el que se encuentra un objeto.<br>Este atributo contiene la Este acribulo convene la<br>descripción del estado al<br>cual hace referencia la<br>clave del estado.

Definición

**DESCRIPCION** 

**Llaves fordness** 

**Tabla padre**<br>ESTADO

**Table bije<br>INVENTARIO** 

**ESTADO** 

Códgo DDL

CREATE TABLA ESTADO(<br>CVE\_EISO — KUMBER(3,0) - NOT NULL,<br>DESCRIPCION - VARCHAR2(30) - NOT NULL,<br>CONSTRAINT PK20 PRIMARYKEY(CVE\_EDO);

÷ **EASIS CON** ś Ń **JA DR ORIGEN** Â,

 $\bigoplus_{i=1}^k \operatorname{curl}_{\mathcal{L}(i)}$ 

#### **HORARIO**

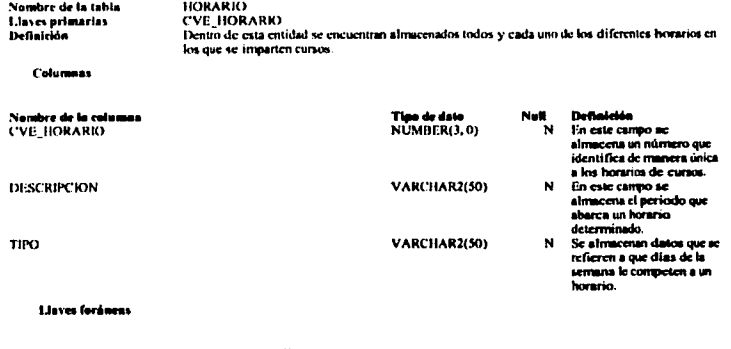

Tabla padre<br>HORARIO

**Table bije CURSO** 

Código DDL.

CREATE TABLA HORARIO(<br>CVE, HORARIO NUMBERI3,0) - NOT NULL,<br>DESCRIPCION - VARCHAR2(50) - NOT NULL,<br>TIPO - VARCHAR2(50) - NOT NULL,<br>CONSTRAINT PK24 PRIMARYKEY(CVE\_HORARIO);

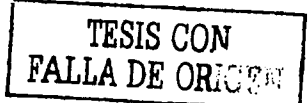

79

# LE TA TESIS NO SALE DE LA BIBLIOTECA

participante.

#### **INSCRIPCION\_CURSO**

Nombre de la tabla Llaves primarias<br>Definición

**INSCRIPCION\_CURSO CVE INS CURSO** Dentro de esta entidad se encontrarán almacenados los diferentes asistentes a los cursos que hayan quedado insentos.

**Columnas** 

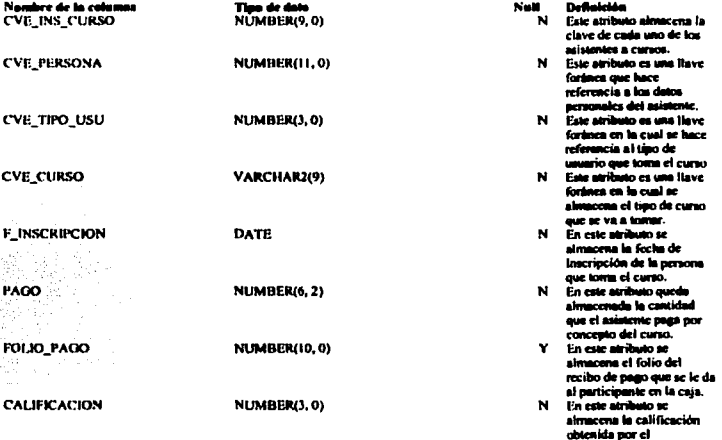

 $\sum_{i=1}^K\exp\left(-\frac{1}{2}\right)$ 

#### Llaves fordness

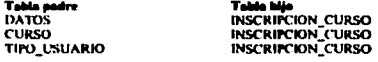

#### Compo DDL.

**CREATE TABLA INSCRIPCION CURSOL** REATE TABLES IN MIRER(1), 0) NOT NULL,<br>
CVE\_PERSONA NUMBER(1), 0) NOT NULL,<br>
CVE\_PERSONA NUMBER(1), 0) NOT NULL,<br>
CVE\_TIPO\_USU NUMBER(1), 0) NOT NULL,<br>
F\_INSCRIPCION DATE NOT NULL,<br>
F\_INSCRIPCION DATE NOT NULL, PAGO NUMBER(6, 2) NOT NULL. PAGO – mumberto.ex. Mari Rull,<br>FOLIO\_PAGO – NUMBER(10,0), NOT NULL,<br>COLIFICACION – NUMBER(3,0) – NOT NULL,<br>CONSTRAINT PK21 PRIMARYKEY(CVE\_INS\_CURSO);

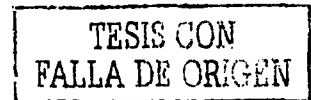

folio del talón de pago que se le da al usuario en la caja.

#### INSCRIPCION\_USUARIO

Nombre de la tabla Llaves primarias Definición

**INSCRIPCION\_USUARIO CVE\_INS\_USU** Dentro de esta entidad se encontrarán almacenados los diferentes usuarios que utilizan el equipo a lo largo de un aemestre.

#### Colomnas

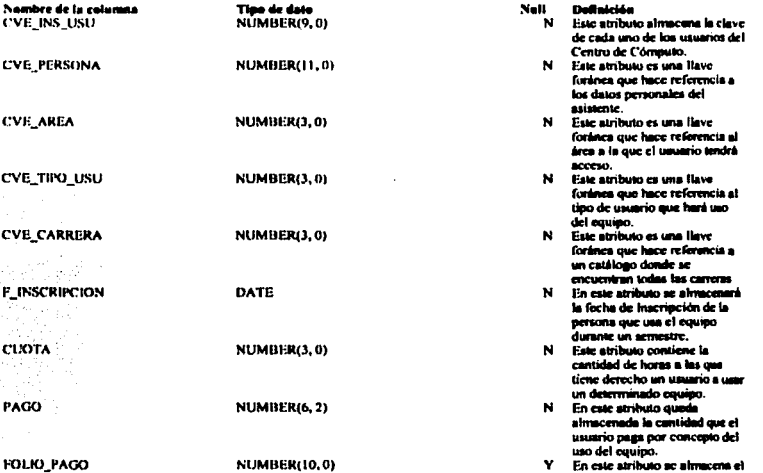

 $\frac{1}{2\left(\lambda_{\text{eff}}\right)}$ 

#### Llaves fordmens

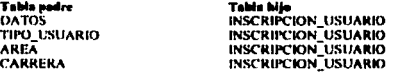

#### Cédige DDI.

CREATE TABLA INSCRIPCION\_USUARIO( REATE TAILE INSURFIEUR, NOTINUEL,<br>CVE\_PERSONA NUMBER(11, 0) NOT NULL,<br>CVE\_PERSONA NUMBER(11, 0) NOT NULL,<br>CVE\_AREA NUMBER(3, 0) NOT NULL, **CVE THO USU NUMBER(3,0) NOT NULL CVE CARRERA NUMBER(3,0) NOT NULL CVE CARRERA NUMBER(3,0) NOT NULL**<br>**ELING TENT CONTRON DATE** NOT NULL CVE CARRERA NUMBER(3,0) NOT NULL PAGO NUMBER(6, 2) NOT NULL, HOLIO PAGO NUMBER(10.0). CONSTRAINT PK22 PRIMARYKEY(CVE\_INS\_USU);

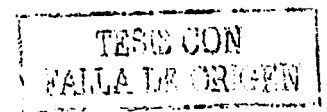

#### **INVENTARIO**

Nombre de la tabla **INVENTARIO Llaves primaries** NUM\_INV\_UNAM Definición En esta entidad se encuentran almacenadas todas las características en común que posoen todos y cada uno de los objetos inventariados.

Colomnas

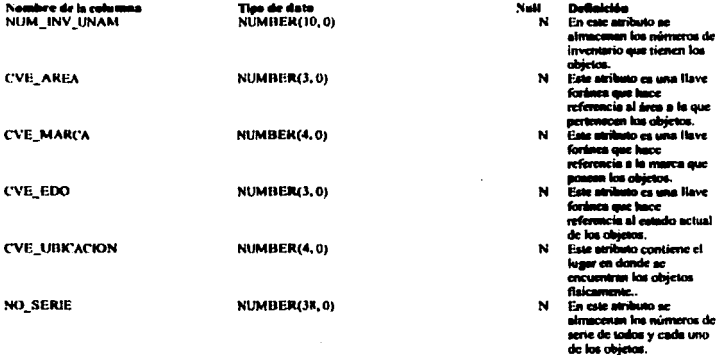

#### **Llaves for hores**

 $\overline{\phantom{a}}$ 

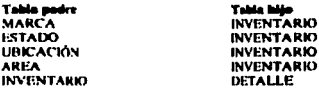

#### **Cidige DDL**

**CREATE TABLA INVENTARIOL** COME HAN A HUMBERG, O NOTHULL,<br>CVE\_UBR ACION NUMBERG, O NOTHULL,<br>NO\_SERIE NUMBERG, O NOTHULL,<br>CONSTRAINT PRIO PRIMARYKEY(NUM\_INV\_UNAM);

> TESIS CON FALLA DE ORIGEN

 $\bigwedge_{\mu\in\mathcal{H}}\mathcal{H}$ 

#### **MARCA**

Nombre de la tabla Liaves primarias

**CVE\_MARCA** Dentro de esta entidad se encuentran almacenadas las diferentes marcas de los objetos que se encuentran dentro del Centro de Cómputo.

 $\begin{array}{c} 1 \\ \frac{1}{2} \\ \frac{1}{2} \end{array} \hspace{-.1cm} \text{and} \hspace{-.1cm} \begin{array}{c} 1 \\ \frac{1}{2} \end{array}$ 

**Columnas** 

Nombre de la columna **CVE MARCA** 

Tipo de dato<br>NUMBER(4,0)

**MARCA** 

DESCRIPCION

VARCHAR2(30)

**Table hije<br>INVENTARIO** 

- Nell<sub>1</sub> Definición
	- M Este atributo es un número único mediante el cual queda representada una marca.
	- $\mathbf{N}$ En este atributo se encuentra almacenado el nombre completo de una marca.

Liaves foránens

Table padre<br>MARCA

Cidige DDL

**CREATE TABLA MARCA(** RENT TROLLWAN AT MUMBER(4,0) NOT NULL,<br>DESCRIPCION VARCHAR2(30) NOT NULL,<br>CONSTRAINT PKI I PRIMARYKEY(CVE\_MARCA);

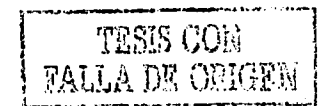

#### **NOMBRE\_CURSO**

Nombre de la tabla **Liaves primarias Definición** 

NOMBRE, L'URSO<br>C'VI: NOM, C'URSO<br>Fa esta entidad se encuentran almacenados los nombres de tedros y cada uno de los cursos identificados por una clave.

Columnas

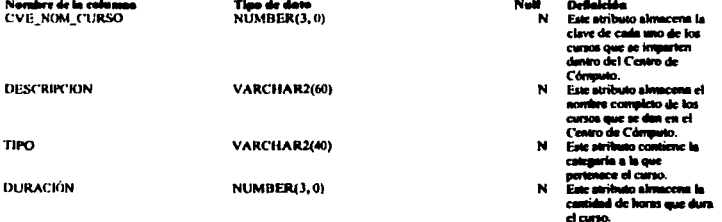

N دون إنجابا<br>دون أو

Llaves for hanna

**Tabla padre<br>NOMBRE\_CURSO** 

**Table bije CURSO** 

#### Cédias DDL.

CREATE TABLA NOMBRE\_CURSO<br>CVE\_NOM\_CURSO\_NUMBER(1,0)\_NOT NULL,<br>DESCRIPCION\_\_VARCHAR2(60)\_NOT NULL,<br>TIPO.\_\_\_VARCHAR2(40)\_NOT NULL,<br>DONSTRAINT PK7 PRIMARYKEY(CVE\_NOM\_CURSO);<br>CONSTRAINT PK7 PRIMARYKEY(CVE\_NOM\_CURSO);

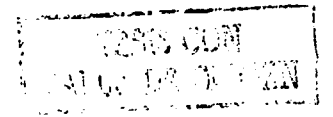

**Definición** 

Fake atributo ale

Este atributo es un número único mediante el cual queda representado un objeto.

numbre completo de todos<br>y cada uno de los objetos existentes en el Centro de Cómputo.

ama el

#### **OBJETO**

Nombre de la tabla **Llaves primarias Definición** 

**CVE QIUETO** En esta entidad es un catálogo que almacena todos y cada uno de los diferentes objetos ubicados dentro del Centro de Cómputo

Nell

 $\mathbf N$ 

N

**Columnas** 

Nombre de la columna **CVE OBJETO** 

Tipo de dato NUMBER(4,0)

овлего

**DESCRIPCION** 

VARCHAR2(40)

**Llaves for áneas** 

# Tabla podre<br>OBJETO

**Table hije<br>CARACT\_OBJETO** 

Código DDL.

**CREATE TABLA OBJETO(** CVE OBJETO NUMBER(4,0) NOT NULL, DESCRIPCION VARCHAR2(40) NOT NULL, CONSTRAINT PK16 PRIMARYKEY(CVE\_OBJETO):

 $\begin{array}{ll} \text{TESE CO} \\ \textbf{FALLA DE ORIGEN} \end{array}$ 

#### **PUESTO**

Nombre de la tabla Llaves primarias

**CVE\_PUESTO** Esta entidad es un catálogo que almacena todos los praibles cargos que puede llegar a ocupar el personal que labora en el Centro de Cómputo.

**Columnas** 

Nombre de la columna **CVE PUESTO** 

Tipe de date<br>NUMBER(3.0)

**PUESTO** 

**DESCRIPCION** 

VARCHAR2(50)

Este atributo es un número se novom es un nomen<br>úco que representa un<br>mato del Departamento<br>: Servicios de Cómputo. dribato contiene cl to de un e existe en la a <del>ierkroni</del>ca del

**Linves for horns** 

**Table padre**<br>PUESTO

**Table bije<br>CONTRATACIÓN** 

Cédas DDL

**CREATE TABLA PUESTO(** RENT FROM PORT NUMBER(3,0) NOT NULL,<br>CVE PUESTO - NUMBER(3,0) NOT NULL,<br>DESCRIPCION - VARCHAR2(50), CONSTRAINT PK26 PRIMARYKEY(CVE\_PUESTO);

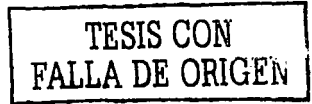

#### **TIPO\_PAGO**

Nombre de la tabla TIPO\_PAGO<br>CVE\_TIPO\_PAGO Llaves primarias Definición Esta entidad es un catálogo que contiene tos diferentes tipos de pago que emplea el Centro de Cómputo para saldar sus cuentas con los diferentes trabajadores.

#### Columnes

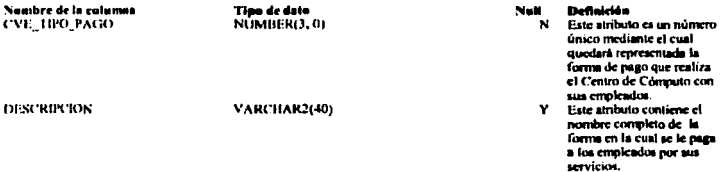

 $\begin{array}{l} \displaystyle \bigwedge_{i=1}^K \bigcup_{\substack{a=1 \\ \langle a_1,a_2 \rangle \in \mathcal{A}}} \bigcap_{\substack{a_1,a_2 \in \mathcal{A}}} \bigcap_{\substack{a_1,a_2 \in \mathcal{A}}} \bigcap_{\substack{a_1,a_2 \in \mathcal{A}}} \bigcap_{\substack{a_1,a_2 \in \mathcal{A}}} \bigcap_{\substack{a_1,a_2 \in \mathcal{A}}} \bigcap_{\substack{a_1,a_2 \in \mathcal{A}}} \bigcap_{\substack{a_1,a_2 \in \mathcal{A}}} \bigcap_{\substack{a_1,a_2 \$ 

#### **Llaves** for huens

Table padre<br>TIPO\_PAGO

**Table hije<br>CONTRATACIÓN** 

#### Código DDL

CREATE TABLA TIPO\_PAGO( REATH DIAGO NUMER(3.0) NOT NULL,<br>CVE\_TIPO\_PAGO NUMER(3.0) NOT NULL,<br>DESCRIPCION VARCHAR2(40),<br>CONSTRAINT PK25 PRIMARYKEY(CVE\_TIPO\_PAGO);

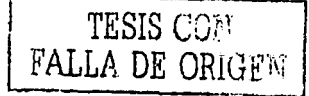

#### TIPO USUARIO

Nombre de la tabla **Llaves** primarias Definición

TIPO\_USUARIO<br>CVE\_TIPO\_USU Esta entidad es un catálogo en la cual se encuentran las diferentes clasificaciones de las personas que hacen uso del equipo con que cuenta el Centro de Cómputo.

**Celumnas** 

Nombre de la culumna **CVE TIPO\_USU** 

Tipo de dato<br>NUMBER(3, 0)

Null N

#### **Definición**

Este atributo es un número único mediante el cual quedarà representada una clasificación de usuario.  $\mathbf{M}$ Este atributo contiene la clasificación de los usuarios que hacen uso del equipo.

DESCRIPCION

**VARCHAR2(40)** 

#### **Llaves foráneza**

Tabla padre<br>TIPO\_USUARIO TIPO\_USUARIO Tabla bije<br>INSCRIPCIÓN\_CURSO<br>INSCRIPCIÓN\_USUARIO

 $\bigwedge_{i=1}^K \bigwedge_{i=1}^K \bigwedge_{i=1}^K \{2\}$ 

#### Código DDL

CREATE TABLA TIRO\_USUARIO{<br>| CVIE\_TIRO\_USU | NUMBER(3,0) | NOT NULL<br>| DESCRIPCION | VARCHARZ(40) | NOT NULL<br>| CONSTRAINT PK6 PRIMARYKEY(CVE\_TIRO\_USU);

TESE COM ALLA DE ORIGEN

Este campo almacena un

ro único que min al área.

Eate curiuo contiene el e can el auc se na al área fisica.

**u**o almacena el ano de computadoras e se excursiva co el ina fisica

#### **FBICACION**

Nombre de la tabla **Llaves primarius Definición** 

UBICACIÓN<br>CVE UBICACIÓN Fin esta entidad se encuentran almacenados los datos corremondientes a los diferentes sireas en que se encuentra dividido Hsicamente el Departamento de Servicios de C'amputo.

> New .

м

 $\mathbf{N}$ 

 $\mathbf{v}$ **Bar** 

r.

#### Columnas

Nombre de la columna **CVI: UNICACION** 

Tipo de dato<br>NUMBER(4, 0)

DESCRIPCION

VARCHAR2(50)

CAPACIDAD

NUMBER(3,0)

#### **Llaves fordness**

#### **Table padre UBICACION UBICACION**

**Tabla hijo INVENTARIO CURSO** 

### Cádigo DDL.

**CREATE TABLA UBICACION(** REATE TABLA UBICACION(<br>CVE\_UBICACION = NUMBER(4, 0) = NOT NULL,<br>DESCRIPCION = NARCHAR2(50) = NOT NULL,<br>CAPACIDAD = NUMBER(3, 0), CONSTRAINT PK27 PRIMARYKEY(CVE\_UBICACION);

> TESIS CON **FALLA DE ORIGEN**

# Referencias Bibliográficas

-.ا

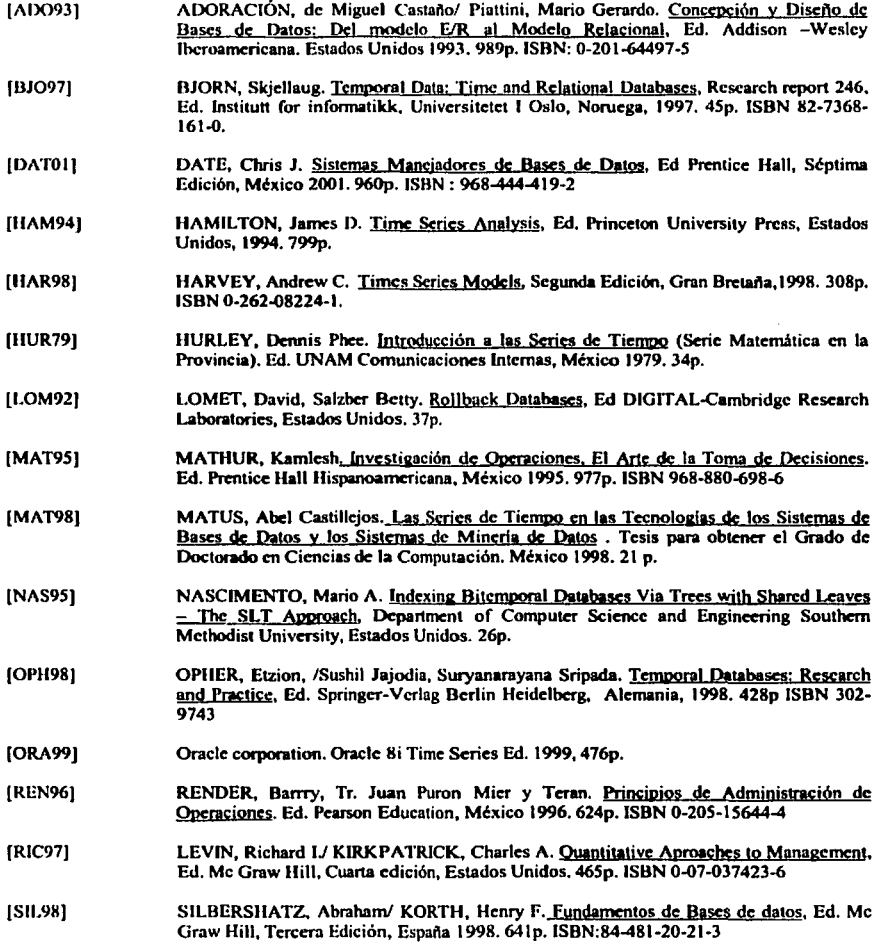

THE CHUGEN  $\overline{\tau}$ 

**HJLL971** ULLMAN. Jeffrey D. A First course in Database Systems, Ed. Prentice Hall, Estados Unidos 1997, 470p. ISBN 0-13-861337-0

**IWEI941** WEI, William W. 'S. Time Series Analysis Univariate and Multivariate Methods, Ed. Addison Wesley Publishing Company, Estados Unidos 1994, 478p, ISBN 0-201-15911-2.

 $\sum_{\substack{p\in\mathcal{P}_1\\ p\neq p}}$ 

http://greco.dit.upm.es/~tomas/cursos/bd/18dist/index.htm

http://sd-cenidet.com.mx/

http://aluna.udea.edu.co/~cnorena/guia\_de\_estudio/distribuidos.html http://serpiente.dusca.unam.mx/rectoria/htm/mexico.html http://eoguniter.org/proceedings/wpdrts/8096/80960149abs.htm http://computer.org/tkde/tk1995/k0513abs.htm http://computer.org/proceedings/time/0756/07560191abs.htm http://computer.org/proceedings/dexa/0281/02810475abs.htm http://computer.org/proceedings/dexa/8147/81470474abs.htm http://computer.org/ikde/tk1997/k0464abs.htm http://computer.org/proceedings/time/0756/07560059abs.htm http://computer.org/Proceedings/hicss/0493/04932/04932007abs.htm http://computer.org/tkde/tk1999/k0036abs.htm http://computer.org/tkde/tk1998/k0021abs.htm http://computer.org/proceedings/dexa/0281/02810441abs.htm http://computer.org/Proceedings/sece/0296/02960170abs.htm http://www.ai.es.uni-dortmund.de/EVENTS/IJCAI2001-LTSD/ http://eiteseer.nj.nee.com/slivinskas99query.html http://citescer.ni.nec.com/cachedpage/332684/2 http://citeseer.nj.nec.com/cachedpage/332684/1 http://www.cs.auc.dk/~csi/ http://www.cs.auc.dk/~csj/Glossary/index.html

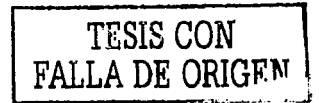

http://www.ifi.uio.no/~biornsk/